#### МИНИСТЕРСТВО ОБРАЗОВАНИЯ И НАУКИ РОССИЙСКОЙ ФЕДЕРАЦИИ

 ФЕДЕРАЛЬНОЕ ГОСУДАРСТВЕННОЕ БЮДЖЕТНОЕ ОБРАЗОВАТЕЛЬНОЕ УЧРЕЖДЕНИЕ ВЫСШЕГО ПРОФЕССИОНАЛЬНОГО ОБРАЗОВАНИЯ «САМАРСКИЙ ГОСУДАРСТВЕННЫЙ АЭРОКОСМИЧЕСКИЙ УНИВЕРСИТЕТ ИМЕНИ АКАДЕМИКА С.П. КОРОЛЕВА (НАЦИОНАЛЬНЫЙ ИССЛЕДОВАТЕЛЬСКИЙ УНИВЕРСИТЕТ)» (СГАУ)

# **Методы неразрушающего контроля авиационных конструкций**

 Образовательный контент в системе дистанционного обучения Moodle

Работа выполнена по мероприятию блока 1 «Совершенствование образовательной деятельности» Программы развития СГАУ на 2009-2018 годы по проекту «Создание системы электронного и дистанционного обучения (СЭДО) на базе LMS Moodle по направлению 162300 «Эксплуатация авиационной техники» для блока эксплуатационных дисциплин и практик факультета инженеров воздушного транспорта (ИВТ)» Соглашение N 1/26 3 июня 2013г.

САМАРА

УДК 629.7.02 М 545

#### Автор-составитель: **Тиц Сергей Николаевич**

 **Методы неразрушающего контроля авиационных конструкций** [Электронный ресурс] : образоват. контент в системе дистанц. обучения Moodle / М-во образования и науки РФ, Самар. гос. аэрокосм. ун-т им. С.П. Королева (нац. исслед.ун-т); авт.-сост.: C.Н. Тиц. – Электрон. Текстовые и граф.дан.(9,6 Мб) - Самара, 2013. – 1 эл. опт. диск (CD-ROM).

В состав образовательного контента входят:

- 1. Электронные методические указания к лабораторной работе «Ударно акустический метод контроля авиационных сотовых конструкций с применением дефектоскопа ДАМИ-С» Сост. С.Н. Тиц.
- 2. Электронные методические указания к лабораторной работе «Визуально оптический контроль авиационных конструкций с применением жесткого линзового и гибкого волоконного эндоскопов» Сост. С.Н. Тиц, И.М. Макаровский.
- 3. Электронные методические указания к лабораторной работе «Капиллярный контроль авиационных конструкций» Сост. С.Н. Тиц, И.М. Макаровский.
- 4. Электронные методические указания к лабораторной работе «Контроль авиационных конструкций с применением магнитопорошкового дефектоскопа ПМД -70» Сост. И.М. Макаровский, С.Н. Тиц,
- 5. Электронные методические указания к лабораторной работе «Рентгенографический контроль авиационных конструкций» Сост. С.Н. Тиц.
- 6. Электронные методические указания к лабораторной работе «Ультразвуковой эхо-импульсный метод неразрушающего контроля» Сост. Ю.В.Киселев, А.А. Гульбис.

Образовательный контент предназначен для студентов факультета ИВТ, обучающихся по направлению подготовки бакалавров 162300.68, изучающих дисциплину «Методы неразрушающего контроля авиационных конструкций» во 2 семестре. Контент разработан на кафедре эксплуатации авиационной техники.

# УДАРНО АКУСТИЧЕСКИЙ МЕТОД КОНТРОЛЯ АВИАЦИОННЫХ СОТОВЫХ КОНСТРУКЦИЙ С ПРИМЕНЕНИЕМ ДЕФЕКТОСКОПА ДАМИ-С

Электронные методические указания к лабораторной работе

Автор:

Тиц Сергей Николаевич,

Факультет «Инженеры воздушного транспорта», магистерская программа «Контроль, динамика и испытания систем авиационной техники» по направлению 162300.68 «Техническая эксплуатация летательных аппаратов и двигателей». По модулю «Методы неразрушающего контроля авиационных конструкций» создан единый методический комплекс, включающий теоретический материал и методические указания к шести лабораторным работам. Комплекс лабораторных работ создан с использованием современных средств неразрушающих методов контроля, полученных университетом в ходе выполнения инновационной образовательной программы «Развитие центра компетенций и подготовки специалистов мирового уровня в области аэрокосмических и геоинформационных технологий».

 Подготовлено на кафедре эксплуатации авиационной техники в ходе выполнения работ по мероприятию блока 1 «Совершенствование образовательной деятельности» Программы развития СГАУ на 2009 – 2018 годы по проекту «Создание системы электронного и дистанционного обучения (СЭДО) на базе LMS Moodle по направлению 162300 «Эксплуатация авиационной техники» для блока эксплуатационных дисциплин и практик факультета инженеров воздушного транспорта (ИВТ)».

© Самарский государственный

аэрокосмический университет, 2013

*Цель работы:* ознакомление с назначением и физической сущностью ударного, амплитудно-фазового метода акустического контроля многослойных конструкций, устройством и принципом работы ударного дефектоскопа ДАМИ-С.

#### *Назначение и физическая сущность ударно акустического метода*

#### *Назначение*

 Метод свободных колебаний (МСК) метод акустического неразрушающего контроля, основанный на возбуждении свободно затухающих упругих колебаний в контролируемом объекте или его части и анализе параметров этих колебаний". Различают интегральный и локальный варианты МСК. В первом используется колебания контролируемого объекта как единого целого, во втором (локальном) - только его части. Здесь рассматривается только локальный метод свободных колебаний, применяемый для обнаружения зон с нарушением соединения между элементами многослойных конструкций, и дефектов (преимущественно расслоений) в изделиях или слоях из пластиков.

 В МСК информативным параметром служит изменение спектра свободных упругих колебаний контролируемых объектов. Спектр является обобщенной характеристикой. Технически проще использовать амплитудно-частотную характеристику спектра, поэтому практически применяется только такой способ обработки информации. Преимуществами МСК перед другими низкочастотными методами являются возможность контроля изделий из материалов с малыми модулями Юнга и высокими коэффициентами затухания упругих колебаний (резины, пенопласта и т. п.) и обнаружение дефектов на большей глубине (до 30 мм в пластиках).

 Основными способами ударного возбуждения упругих колебаний в контролируемом изделии являются: 1) механический (электро-механический), 2) пьезоэлектрический, 3) электромагнитно-акустический, 4) газодинамический, 5) оптический.

 В наиболее применяемом первом способе, в качестве возбудителя используют устройства, подвижные системы которых приводятся в движение электромагнитными механизмами.

# *Физическая сущность ударного (ударно акустического) метода*

 Любая механическая система может совершать колебания относительно положения равновесия. Свойства колебательной системы определяются набором собственных колебаний, каждой из которых называется модой и характеризуется тремя основными параметрами: собственной частотой, формой и коэффициентом потерь. Полный анализ колебательных свойств механической системы часто называют ее модальным анализом.

 Чтобы изучать собственные колебания их надо возбудить. Существует два основных способа возбуждения таких колебаний. Первый (импульсный) заключается в искусственном выводе системы из положения равновесия с последующим анализом ее свободных затухающих колебаний. Второй в возбуждении вибрации постоянно действующей колебательной силой, например, гармонической или стационарной случайной. В этом анализируются вынужденные колебания на резонансных частотах, т.е. резонансные колебания механической системы.

 В качестве примера импульсного (ударного) возбуждения колебательной системы можно привести свободные колебания массы на пружине (рисунок 1) после того, как одним из многих возможных способов масса смещается относительно положения

равновесия на величину  $y_{o}$  в момент  $t = 0$ . Форма свободных колебаний показана на рисунке 2.

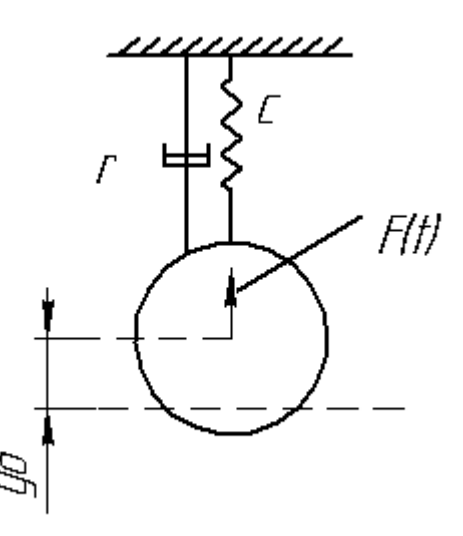

Рисунок 1 – Простейшая колебательная система с сосредоточенными параметрами.

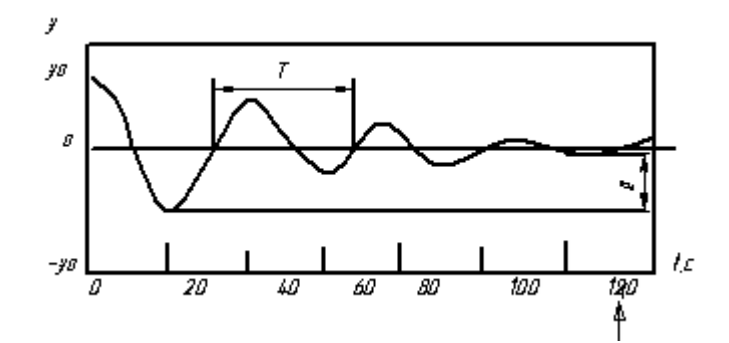

Рисунок 2 – Форма свободных колебаний массы на пружине.

Колебания имеют вид:

$$
y(t) = e^{-bt} y_0 \cos(\omega t + \varphi)
$$

 По форме затухающих колебаний обычно определяются два параметра : частота свободных колебаний  $\varpi = 1/T$  где T – период колебаний, и логарифмический декремент затуханий  $\stackrel{\phantom{\mathrm{1}}}{\phantom{\mathrm{1}}}\,$  обратно пропорциональный числу переходов колебаний за время уменьшения амплитуды колебаний на 8,7 дб. Эти параметры связаны с собственной частотой и коэффициентом затухания следующим соотношениями :

$$
b = \beta/T,
$$
  

$$
\varpi_0 = \frac{2\pi}{T} \sqrt{1 + \beta^2}
$$

 При исследовании свободных колебании следует особое внимание уделять направлениям их предварительного возбуждения. Только правильный выбор направления возбуждения колебательной системы позволяет эффективно разделять ее собственные

колебания с различными характеристиками. На рисунке 3 показаны формы низкочастотных свободных колебаний амортизационной машины, возбуждаемые ударом, в вертикальном направлении (рисунок 3, а), под углом -45 к горизонту (рисунок 3, в) и в горизонтальном направлении (рисунок 3, б). Естественно, что анализировать первую и третью кривые гораздо проще.

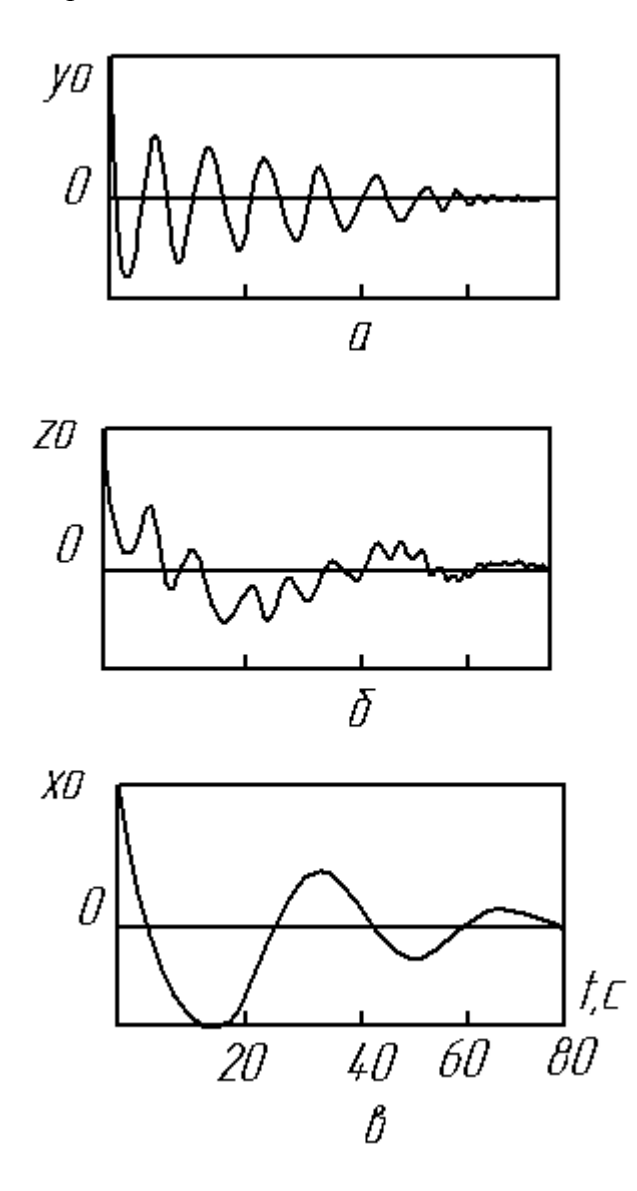

Рисунок 2 – Формы низкочастотных свободных колебаний.

 В механических (электромеханических) вибраторах подвижная система соприкасается с изделием в течение промежутков времени, малых по сравнению с периодом следования импульсов. В ударных преобразователях контролируемый объект возбуждается электромагнитным вибратором. Прием сигнала производится либо микрофоном (рисунок 4. а), либо пьезоприемником (рисунок 4. б). Пьезоприемник менее подвержен внешним шумам, но он является дополнительной нагрузкой на контролируемый объект.

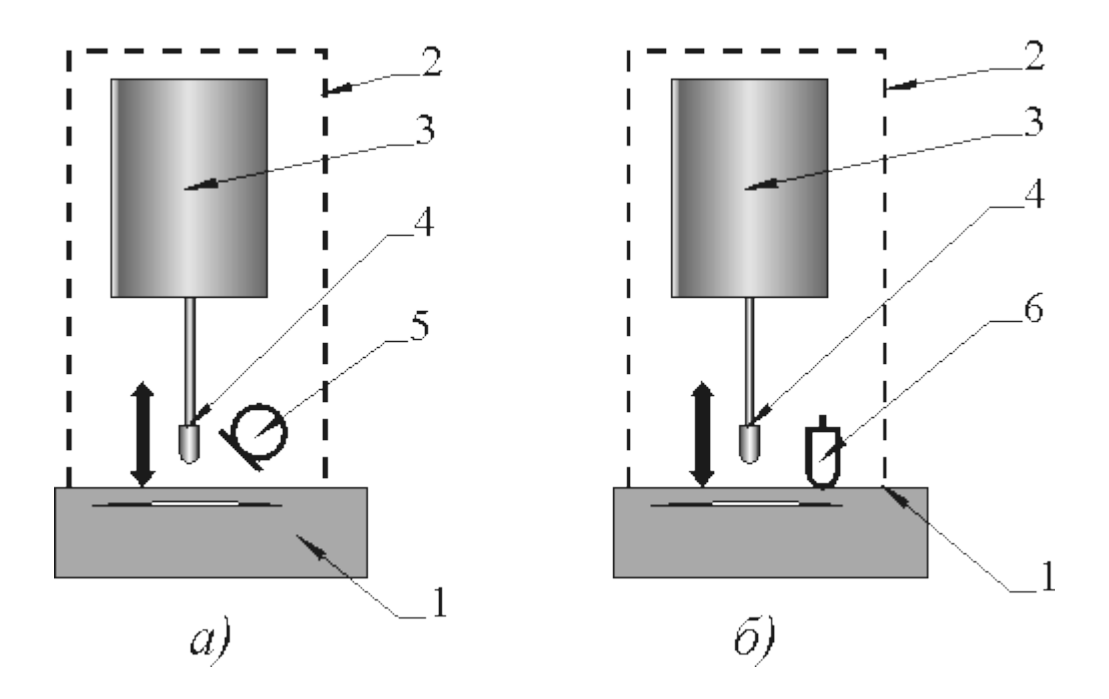

Рисунок 4 – Ударные преобразователи:

а) - с микрофонным приемником, б) - с пьезоэлектрическим приемником;

1 - контролируемый объект, 2 - корпус преобразователя, 3 - электромагнит, 4 - подвижная система, 5 - микрофон, 6 - пьезоприемник.

# *Оборудование*

# *Дефектоскоп ДАМИ-С НА01.*

 Дефектоскоп низкочастотный акустический ДАМИ-С НА01 предназначен для неразрушающего контроля многослойных конструкций и изделий из слоистых пластиков, как в условиях производства, так и эксплуатации. При этом дефектоскоп обеспечивает обнаружения дефектов соединений (преимущественно клеевых) между элементами многослойных конструкций из полимерных композиционных материалов и металлов, применяемых в различных сочетаниях, а также расслоений в слоистых пластиках. Дефектоскоп обнаруживает преимущественно дефекты, расположенные приблизительно равноудалено от поверхности ввода колебаний. Дефекты, не имеющие заполненного газом раскрытия, не выявляются.

 Дефектоскоп использует два низкочастотных акустических метода неразрушающего контроля:

- локальный метод свободных колебаний;

- импульсный импедансный метод с использованием раздельно-совмещенного и совмещенного преобразователей.

 Благодаря применению микропроцессора дефектоскоп реализует несколько способов обработки информации и представления результатов контроля. Дефектоскоп снабжен встроенной системой контроля технического состояния, предусмотрена световая и звуковая сигнализация обнаружения дефекта в контролируемом изделии. А также возможно производить накопление и сохранение результатов в процессе контроля с целью последующей их перезаписи в компьютерный банк данных. Минимальная площадь выявляемых дефектов при наиболее благоприятных условиях (например, под обшивкой из стеклопластика толщиной 0,5 мм приклеенной к жесткому основанию) - 1,2 см<sup>2</sup>.

 Преобразователь ИПУ–1 для контроля методом свободных колебаний, содержит ударный вибратор и приемник упругих колебаний. В качестве приемника используется электронный микрофон.

# *Конструкция дефектоскопа ДАМИ-С.*

 Дефектоскоп выполнен в удобном корпусе, с кейсом для транспортировки, вмещающем все составные части согласно комплектации. Органы управления и разъемы дефектоскопа ДАМИ-С указаны на рисунках 5,6 и 7.

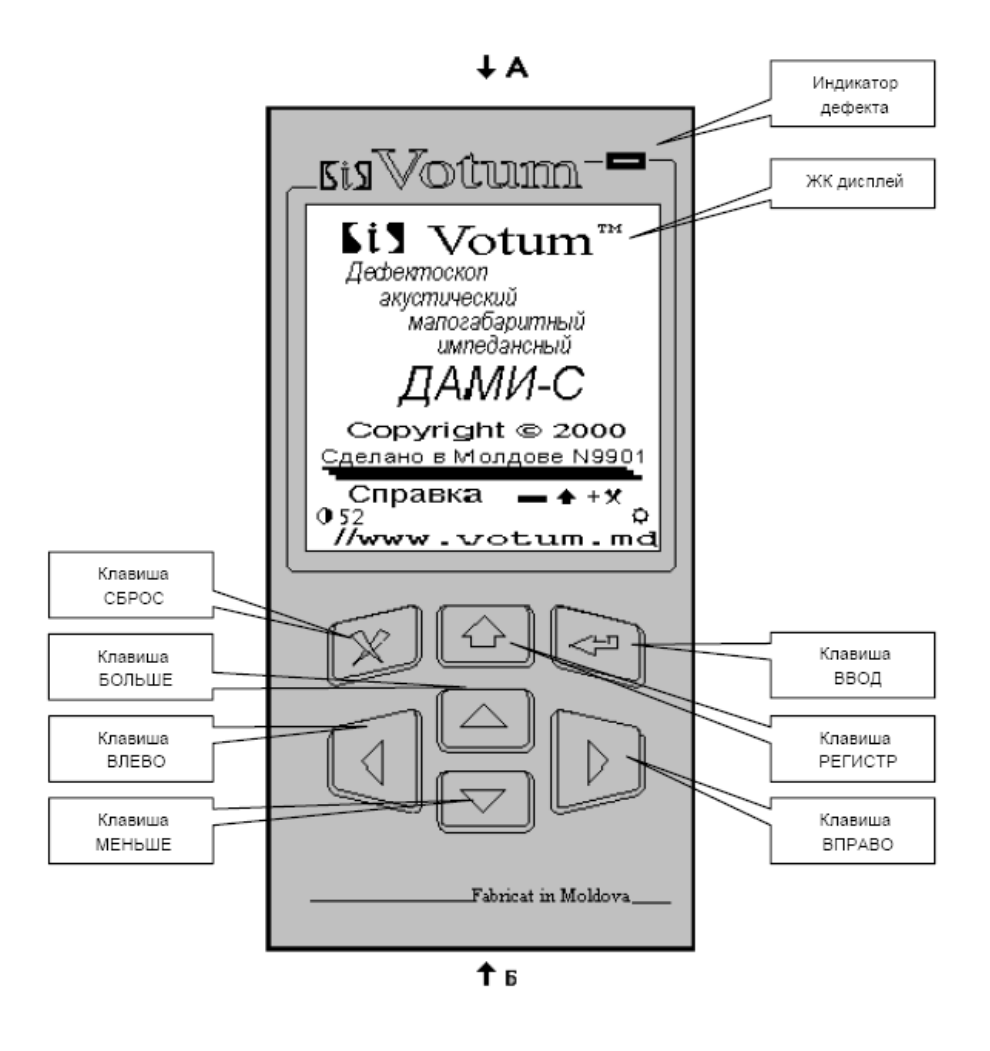

Рисунок 5 – Органы управления дефектоскопа ДАМИ-С.

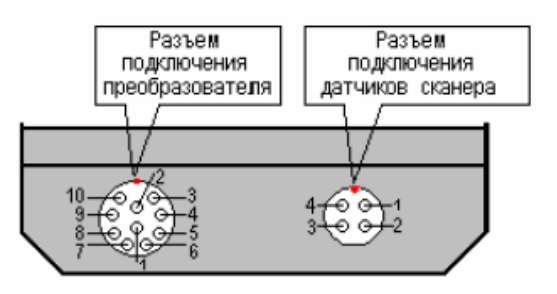

Рисунок 6 – Разъемы подключения (Вид А).

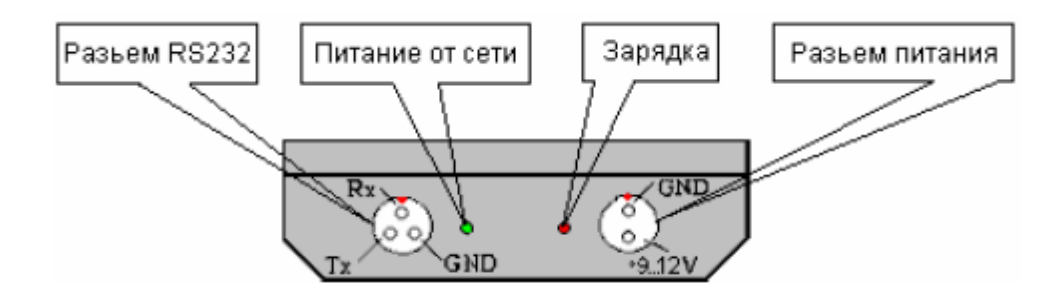

Рисунок 7 – Разъемы подключения (Вид Б)

Принцип работы ДАМИ-С НА01.

Генератор возбуждает излучающие пьезоэлементы 5 преобразователя импульсами, частота заполнение и количество периодов в которых устанавливается программно. Возможен и непрерывный режим работы генератора. Излученные пьезоэлементами 5 упругие продольные колебания распространяются в звукопроводе 6. К другому концу звукопровода 6 приклеен приемный пьезоэлемент 7 и наконечник 8, а со стороны излучающих пьезоэлементов – нагрузка 4.

При ненагруженном преобразователе напряжение на его приемной пластине соответствует механическому импедансу ненагруженного преобразователя. При контакте наконечника 8 с контролируемым изделием 9 напряжение на приемной пластине будет соответствовать механическому импедансу системы преобразователь – контролируемая зона изделия.

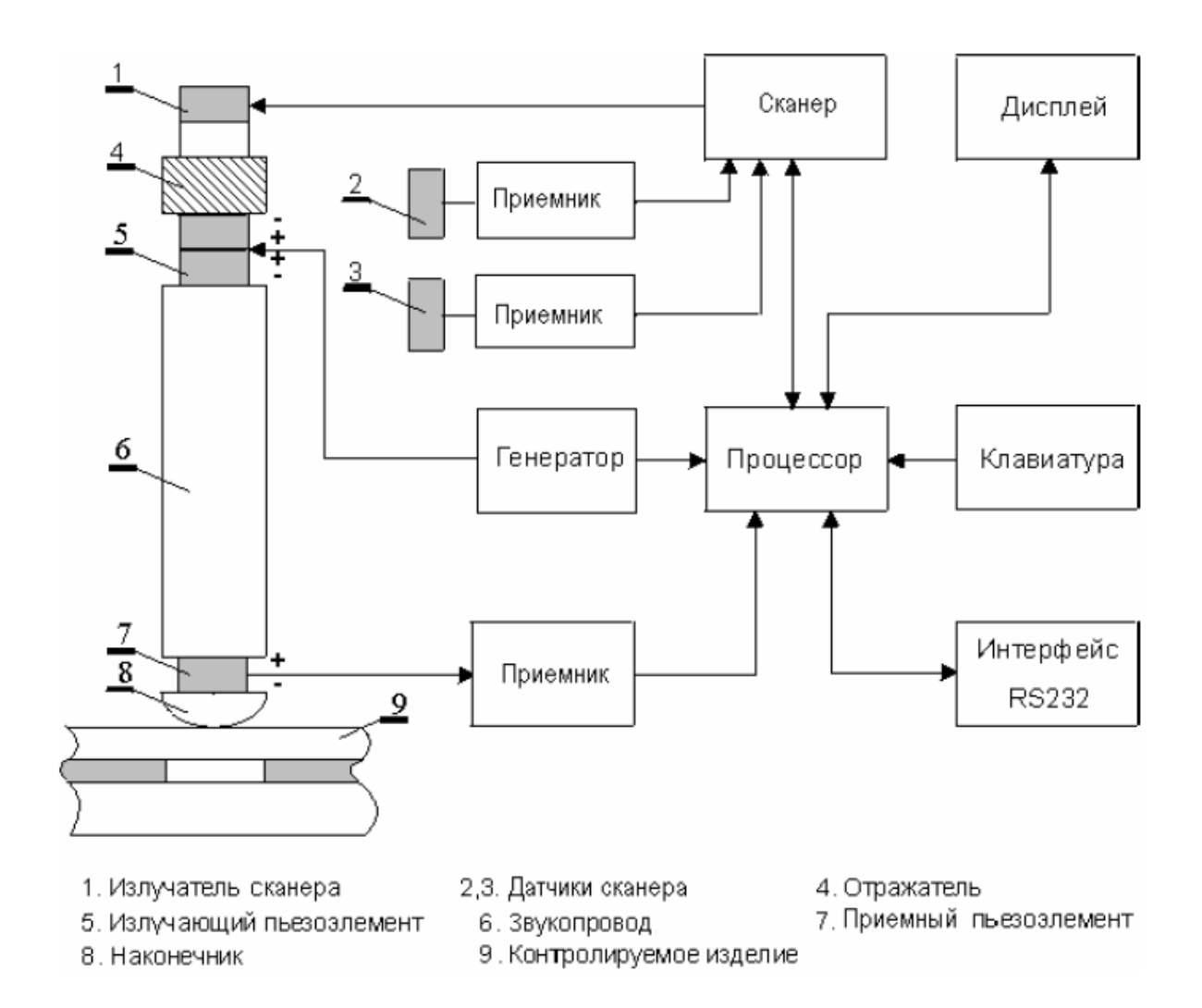

Рисунок 8 – Структурная схема ДАМИ-С НА01

 При постоянном напряжении на выходе генератора ДАМИ-С НА01 и неизменных во времени параметрах преобразователя, амплитуда и фаза выходного напряжения оказываются «промодулированными» механическим импедансом контролируемой зоны изделия. В дефектной зоне изделия механический импеданс меньше, чем в бездефектной, поэтому, измеряя электрический сигнал преобразователя, мы будем наблюдать изменение его величины в дефектной зоне, относительно бездефектной.

 Выходное напряжение с преобразователя поступает на вход приемника ДАМИ-С НА01, где оно преобразуется в цифровую форму и далее попадает на вход процессора. Процессор обрабатывает поступившую информацию и выводит ее в удобном для оператора виде на дисплей и через интерфейс на внешний компьютер. Управление ДАМИ-С НА01 осуществляется с клавиатуры.

 Для построения изображения необходимы координаты положения преобразователя на поверхности контролируемого изделия относительно какой либо точки, обычно оговариваемой в методике контроля. Для определения координат служит сканер, имеющий в своем составе излучатель сканера 1 и датчики 2 и 3 сканера. Излучатель сканера 1 имеет широкую диаграмму направленности. Излучаемые ультразвуковые колебания распостраняются в окружающем воздухе и попадают в датчики сканера 2 и 3, распологаемые на поверхности контролируемого изделия на расстоянии друг от друга (рисунок 9). Сигналы с датчиков сканера 2 и 3 поступают в приемники сканера, где они преобразуются в цифровую форму и подаются на вход процессора. По полученным данным процессор вычисляет кординаты преобразователя.

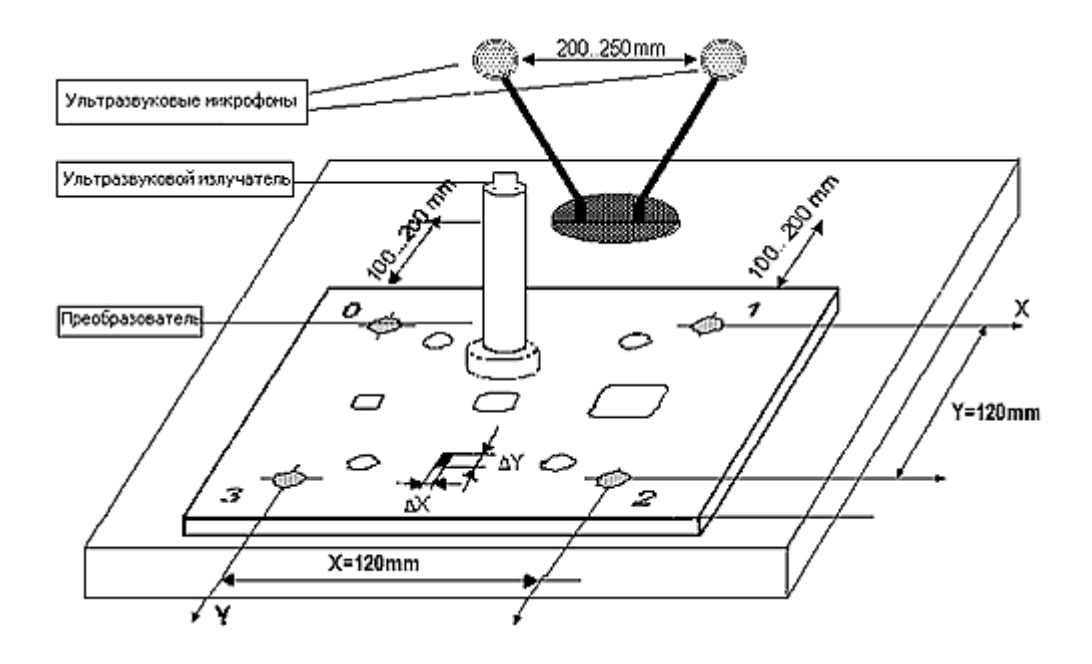

Рисунок 9 – Принцип получения координат преобразователя

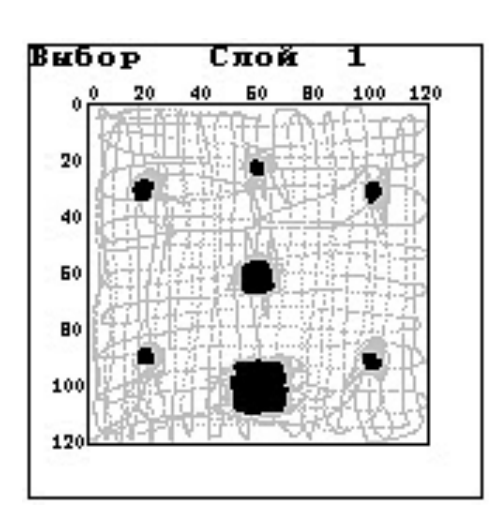

Рисунок 10 – Показания экрана ДАМИ-С

 Такое изображение повышает объективность оценки качества проведенного контроля. Размеры, площадь и конфигурация проекции дефекта соответствуют реальным параметрам дефекта и могут быть измерены (рисунок 10). Пороговое изображение может быть сохранено в памяти прибора.

# *Практические указания*

 Подключите преобразователь и датчики сканера к дефектоскопу, используя разъемы, указанные на рисунке 6 . Для этого совместите соответствующие красные риски необходимых разъемов с рисками на торце корпуса и вставьте кабельные разъемы до щелчка.

*Включение дефектоскопа:* нажмите и удерживайте в течении 1 - 2 сек. клавишу  $\blacksquare$ экране ДАМИ-С НА01 появится начальная заставка (рисунок 11).

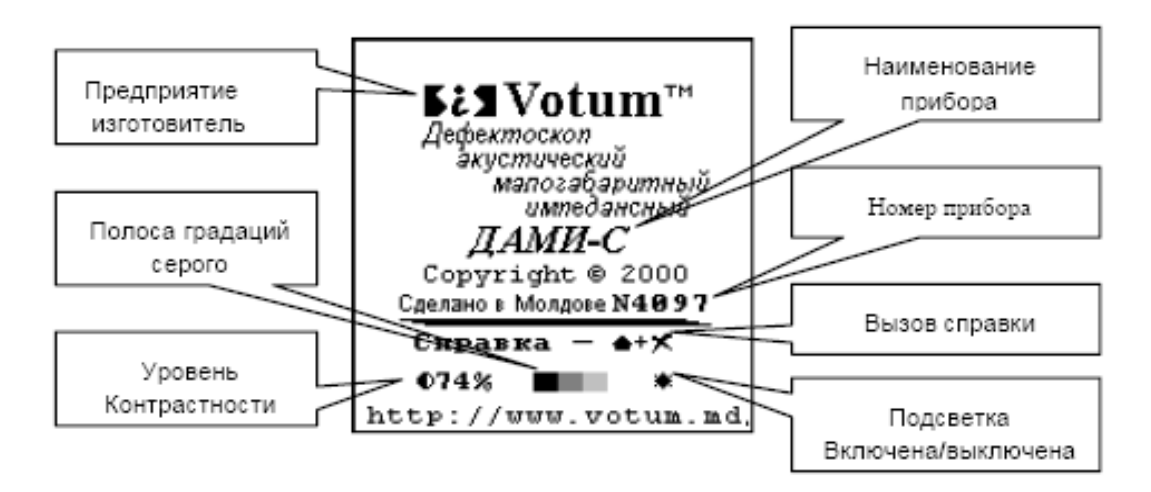

# Рисунок 11 – Начальная заставка ДАМИ-С НА01

1. Ударный метод используется для быстрой проверки обширных участков объекта контроля с разрешением в измерение на см<sup>2</sup>. Для этой цели применяется преобразователь ИПУ–1 с помощью которого производятся равноудаленные нормированные удары на поверхность контроля и снимается ответный сигнал. Данный способ позволяет осуществить построчное сканирование больших площадей, выявить дефекты размером от 1 см2 и путем интерполяции, построить их изображение на экране прибора.

2. Предварительно отметить прямоугольный участок контролируемой поверхности и разлиновать его с шагом 1см по всей длине. Начальной линией сканирования считается крайняя слева линия, а крайняя справа линия - конечной. Сканирование необходимо провести от себя, вдоль каждой отмеченной линии.

3. Подключить преобразователь ИПУ-1 к ДАМИ-С НА01. Включить ДАМИ-С НА01.

4. Для перехода в режим ударного (ударно акустического) метода контроля необходимо из начальной заставки нажать комбинацию клавиш  $\bigoplus_{i=1}^{\infty}$ . На экране ДАМИ-С появляется меню Другие методы (рисунок 12). Установите маркер меню на строку Ударный метод и нажмите клавишу  $\blacktriangleleft$ . На экране устанавливается рабочий режим ударного метода (рисунок 13).

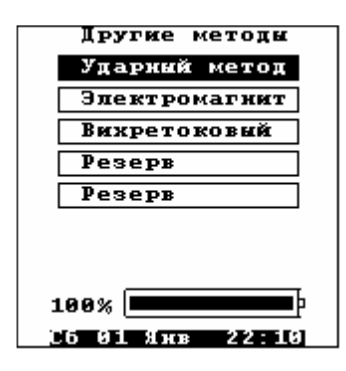

Рисунок 12 – Выбор метода контроля.

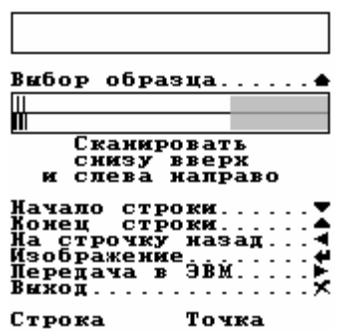

Рисунок 13 – Установка рабочего режима.

5. В верхней части экрана расположены два прямоугольника. Работа в данном режиме начинается с выводом образа осциллограммы сигнала от ударного преобразователя при ударе на бездефектную область образца. Для этого необходимо нажать клавишу (выбор образца). Прибор переходит в подрежим выбора осциллограммы (рисунок 14).

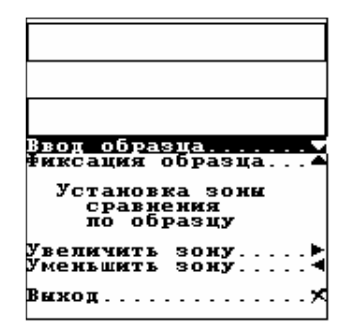

Рисунок 14 – Подрежим выбора осциллограммы.

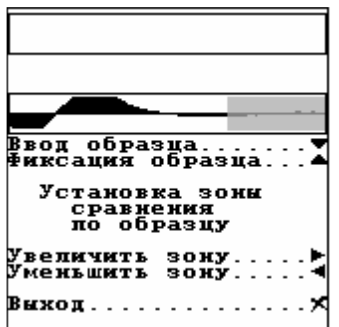

Рисунок 15 – показания на экране прибора при передвижении преобразователя по бездефектной поверхности.

6. В данном подрежиме необходимо передвигать преобразователь по бездефектной поверхности. Осциллограмма сигнала от каждого произведенного удара выводится на экран в нижнем прямоугольнике (рисунок 15). При неизменных свойствах контролируемого изделия, осциллограмма сигнала не меняется от удара к удару.

7. Запомнить осциллограмму путем нажатия клавиши (фиксация образца). Эта осциллограмма будет использоваться в дальнейшем как эталон для сравнения с осциллограммами сигналов принятых от разных точек поверхности контролируемого изделия.

8. Клавишами <sup>4</sup> и установить необходимую зону анализа осциллограммы. Левая (начальная) часть осциллограммы является наиболее информативной и поэтому в

ДАМИ-С предусмотрена возможность выбора ширины зоны, по которой проводится сравнение и анализ отличий между сигналов принятых при ударах на дефектном и бездефектном участках объекта контроля. Светло-серая полоса в правой части нижнего прямоугольника отмечает неинформативную часть осциллограммы и устанавливается оператором.

9. После установки зоны анализа нажать клавишу  $\bm{\mathsf{X}}$ . Прибор переходит в режим ударного метода контроля и готов к сканированию выбранной прямоугольной площади объекта контроля. Начальной линией сканирования считается крайняя слева линия. Сканирование необходимо провести от себя, вдоль каждой отмеченной линии. Установить преобразователь ИПУ-1 в начало первой линии.

10. Нажать клавишу (начало строки). Прижимая преобразователь к поверхности контроля, передвинуть его вдоль отмеченной линии от начала до конца. В процессе передвижения преобразователь произведет серию ударов с шагом 1см по всему пройденному пути. По достижению конца линии нажать клавишу (конец строки).

11. Установить преобразователь в начало следующей линии. Повторить последний пункт для всех имеющихся линий последовательно. Предусмотрена возможность повторного сканирования текущей строки. Для этого нужно завершить строку нажатием клавиши (конец строки), после чего нажать клавишу (на строчку назад) и для этой же строки повторить пункт 10.

12. По окончании сканирования каждой строки, начиная со второй, можно войти в режим визуализации отсканированного изображения нажатием клавиши  $\bigstar$  (изображение). На экране появляется интерполированное изображение отсканированного участка

(рисунок 15).

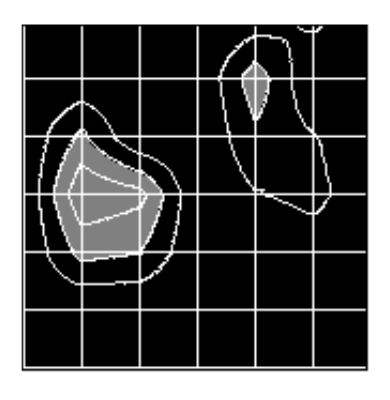

Рисунок 15 – Интерполированное изображения отсканированного участка контроля**.**

13. Клавишами,  $\blacktriangle$ ,  $\blacktriangledown$  можно увеличить (уменьшить) размеры изображения

(рисунок 16), а клавишами  $\blacktriangleright$ ,  $\blacktriangleleft$  можно увеличить (уменьшить) количество изолиний на изображение (рисунок 17).

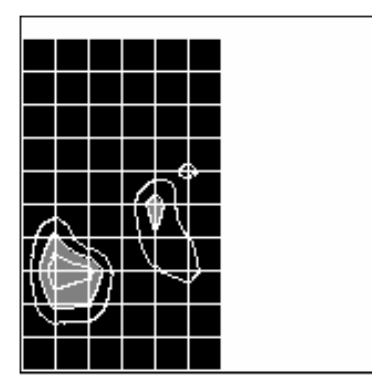

Рисунок 16 – Уменьшение размеров изображения**.**

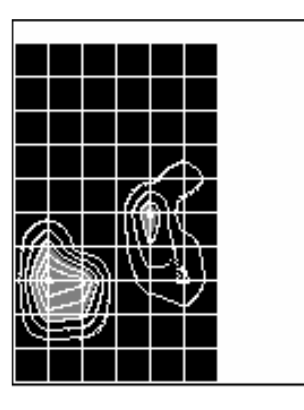

Рисунок 17 – Увеличение количества изолиний.

14. После нажатия клавиши  $\blacklozenge$ , функциональность клавиш $\blacktriangle$ ,  $\nabla$ <sub>и</sub> $\blacktriangleright$ ,  $\blacktriangle$ <sub>меняется,</sub> клавишами  $\blacktriangle$ ,  $\blacktriangledown$  можно передвигать изображение по вертикали, а клавишами  $\blacktriangledown$ ,  $\blacktriangle$  по горизонтали. Повторное нажатие клавиши  $\bm{x}$ 

возвращает указанным клавишам прежнюю функциональность. Для возврата в режим ударного метода

контроля нажать клавишу  $\bm{\mathsf{X}}$ .

15. В режиме ударного метода контроля можно продолжить сканирование выбранного участка. Для завершения контроля нажать клавишу  $\bm{\mathsf{X}}$ . На экране прибора будет выведен запрос на сохранение результатов контроля. Для выхода без сохранения нажать клавишу  $\mathbf{X}$ , а для сохранения нажать клавишу  $\mathbf{H}$  (рисунок 18).

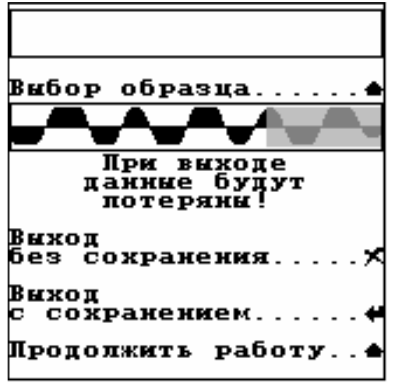

Рисунок 18 – Запрос на сохранение результатов контроля.

16. В случае сохранения результатов контроля, на дисплей выводится запрос на ввод наименования ударного изображения, под которым оно будет сохранено и номера преобразователя (рисунок 19). Ввести наименование и номер преобразователя аналогично тому как это делается при запоминании настройки и нажать клавишу  $\blacktriangleleft$ . Изображение будет занесено в архив ударных изображений.

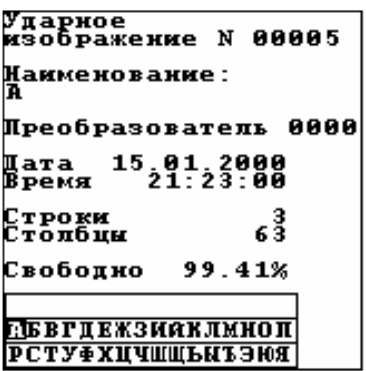

Рисунок 19 – Сохранения результатов контроля.

# **Вопросы для самопроверки**

- 1. Какова физическая сущность ударного метода?
- 2. Каков принцип работы дефектоскопа ДАМИ-С?
- 3. Кратко опишите методику проведения ударного контроля

# **Содержание отчета**

- 1. Краткие сведения о назначении и физической сущности ударного метода;
- 2. Основные технические данные дефектоскопа ДАМИ-С;
- 3. Рабочая методика контроля образца TS-1;
- 4. Результат контроля образца TS-1.

# **Литература**

1. Неразрушающий контроль: Справочник: в 7 т. Под общ. Ред. В.В. Клюева. Т. 3: Ультразвуковой контроль / И.Н. Ермолов, Ю.В. Ланге. – М.: Машиностроение, 2004. – 864 с.: ил.

2. Пивоваров В.А.,. Машошин О.Ф. Дефектоскопия гражданской авиационной техники: Учеб. пособие для вузов. –М: Транспорт, 1997. – 136 с.

3. Дефектоскоп акустический импедансный ДАМИ-С НА01: Руководство по эксплуатации VTM990109РЭ. - Кишинев: Votum, 2001. – 95 с.

# Визуально-оптический контроль авиационных конструкций с применением жёсткого линзового и гибкого волоконного эндоскопов

Электронные методические указания к лабораторной работе

Авторы-составители: Тиц Сергей Николаевич, Макаровский Игорь Мстиславович

.

Факультет «Инженеры воздушного транспорта», магистерская программа «Контроль, динамика и испытания систем авиационной техники» по направлению 162300.68 «Техническая эксплуатация летательных аппаратов и двигателей». По модулю «Методы неразрушающего контроля авиационных конструкций» создан единый методический комплекс, включающий теоретический материал и методические указания к шести лабораторным работам. Комплекс лабораторных работ создан с использованием современных средств неразрушающих методов контроля, полученных университетом в ходе выполнения инновационной образовательной программы «Развитие центра компетенций и подготовки специалистов мирового уровня в области аэрокосмических и геоинформационных технологий».

 Подготовлено на кафедре эксплуатации авиационной техники в ходе выполнения работ по мероприятию блока 1 «Совершенствование образовательной деятельности» Программы развития СГАУ на 2009 – 2018 годы по проекту «Создание системы электронного и дистанционного обучения (СЭДО) на базе LMS Moodle по направлению 162300 «Эксплуатация авиационной техники» для блока эксплуатационных дисциплин и практик факультета инженеров воздушного транспорта (ИВТ)».

> © Самарский государственный аэрокосмический университет, 2013

# Содержание

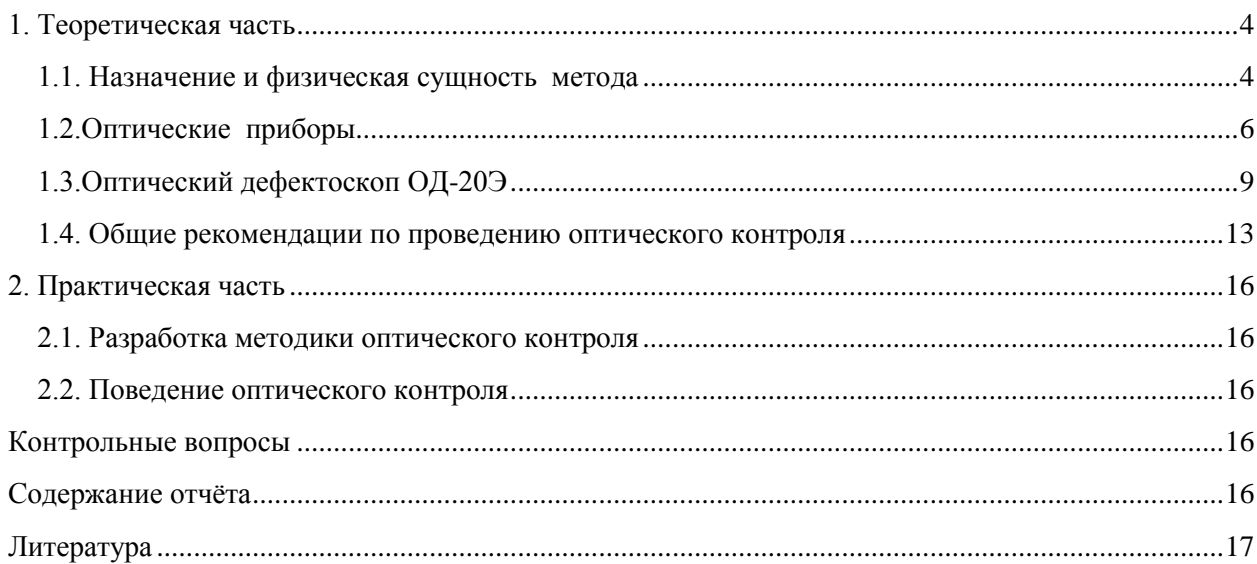

# *Цель работы.*

Ознакомление с физической сущностью и назначением визуально-оптического метода, устройством и принципом работы оптических приборов; приобретение практических навыков в составлении рабочей методики и проведении оптического контроля заданного объекта.

#### <span id="page-23-1"></span><span id="page-23-0"></span>**1. Теоретическая часть**

# **1.1. Назначение и физическая сущность метода**

#### *Назначение.*

Зрение является основным источником информации, получаемой человеком об окружающем его мире. Зрительная информация отличается наглядностью и легко анализируется. В силу этого визуальный контроль является наиболее распространенным методом определения технического состояния разнообразных объектов.

Техническое состояние изделий при визуальном контроле определяют путём обследования доступных для осмотра поверхностей. При этом выявляют вмятины, забоины, риски, следы коррозии, крупные трещины и другие дефекты конструкций эксплуатационного происхождения.

Возможности метода существенно расширяются при использовании разнообразных оптических приборов (луп, микроскопов, биноклей, эндоскопов и т. д.). Чувствительность оптического контроля в этом случае приближается к чувствительности других методов НК (магнитопорошкового, токовихревого, капиллярного и т.д.). Так, при визуальном контроле конструкций с использованием оптических приборов можно выявить трещину с раскрытием менее 0,01 мм.

При использовании эндоскопов выявляют разнообразные дефекты, на внутренних поверхностях конструкций, например, в проточной части ГТД, недоступных для непосредственного наблюдения.

Использование биноклей позволяет выявлять дефекты, расположенные на поверхностях, удаленных от оператора на значительные расстояния (на киле, стабилизаторе, последних ступенях турбины ГТД и т.д.).

Оптический контроль получил самое широкое распространение на всех эксплуатационных предприятиях, где он используется для выявления разнообразных дефектов конструкций. Несмотря на это, метод имеет ряд существенных недостатков, снижающих эффективность контроля, а в некоторых случаях исключающих возможность его применения. Так, например, надёжность результатов оптического контроля в значительной степени зависит от состояния и уровня освещенности контролируемой поверхности, качества оптических приборов, квалификации оператора, времени осмотра, наличия подходов к объекту контроля и т. д.

# *Физическая сущность метода.*

В основу визуально – оптического метода положена способность зрения выявлять объекты, отличающиеся от эталона по форме, состоянию поверхности, цвету и другим признакам. При этом используются такие особенности взаимодействия света с контролируемой поверхностью, как поглощение, избирательное отражение, поляризация и т.д.

Технические возможности зрения, как средства контроля, характеризуются разрешающей способностью, геометрической и контрастной чувствительностью, скоростью реакции, точностью оценки расстояний и другими параметрами.

Под разрешающей способностью зрения понимают способность глаза видеть объекты раздельно друг от друга при малых расстояниях между ними. Разрешающую способность обычно характеризуют числом раздельно видимых линий (штрихов) на

единицу длины фона. Для невооруженного глаза при достаточном освещении и контрасте линий с фоном разрешение глаза на расстоянии наилучшего зрения (25 см.) обычно не превышает 10 штр/мм.

Под геометрической чувствительностью (остротой зрения) понимают способность глаза различать мелкие объекты на светлом или тёмном фоне. При достаточном освещении опытный оператор способен невооруженным глазом обнаружить черный объект на белом фоне, который имеет размеры более двух угловых минут (около 0,1 мм.)

Разрешающая способность и острота зрения связаны друг с другом и зависят от видимой контрастности объекта, под которой понимают оптические свойства объекта, выделяющие его на окружающем фоне. Различают яркостную и цветовую контрастность объекта.

Яркостная контрастность—это отличие объекта от фона, обусловленное различием в отражающей способности их поверхностей. Яркостную контрастность принято оценивать с помощью коэффициента яркости объекта:

 $K_a = (B_{\phi} - B_{\phi})/B_{\phi}$ , где  $B_{\phi} > B_{\phi}$  - яркости фона и объекта.

При К<sup>я</sup> *>* 0,5 контраст объекта считают большим, при К<sup>я</sup> > 0,2 — средним, а при Кя*<*  0,2 — малым. При *К*я< 0,02 объект практически не различим на окружающем фоне.

Цветовая контрастность объекта — это отличие цветовой насыщенности (цветовой яркости) поверхности объекта от аналогичного показателя фона. Цветовой контраст объекта оценивают с помощью коэффициента цветовой яркости:

 $K_u = (M_o - M_d)/M_d$ , где  $M_o$   $M_d$  - цветовая насыщенность объекта и фона.

Минимальная цветовая контрастность, при которой объект становится заметным на окружающем фоне, на порядок выше минимального яркостного контраста, что необходимо учитывать при выборе способа индикации дефектов, например, при выборе цвета индикатора для капиллярного контроля.

Минимальную видимую яркостную контрастность объекта называют световым, а минимальную цветовую контрастность — цветовым порогом зрения. Каждому цвету соответствует определенный яркостной порог зрения.

Так, при слабом освещении белым светом раньше других становятся различимы синие объекты, а позже всех — красные. При одинаковых условиях раньше других можно различить цвет красных объектов, а позже всех — синих. Эту особенность зрения также необходимо учитывать при выборе цвета индикатора. При малых освещённостях контролируемой поверхности лучше использовать сине - зеленые, а при высоких красные или оранжевые индикаторы.

С уменьшением размеров объекта все цвета, кроме красного, быстро теряют насыщенность. Кроме того, красный цвет, действуя возбуждающе на нервную систему человека, способствует повышению скорости реакции оператора и надёжности контроля.

Большое влияние на результаты визуального контроля оказывает время фиксации взгляда на объекте. При нормальной скорости реакции человек способен заметить контрастный объект за время около 0,1 с. Таким образом, скорость перемещения взгляда по контролируемой поверхности не должна превышать 100 мм/с. В противном случае при осмотре могут быть пропущены достаточно крупные дефекты.

В общем случае вероятность обнаружения дефекта, имеющего оптические параметры больше пороговых значений, определяется временем поиска, размерами и контрастностью объекта, яркостью, цветом и размерами осматриваемой поверхности, характеристиками оптических приборов и рядом других факторов. В силу этого, при разработке методик визуально – оптического контроля необходимо оценивать оптические характеристики дефектов конструкции и условия освещения объекта.

Важной характеристикой зрения является способность оценивать расстояние и размеры объектов. Точность таких оценок во многом зависит от возможности обеспечения бинокулярного зрения, т. е. от возможности осмотра объекта двумя глазами одновременно. Так, при оценке глубины дефекта одним глазом ошибка достигает 10%, а при осмотре двумя глазами - она не превышает 1%.

На результаты визуального контроля сильное влияние оказывает общий уровень освещенности контролируемой поверхности (яркость фона). При малых освещенностях (менее 10 лк) имеет место яркостное (палочковое) зрение, которое позволяет обнаружить только относительно крупные объекты (более 1 мм.). При освещенности более 100 лк зрение становится цветовым (колбочковым), что способствует повышению чувствительности контроля (выявляются объекты с размерами 0,1 мм и менее).

# <span id="page-25-0"></span>**1.2.Оптические приборы**

Визуально-оптический метод базируется на использовании разнообразных оптических приборов, которые делят на три группы:

1. Приборы для осмотра близко расположенных (менее 25 см от глаз) объектов (лупы, микроскопы).

2. Приборы для осмотра удаленных (более 25 см) объектов (зрительные трубы бинокли).

3. Приборы для осмотра внутренних поверхностей объектов (эндоскопы).

Оптический прибор для обеспечения качественного контроля АТ в условиях эксплуатации должен обладать высокой разрешающей способностью, большой светосилой, достаточной кратностью увеличения, стойкостью к воздействию низких и высоких температур, влаги и пыли. Номенклатура таких приборов в эксплуатационных предприятиях ГА пока явно не достаточна, что существенно ограничивает возможности применения визуально-оптического метода.

В последние годы некоторые эксплуатационные предприятия начали приобретать новейшие образцы оптических приборов (в основном эндоскопов) отечественного и зарубежного производства. Появились и электронные видеосистемы, во многих случаях заменяющие оптические приборы.

Приборы первой группы представлены несколькими типами луп (ЛПК-471, БЛ-2 и др.) и микроскопов (типа МБС-2 и др.). Их используют для выявления мелких (менее 0,1 мм) дефектов, имеющих узкую зону локализации (трещины, риски). Приборы этой группы используют также и в сочетании с другими методами НК (капиллярным, магнитопорошковым и т.д.).

Лупы и микроскопы изготавливают на базе линейных оптических элементов (линзы, зеркала, призмы) и используются для повышения разрешающей способности и остроты зрения.

*Лупа* представляет собой простейший оптический прибор, выполненный на базе одной или нескольких линз. Кратность увеличения лупы *Г<sup>л</sup>* зависит от её фокусного расстояния *f*<sup>л</sup> и рассчитывают по формуле:

 $\Gamma_n = 250/f_n$ 

Промышленность выпускает лупы с кратностью увеличения от  $1,5^x$  до $16^x$ . Для практических целей целесообразно использовать лупы кратностью не более  $10^x$ , так как большие увеличения существенно сокращают поле зрения и глубину резкости, что способствует пропуску дефектов при проведении осмотра конструкций. Применение бинокулярных луп (БЛ) позволяет повысить надёжность контроля и уменьшить утомление оператора.

*Микроскоп* представляет собой оптический прибор, состоящий из объектива и окуляра. Некоторые типы микроскопов оснащаются рядом дополнительных устройств,

повышающих их универсальность (осветители, штативы, зеркала, сменные объективы и окуляры и т. д.).

Кратность увеличения микроскопа *Г<sup>м</sup>* зависит от фокусных расстояний объектива *f*об и окуляра *f*ок, а также от расстояния между ними ∆. Кратность увеличения микроскопа рассчитывают по формуле:

$$
\Gamma_{M} = 250 \Delta / f \cdot 66 * f \cdot 6 \cdot K.
$$

Диапазон увеличений оптических микроскопов обычно лежит в пределах от  $6^x$  до 1000<sup>х</sup> . Для технических целей удобно использовать бинокулярные микроскопы (типа МБС), имеющие несколько ступеней увеличения (от  $6^x$  до  $100^x$ ), постоянное фокусное расстояние (64 мм) и встроенный осветитель.

Микроскопы применяют, в основном, при проведении исследований повреждённых деталей и выявления особо мелких дефектов.

Приборы второй группы представлены несколькими типами телескопических луп (типа ЛПШ, ТЛА и др.) и биноклей. Последние используют для выявления относительно крупных дефектов (более 1 мм) на удаленных (до 10 м) поверхностях (осмотр лопаток турбин и компрессоров ГТД, элементов хвостового оперения и т. д.). При проведении осмотров наиболее эффективны призматические бинокли (типа БП), имеющие достаточную кратность увеличения от З…18<sup>х</sup>и большую светосилу.

*Призматический бинокль* состоит из объектива, окуляра и системы призм с полным внутренним отражением. Кратность увеличения бинокля *Г<sup>б</sup>* (зрительной трубы) зависит от фокусных расстояний объектива *f*об и окуляра *f*ок:

$$
\Gamma_6 = f66 / f66.
$$

В устройство для осмотра авиационных конструкций, кроме бинокля, обычно входит штатив и осветитель с направленным излучением света (фара).

Приборы третьей группы представлены несколькими типами «жёстких» и «гибких» эндоскопов. Приборы этой группы предназначены для выявления относительно крупных дефектов (более 0,1 мм) расположенных на внутренних, недоступных для прямого осмотра, поверхностях конструкций (проточная часть ГТД, цилиндры ПД, газовые баллоны, трубопроводы, баки и т. д.). Эндоскопы позволяют получать увеличенное (до 33<sup>х</sup> ) и достаточно чёткое (разрешение до 60 штр./мм.) изображение контролируемой поверхности, удалённой от оператора на значительные расстояния (до 30м).

В зависимости от используемых оптических элементов различают линзовые («жесткие») и стекловолоконные («гибкие») эндоскопы.

*«Жёсткие» эндоскопы* (рисунок 1) изготавливают на базе линейной оптики (линзы, зеркала, призмы). Они позволяют получать увеличенное (обычно до 7<sup>х</sup> ) изображение объекта, удаленного на расстояние до 30м от оператора. Их разрешающая способность достигает 60 штр./мм.

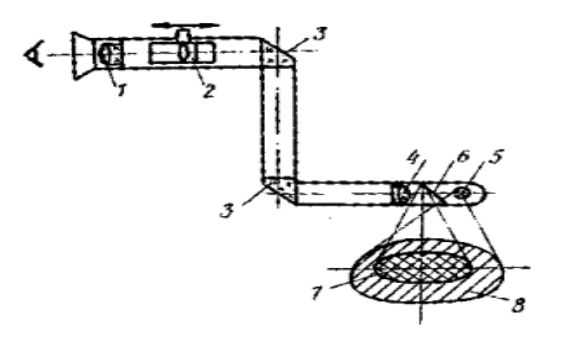

Рисунок 1 - Оптическая схема «жёсткого» эндоскопа

Оптическая схема «жёсткого» эндоскопа содержит объектив, окуляр, систему зеркал и призм. Увеличение и поле зрения эндоскопа зависят от принятой оптической схемы, увеличений объектива и окуляра, а также от расстояния до осматриваемой поверхности. Максимальное увеличение эндоскопа достигается при осмотре контролируемой поверхности с расстояния, близкого к фокусному расстоянию объектива (около 10 мм), т.е. когда он действует как микроскоп.

*«Гибкие» эндоскопы* изготавливают на базе линейных оптических элементов и волоконных светопроводящих жгутов (рисунок 2). Различают осветительные и оптические жгуты. В осветительном жгуте светопроводящие нити укладывают без определенного порядка и служат только для передачи света для освещения объекта. В оптическом жгуте нити укладывают в строгом порядке, так как они служат для передачи изображения.

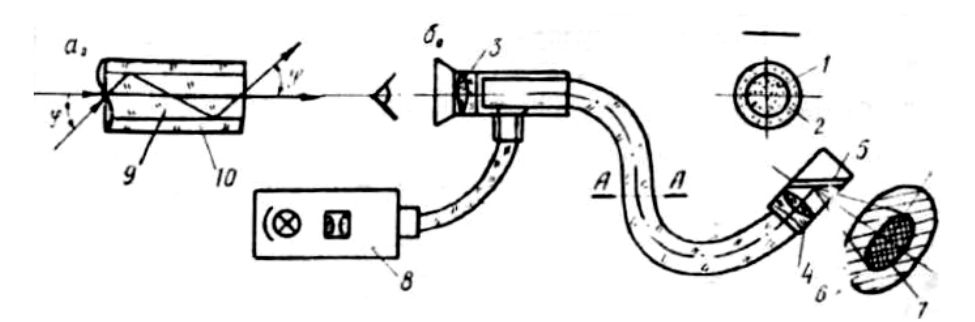

Рисунок 2 - Оптическая схема «гибкого» эндоскопа: ход лучей в волокне (а) и устройство прибора (б).

Число волокон в жгуте может достигать 10<sup>8</sup> шт., чем достигается достаточно высокая разрешающая способность изображения (до 10 штр./мм). Каждая нить жгута (рис.12а) изготовлена из оптического стекла 9 и имеет светоотражающее покрытие 10*,*  снижающее потери света. Торцы жгута обрабатывают специальным составом, спекают и полируют.

Оптические жгуты способны передавать изображение на значительные расстояния (до 30 м) без существенных потерь световой энергии. При этом они допускают перегибы (до 90° и более), чем достигается высокая универсальность прибора по типу осматриваемых объектов.

Оптическая схема «гибкого» эндоскопа (рис. 12б), кроме оптического 1 и осветительного 2 жгутов, содержит объектив 4, окуляр 3 и источник света 8.

Источник света 8 через осветительный жгут создает на контролируемой поверхности поле освещения 6, диаметр которого превышает поле зрения 6 объектива. Отразившись от контролируемой поверхности*,* свет через зеркало бокового осмотра 5 попадает в объектив 4 с малым фокусным расстоянием (обычно до 10 мм)*,* который создает уменьшенное перевернутое изображение объекта на торце оптического жгута. Точно такое же изображение возникает и на противоположном торце оптического жгута, где его рассматривают через окуляр с большой кратностью увеличения. При этом создаётся уменьшенное перевернутое изображение осматриваемой поверхности с достаточно большим полем зрения.

Наводка на резкость осуществляется перемещением объектива относительно входного торца оптического жгута, а также перемещением окуляра относительно выходного торца жгута.

*Видеосистемы (видеоскопы)* являются следующим поколением приборов визуально - оптического контроля АТ. Видеоскоп представляет собой «гибкий» эндоскоп, на дистальной части которого установлена миниатюрная видеокамера, состоящая из сменного объектива и ПЗС матрицы, которая преобразует оптическое изображение в электрический сигнал. Сигнал от видеокамеры направляется в блок преобразования, а затем на ТВ монитор.

Видеокамеру вводят во внутренние полости объекта при помощи гибкого управляемого жгута. Внутри жгута, диаметром 4…6 мм и длиной 3500…..9600 мм, проложен электрический кабель, служащий для передачи видеосигнала от ПЗС матрицы, и осветительный жгут для передачи светового потока на освещение контролируемой поверхности.

Видеоскопы используют для оптического контроля внутренних полостей разнообразных конструкций с получением качественного цветного изображения контролируемой поверхности на экране ТВ монитора. Разрешающая способность изображения, получаемого на ТВ мониторе, соизмерима с разрешающей способностью «гибких» эндоскопов.

Для оптического контроля АТ наиболее подходят видеоскопы фирмы «Olimpus», которые обеспечивают решение практически всех задач эксплуатационного контроля с достаточно высокой эффективностью.

К недостаткам видеосистем следует отнести их относительно высокую стоимость, высокие требования к квалификации оператора и низкую надёжность при работе в полевых условиях. В силу этого, в практике эксплуатационного контроля видеосистемы широкого распространения пока не получили.

# <span id="page-28-0"></span>**1.3.Оптический дефектоскоп ОД-20Э**

#### *Назначение и основные технические данные.*

Дефектоскоп предназначен для визуального осмотра внутренних поверхностей полых объектов. Прибор позволяет выявлять разнообразные дефекты проточной части ГТД, цилиндров ПД, баков, газовых баллонов и других деталей в лабораторных и цеховых условиях.

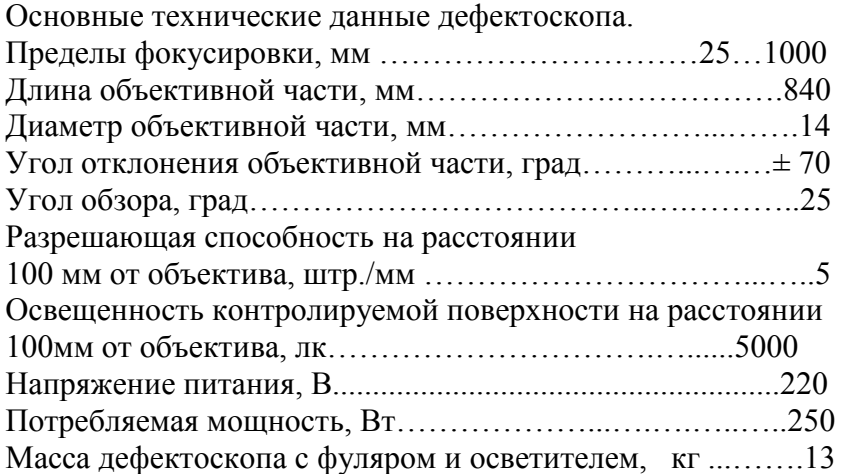

# *Конструкция и принцип работы.*

Дефектоскоп изготовлен на базе волоконной оптики (рисунок 3). Осматриваемая поверхность с помощью объектива 9 проектируется на торец оптического жгута 10. Изображение на выходном торце жгута рассматривают с помощью окуляра 3. Фокусировку прибора осуществляют вращением кольца 2, который через тросовую проводку перемещает объектив относительно входного торца оптического жгута, а диоптрийную настройку окуляра осуществляют вращением ручки 3.

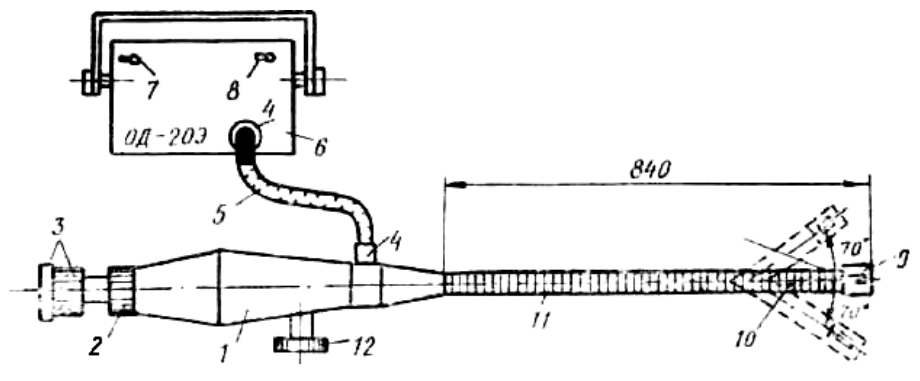

Рисунок 3 - Конструкция оптического дефектоскопа ОД-20Э

На корпусе дефектоскопа 1 расположен оптический разъем 4 для подключения осветительного жгута 5. При панорамном обзоре объективная часть тубуса 10 может изгибаться с помощью троса и ручки дистанционного управления 12. При боковом осмотре на объективную часть 11 устанавливают зеркальную насадку 9.

Источник света 6 предназначен для освещения объекта через осветительный жгут 5 и жгут дефектоскопа. На передней панели источника света установлен тумблер выключения питания 7, переключатель режима горения лампы 8 и оптический разъем 4 для подключения осветительного жгута. Оптическая система источника света обеспечивает фокусировку светового потока лампы на торец осветительного жгута. Вентилятор служит для охлаждения лампы и оптических элементов осветителя.

# *Порядок работы с дефектоскопом.*

1. Подключить осветительный жгут к разъему источника света идефектоскопу.

2. Подключить источник света к сети переменного тока (220 В).

3. Переключатель источника света установить на пониженный режим горения лампы.

4. Подать питание на блок освещения (при этом должна гореть лампа освещения и вращаться вентилятор охлаждения).

# *ВНИМАНИЕ! Эксплуатация блока освещения при неработающем вентиляторе не допускается.*

# **Оптический дефектоскоп ВД 4-8**

*Назначение и основные технические данные*. Дефектоскоп предназначен для визуального осмотра внутренних поверхностей полых объектов. Прибор позволяет выявлять разнообразные дефекты проточной части ГТД, цилиндров поршневых двигателей, трубопроводов, баков, баллонов и других деталей и узлов в лабораторных и цеховых условиях.

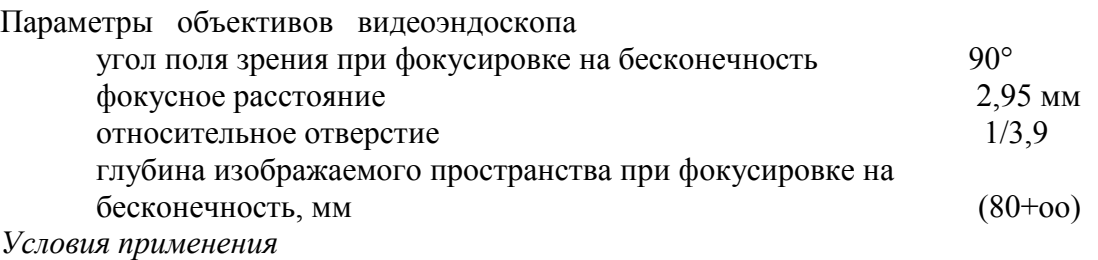

Видеоэндоскоп предназначен для использования при следующих параметрах окружающей среды и среды обследования:

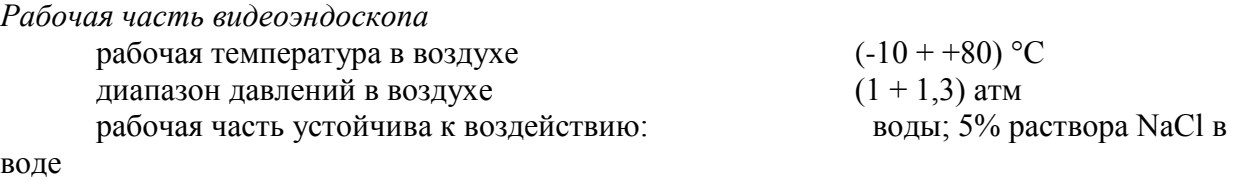

*Корпус видеоэндоскопа*

рабочая температура в воздухе  $(-10 + 50)$  °C диапазон давлений в воздухе  $(1 + 1, 1)$  атм устойчивость к воде и при подразно при подразно допустимо использование при попадании брызг и капель воды

ОГРАНИЧЕНИЯ ПО ПРИМЕНЕНИЮ

Не допускайте применения видеоэндоскопа для обследования людей или животных!

Не допускайте применения видеоэндоскопа для обследования обрудования, находящегося под напряжением!

Не допускайте применения видеоэндоскопа в работающих ма-■шах или механизмах!

Не допускайте крутых (по радиусу менее 50 мм) перегибов рабочей части и световода видеоэндоскопа!

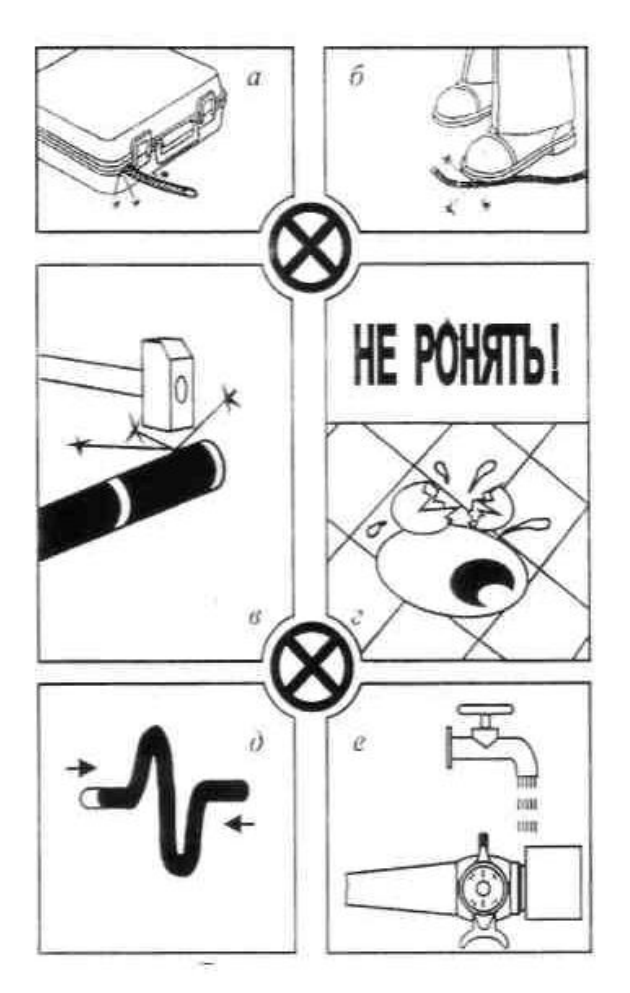

При подготовке к работе, а также при работе соблюдайте следующие правила:

Не пережимайте (рис. 2.1а) рабочую часть как во время работы,так и во время хранения!

Не наступайте (рис. 2.16) на рабочую часть !

Не допускайте ударов (рис. 2.1 в) управляемой частью по твердым предметам!

Не роняйте (рис. 2.1 г) видеоэндоскоп или его части и компоненты!

Не скручивайте и не перегибайте (рис. 2.1 д) рабочую часть по радиусу менее 50 мм!

Не погружайте корпус видеоэндоскопа в воду, а также не мойте его (рис. 2.1 е) под струей воды!

Не применяйте чрезмерных усилий в процессе работы как при вводе, так и при извлечении рабочей части!

Не распрямляйте управляемую часть руками.!

Не допускайте резких движений:

при вводе или извлечении рабочей части видеоэндоскопа при перемещении рычагов управления; при укладывании видеоэндоскопа в футляр!

Не направляйте световой поток от осветителя в глаза. Вы можете их повредить!

*Конструкция и принцип работы.* Гибкий управляемый видеоэндоскоп цветного изображения ЗД4-8 фирмы Интек в комплекте с видеомонитором, блоком питания и осветителем предназначен для обзора внутреннего пространства объектов различного

назначения: зданий, складских помещений, комнат, контейнеров, котлов, цистерн, труб, двигателей, коробок передач и других трудно доступных полостей и пространств.

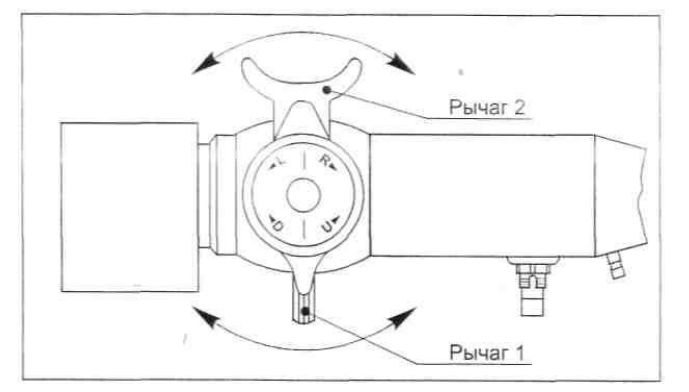

Рисунок 4 - Рычаги управления («Нейтральное» положение)

Для предупреждения травм во время работы, а также для избежания повреждений видеоэндоскопа следует тщательно ознакомиться с инструкцией по использованию видеоэндоскопа, с инструкцией по использованию видеомонитора, блока питания и осветителя (в комплект видеоэндоскопа ВД4-8 не входят), а также соблюдать перечисленные ниже ограничения по применению.

# *Кабель коммутационный*

Кабель коммутационный, см. рис. 2.2, используют для передачи видеосигнала от видеоэндоскопа к видеомонитору, а также для подвода напряжения питания 12 В от блока питания к видеоэндоскопу. Кабель коммутационный подключают к видеоэндоскопу через разъем на корпусе, а также через соответствующие разъемы к видеомонитору и к блоку питания.

#### *Световод видеоэндоскопа*

Световод видеоэндоскопа состоит из кабеля и штекера. Кабель световода защищен от механических повреждений наружной коррозионно-стойкой витой оболочкой. Не допускайте чрезмерных (по радиусу менее 50 мм) перегибов и скручиваний кабеля. *Штекер*

Ручка штекера выполнена пластмассовой, что обеспечивает его теплоизоляцию и защиту оператора от ожога. Вставлять штекер в гнездо осветителя и вынимать штекер следует только за ручку штекера! Это позволит избежать травм из-за ожога и предохранит кабель от повреждений.

# *Коннектор заземления*

Коннектор заземления предназначен для заземления видеоэндоскопа непосредственно на досматриваемый объект, что обеспечивает возврат накапливаемого статического электричества на корпусные детали и устраняет возможность воспламенения горючих газов в результате разряда статического электричества.

#### *Проверка освещённости контролируемой поверхности.*

Перед началом проведения работ проводят проверку освещённости контролируемой поверхности, создаваемую дефектоскопом с штатным источником света.

Для этого:

1.Установить подготовленный к работе дефектоскоп на штатив.

2. Подать питание на источник света и переключить его на максимальный световой поток.

3. Установить на расстоянии 100 мм от объектива дефектоскопа датчик люксметра (Ю-16) и по соответствующей шкале прибора определить величину освещённости. При освещённости менее 5000 люкс произвести замену лампы или регулировку зеркала в источнике света.

*Проверка разрешающей способности эндоскопа.*

Разрешающую способность эндоскопа определяют с целью установления минимальных размеров объекта, при которых он может быть выявлен в заданных условиях проведения контроля. Работу ведут с использованием клинового эталона или штриховой миры.

Клиновой эталон изготовлен из двух стальных пластин, между которыми с одной стороны зажата металлическая прокладка известной толщины. Образующийся клиновой зазор между пластинами позволяет определить минимальную ширину зазора (трещины) видимой через эндоскоп, т.е. его разрешающую способность.

На штриховой мире (стеклянной пластинке) нанесена сетка линий (штрихов) с определённой густотой (5штр./мм, 10штр./мм и т.д.), которая позволяет оценить разрешение эндоскопа без проведения расчётов.

Порядок определения разрешающей способности эндоскопа :

1. Подготовленный к работе эндоскоп установить на штатив.

2. Перед объективом дефектоскопа на расстоянии 100 мм установить штатив с клиновым эталоном или штриховой мирой.

3. Подать питание на источник света и переключить его на максимальный световой поток.

4. После фокусировки дефектоскопа по видимому изображению клинового эталона (штрихов миры) определить разрешение дефектоскопа (в мм или штр./мм).

5. Разрешение дефектоскопа *Смин* при использовании клинового эталона расчёт ведут по формуле:

$$
C_{\text{num}} = l b / L,
$$

где *b —* ширина основания клина, мм (толщина прокладки);

*l* — длина невидимой части клина, мм;

*L* — общая длина клина, мм.

Разрешение дефектоскопа должно быть не менее 0,2 мм или 5 штр./мм.

В случае недостаточной разрешающей способности прибора произвести очистку объектива и окуляра мягкой кистью и повторить проверку.

#### *Порядок проведения осмотра.*

1. Ввести объективную часть дефектоскопа в полость объекта в соответствии со схемой осмотра.

2. Вращая кольцо настройки окуляра*,* получить четкое изображение структуры оптического жгута.

3. Вращая кольцо настройки объектива*,* получить четкое изображение осматриваемой поверхности.

4. Вращая ручку отклонения объективной части и поворачивая корпус дефектоскопа вокруг оси, провести осмотр контролируемой поверхности объекта.

# <span id="page-32-0"></span>**1.4. Общие рекомендации по проведению оптического контроля**

Авиационные конструкции обычно имеют ограниченный обзор и в большинстве случаев находятся в положении неудобном для непосредственного осмотра. В связи с этим для осмотра используют оптические приборы, обеспечивающие подход к контролируемой поверхности и необходимое увеличение изображения дефекта. Подход к контролируемой поверхности обычно обеспечивается через небольшие отверстия (лючки), позволяющие осмотреть объект с заданного направления и с необходимым увеличением.

В постоянных проверках особенно нуждаются детали и узлы проточной части ГТД, многие из которых могут быть осмотрены только с помощью эндоскопа.

Наглядным примером эффективности эндоскопического контроля может служить жаровая труба камеры сгорании ГТД, так как возникающие здесь трещины и прогары часто приводят к отказам двигателя в полете. Своевременный эндоскопический контроль камеры сгорания позволяет выявлять повреждения на ранних стадиях развития и тем самым предупреждать опасные отказы двигателя. Контроль проводят с помощью «гибких» и «жёстких» эндоскопов. Однако эндоскопический контроль проточной части с помощью «жестких» эндоскопов возможен лишь в тех случаях, когда на двигателе предусмотрены специальные отверстия (лючки), служащие для проведения осмотров.

Сегодня наметилась перспектива применения для целей осмотра проточной части ГТД видеосистем, которые заменят все типы оптических эндоскопов и позволят существенно повысить производительность и надёжность контроля. По мере совершенствования видеосистем их будут использовать для осмотра камеры сгорания и на работающем двигателе при температуре более 1200°С.

Повышение эффективности оптического контроля базируется на тесном сотрудничестве создателей АТ и оптических приборов. Уже на стадии проектирования конструкций должны быть предусмотрены специальные нормированные отверстия (лючки), через которые можно ввести оптический прибор и тем самым обеспечить контроль критических элементов конструкции. При решении этой задачи учитывают характер ожидаемых дефектов, условия проведения осмотров, технические возможности оптических приборов и имеющийся опыт их применения.

Методика оптико-визуальных контроля ГТД имеет ряд специфических особенностей. Так, лопатки первой ступени ротора компрессора обычно осматривают со стороны входного канала двигателя, а лопатки последних ступеней турбины со стороны реактивной трубы. Осмотр проводят с применением телескопических луп, биноклей и эндоскопов. При осмотре выявляют риски, забоины, следы коррозии, трещины, деформации кромок пера и другие дефекты лопаток. Осмотр лопаток последующих ступеней компрессора и турбины проводят с помощью эндоскопов через специальные смотровые окна, а также через отверстия под болты крепления лопаток сопловых аппаратов. В проведении осмотра обычно участвуют два оператора: один проводит осмотр лопаток, а другой по его команде проворачивает ротор двигателя. Мелкие усталостные трещины на кромках лопаток при осмотре, как правило, не выявляются из-за наличия загрязнений, следов поверхностной коррозии, а также в силу их низкого контраста и малых размеров.

Дефекты камеры сгорания обычно выявляют с использованием «гибких» эндоскопов, которые вводят во внутреннюю полость жаровой трубы через отверстия в камере сгорания, которые открываются после демонтажа пусковых форсунок (рисунок 5).

При осмотре камер сгорания удается обнаружить трещины, прогары и разрушения элементов жаровой трубы, оплавления и разрушения термопар, рабочих форсунок, лопаток сопловых аппаратов и другие дефекты.

Эндоскопы применяют и при осмотре цилиндров поршневых двигателей. Осмотр проводят через отверстия в головке цилиндра после демонтажа свечей зажигания (рисунок 6). При осмотре выявляют риски и следы коррозии на зеркале цилиндра, забоины и коксообразование на головке и клапанах, зависания клапанов, прогары, забоины и коксообразование на днище поршня и т.д.

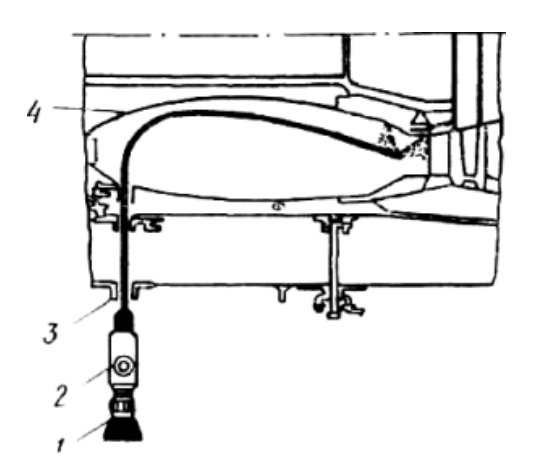

Рисунок 5 - Схема осмотра камеры сгорания ГТД: 1 – эндоскоп; 2 – ручка управления объективной частью; 3 – фланец крепления пусковой форсунки; 4 – жаровая труба; 5 – термопары

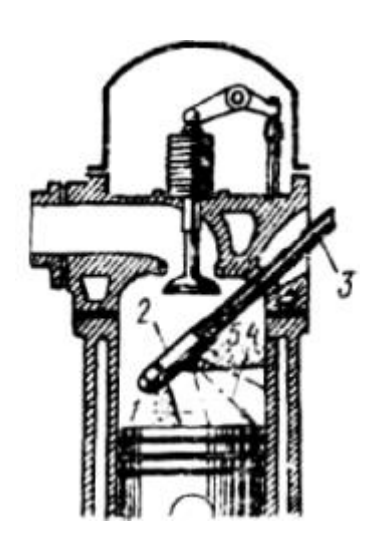

Рисунок 6 - Схема осмотра камеры сгорания поршневого двигателя: 1- днище поршня; 2, 3 – оптическая часть «жёсткого» эндоскопа; 4,5 - направления осмотра

При использовании эндоскопов переменного увеличения осмотр контролируемой поверхности обычно начинают с малых увеличений (с больших расстояний), что облегчает фокусировку изображения, выбор способа освещения поверхности, расширяет поле зрения. При этом могут быть выявлены и относительно крупные дефекты (прогары, обрывы болтов и лопаток; следы коррозии и т.д.).

При необходимости осмотр отдельных участков проводят при больших увеличениях, (на малых расстояниях), позволяющих выявить достаточно мелкие дефекты (трещины, риски, забоины), имеющие размеры более 0,1мм.

На качество оптического контроля большое влияние оказывают условия освещения контролируемой поверхности (угол падения света, освещенность, спектральный состав света и т.д.). Так, при прямом освещении риски и забоины отражают свет и поэтому плохо выявляются при осмотре, в то же время трещины, практически не отражающие свет выявляются наиболее надежно. Боковое и наклонное освещение подчеркивает рельеф поверхности, что объясняется появлением теней от неровностей. При наклонном способе освещения легко обнаружить риски, забоины, заусенцы и другие дефекты, связанные с

изменением микрорельефа поверхности. Освещенность контролируемой поверхности в зоне осмотра должна быть не ниже 1000 люкс.

# <span id="page-35-1"></span><span id="page-35-0"></span>**2. Практическая часть**

В ходе выполнения лабораторной работы решают следующие задачи:

- 1. Разработка методики оптического контроля заданного объекта.
- 2. Проведение оптического контроля заданного объекта.

# **2.1. Разработка методики оптического контроля**

На сегодняшний день накоплен достаточно большой опыт применения визуально – оптического метода для целей эксплуатационного контроля АТ. Несмотря на это, в каждом конкретном случае необходимо составить рабочую методику проведения оптического контроля. Она учитывает особенности конструкции объекта, характер ожидаемых дефектов, условия проведения работ, технические возможности приборов и другие факторы, влияющие на эффективность контроля.

Методику оптического контроля разрабатывают в следующей последовательности:

1. Установить наименование и условия работы контролируемого объекта.

2. Установить критические элементы конструкции объекта, вид и размеры ожидаемых дефектов.

3. Установить места ввода объективной части эндоскопа в конструкцию объекта для проведения осмотра, необходимость демонтажа отдельных элементов конструкции для обеспечения подхода к месту контроля.

4. Выбрать тип эндоскопа, который обеспечивает охват контролем критических элементов конструкции объекта и необходимую чувствительность контроля (расстояние от объектива до контролируемой поверхности).

5. Составить схему проведения осмотра с указанием направлений проведения осмотра критических элементов, способов оценки размеров повреждений

#### **2.2. Поведение оптического контроля**

Контроль заданного объекта проводят в соответствии с разработанной методикой и общими рекомендациями по применению визуально - оптического метода.

#### <span id="page-35-3"></span><span id="page-35-2"></span>**Контрольные вопросы**

1. Какие оптические явления положены в основу оптического контроля?

2. Какие факторы влияют на разрешающую способность (чувствительность) оптического контроля?

3. Какие преимущества и недостатки имеют «жёсткие» и «гибкие» эндоскопы?

4. Каким образом освещаются контролируемые поверхности при использовании эндоскопов?

#### <span id="page-35-4"></span>**Содержание отчёта**

1. Краткие сведения о визуально-оптическом методе контроля АТ.

2. Основные технические данные оптического дефектоскопа ОД-20Э.

3. Рабочая методика оптического контроля заданного объекта.

4. Заключение о «годности» к эксплуатации заданного объекта с эскизом выявленных дефектов.
# **Литература**

1. Пивоваров В.А, Белоусов Г.Г, Померанцев Д.С, Пенкин А.А. Методы и средства оптико – визуальной диагностики авиационных ГТД: Учебное пособие. – М.: МГТУ ГА, 2005. – 80с.

2. Пивоваров В.А.,. Машошин О.Ф. Дефектоскопия гражданской авиационной техники: Учеб. пособие для вузов. –М: Транспорт, 1997. – 136с.

3. Неразрушающий контроль материалов и изделий. Справочник. Под ред. Г.С.Самойловича М.: Машиностроение,1976. – 456с.

# Капиллярный контроль авиационных конструкций

Электронные методические указания к лабораторной работе

Авторы-составители: Тиц Сергей Николаевич, Макаровский Игорь Мстиславович

.

Факультет «Инженеры воздушного транспорта», магистерская программа «Контроль, динамика и испытания систем авиационной техники» по направлению 162300.68 «Техническая эксплуатация летательных аппаратов и двигателей». По модулю «Методы неразрушающего контроля авиационных конструкций» создан единый методический комплекс, включающий теоретический материал и методические указания к шести лабораторным работам. Комплекс лабораторных работ создан с использованием современных средств неразрушающих методов контроля, полученных университетом в ходе выполнения инновационной образовательной программы «Развитие центра компетенций и подготовки специалистов мирового уровня в области аэрокосмических и геоинформационных технологий».

 Подготовлено на кафедре эксплуатации авиационной техники в ходе выполнения работ по мероприятию блока 1 «Совершенствование образовательной деятельности» Программы развития СГАУ на 2009 – 2018 годы по проекту «Создание системы электронного и дистанционного обучения (СЭДО) на базе LMS Moodle по направлению 162300 «Эксплуатация авиационной техники» для блока эксплуатационных дисциплин и практик факультета инженеров воздушного транспорта (ИВТ)».

> © Самарский государственный аэрокосмический университет, 2013

#### *Цель работы.*

Ознакомление с назначением и физической сущностью капиллярных методов контроля АТ и комплектами дефектоскопических материалов; получение практических навыков в составлении рабочей методики и проведении капиллярного контроля заданного объекта.

# **1. Теоретическая часть**

#### **1.1. Назначение и физическая сущность метода**

# *Назначение.*

Капиллярные методы НК предназначены для выявления поверхностных дефектов (нарушений сплошности) на деталях и узлах конструкций, изготовленных из разнообразных непористых материалов (металлов, керамики, пластмасс и т. д.).

При контроле надежно выявляются усталостные, шлифовочные и закалочные трещины, растрескивания защитных покрытий, очаги межкристаллической коррозии и другие производственные и эксплуатационные дефекты с раскрытием более 0,001 мм и глубиной более 0,01 мм. Контроль с использованием капиллярных методов не требует применения сложной аппаратуры и отличается высокой объективностью результатов. Основным недостатком метода является сложность выполнения подготовительных операций, связанных с удалением лакокрасочных покрытий, оксидных пленок и сушкой деталей.

Капиллярные методы контроля получили широкое распространение в условиях производства, эксплуатации и ремонта АТ. В условиях эксплуатации их применяют, главным образом, в качестве подтверждающего метода контроля при обнаружении дефектов токовихревым, ультразвуковым или визуально-оптическим методом.

#### *Физическая сущность.*

Выявление дефектов с помощью капиллярных методов основано на способности хорошо смачивающих и контрастно окрашенных (люминесцирующих) жидкостей проникать в мельчайшие поры (дефекты) материала под воздействием капиллярных сил и при последующем «проявлении» выделять их на фоне бездефектных участков за счет создания цветового (яркостного) контраста.

В практике эксплуатационного контроля конструкций используют несколько вариантов капиллярного метода: цветной (метод красок), люминесцентный и люминесцентно-цветной.

*Метод красок* основан на применении проникающих жидкостей (индикаторов), которые после извлечения из полости дефекта («проявления») образуют цветной (обычно красный) индикаторный рисунок, повторяющий конфигурацию дефекта, на белом фоне проявителя. При этом осмотр деталей проводят при дневном свете (ДС) с освещённостью не менее 1000 люкс. Чувствительность контроля (по раскрытию трещины) при этом составляет около 0,01мм. Метод красок получил наиболее широкое распространение при проведении эксплуатационного контроля конструкций.

*Люминесцентный метод* основан на применении индикаторов, способных люминесцировать (светиться) под воздействием ультрафиолетового света (УФС). При этом индикаторный рисунок дефекта имеет высокую контрастность на темном фоне проявителя и оказывает сильное возбуждающее воздействие на зрение находящегося в темноте оператора. Осмотр деталей после «проявления» проводят при освещенности УФС не менее 300 «чёрных» люкс. Люминесцентный метод широко применяется в условиях производства и ремонта АТ. Чувствительность контроля (по раскрытию трещины) составляет около 0,001 мм.

*Люминесцентно - цветной метод* отличается тем, что применяемый индикатор способен люминесцировать в УФС и имеет контрастную окраску в ДС. Это свойство индикатора позволяет использовать метод для проведения контроля, как в цеховых, так и в полевых условиях. При этом метод обеспечивает получение двух уровней чувствительности (цветного или люминесцентного).

*Индикатор* проникает и удерживается в полости дефекта (капилляра) под воздействием сил смачивания и поверхностного натяжения жидкости.

Под смачиванием понимают способность жидкости образовывать устойчивую поверхность раздела на границе с твердым телом. Если силы взаимодействия между молекулами жидкости и твердого тела превышают силы взаимодействия между молекулами жидкости, то жидкость смачивает поверхность (прилипает к поверхности). Капля смачивающей жидкости, нанесенная на поверхность детали, быстро растекается, образуя «пятно» значительных размеров. При отсутствии смачивания капля не изменяет своих начальных размеров.

Поведение капли зависит от соотношения сил, действующих на молекулы жидкости, находящиеся на границе раздела «жидкость—воздух—твердое тело», т.е. от величины поверхностного натяжения. Эти соотношения обычно выражают через краевой угол смачивания. Жидкости, имеющие малый краевой угол (θ<90°), относятся к смачивающим Краевой угол с учётом сил поверхностного натяжения рассчитывают по формуле:

$$
\cos\Theta = \frac{G_{T-B} - G_{K-T}}{G_{K-B}},
$$

где *G<sup>Т</sup> <sup>В</sup>* ,*<sup>G</sup><sup>Ж</sup><sup>Т</sup>* ,*<sup>G</sup><sup>Ж</sup><sup>В</sup>* - соответственно, поверхностное натяжение на границе «твердое тело — воздух», «жидкость — твердое тело» и «жидкость — воздух».

На смачивающую способность жидкости значительное влияние оказывает и состояние поверхности детали (шероховатость, жировые пленки, температура). Так, шероховатые поверхности смачиваются лучше гладких, а плохо обезжиренные поверхности вообще не смачиваться жидкостью. Повышение температуры способствует повышению проникающей способности индикатора.

С целью повышения смачивающей способности индикаторов в их состав вводят специальные присадки—поверхностно-активные вещества (ПАВ), которые способствуют повышению капиллярности индикатора за счет снижения поверхностного натяжения и увеличения сил взаимодействия жидкости с загрязненной поверхностью.

Капиллярностью называют способность жидкости (индикатора) проникать в мельчайшие поры (капилляры) деталей, по отношению к материалу которых она обладает достаточной смачивающей способностью.

Под действием сил смачивания в капилляре происходит искривление поверхности жидкости, а затем силы поверхностного натяжения, стремясь сократить величину поверхности, подтягивают уровень жидкости вслед за границей смачивания. Возникающие в капилляре гидростатические силы способны поднять уровень жидкости на значительную высоту. Если дефект представить в виде сквозной щели с шириной раскрытия *b,* то высота подъема уровня жидкости *h* составит:

$$
h = \frac{2G_{K-B}\cos\Theta}{pqb},
$$

где: *р* — плотность жидкости;

*q* — ускорение силы тяжести.

Проникновение жидкости в капилляр происходит постепенно, так как жидкость обладает определенной вязкостью. Время заполнения капилляра *t* можно рассчитать по формуле:

$$
t = \frac{3h^2\eta}{b(G_{T-B} - G_{K-T})},
$$

где:  $\eta$  — динамическая вязкость жидкости.

В практике эксплуатационного контроля наиболее часто встречаются тупиковые дефекты (трещины). В этом случае воздух, находящийся в полости дефекта, препятствует проникновению жидкости и существенно снижает скорость заполнения капилляра. Кроме того, внутренние стенки трещины, как правило, не параллельны и имеют значительную шероховатость. В силу этого, время проникновения (пропитки) индикатора не рассчитывают по формулам, а подбирают экспериментально или берут из номограмм (рисунок 1).

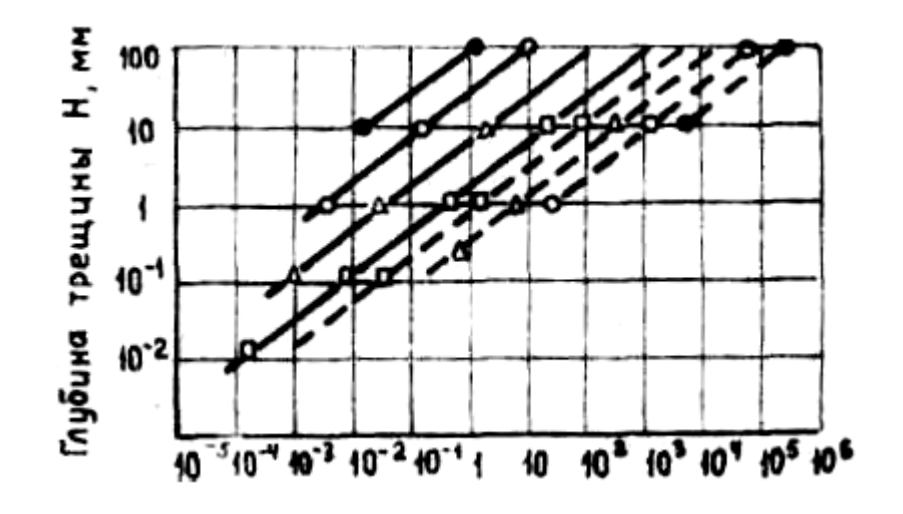

Рисунок 1 - Номограммы для определения времени пропитки индикатора комплекта «ЦАН»: сквозные трешины: -----------тупиковые трешины: 0-0-0-0-0раскрытие около 0,1мм;  $\Delta - \Delta - \Delta$ -раскрытие около 0,01мм

Извлечение индикатора из полости дефекта осуществляется с помощью специальных проявляющих составов сорбционного или диффузионного действия.

*Сорбционное проявление* заключается в следующем. После очистки поверхности от излишков индикаторной жидкости в полости дефекта возникают два мениска: большого радиуса - у поверхности и малого - в глубине дефекта. В силу того, что малый мениск создает большие гидростатические силы, жидкость удерживается в полости трещины.

При наложении на поверхность детали пористого покрытия (порошка) над дефектом возникает система малых менисков (пор), каждый из которых развивает гидростатическую силу, больше чем малый мениск трещины. Под воздействием этих сил происходит извлечение индикатора из полости трещины (пропитывание пористого покрытия индикатором) и образование индикаторного рисунка, повторяющего конфигурацию трещины. При этом за счет растекания индикатора по поверхности «проявителя» происходит увеличение видимых размеров дефекта, что способствует его выявлению при осмотре.

*Диффузионное проявление* основано па использовании жидких пленкообразующих проявляющих составов (лаков). При нанесении жидкого «проявителя» начинается диффузия индикатора из трещины в непросохшее лаковое покрытие. Скорость диффузии зависит от температуры, химического состава «проявителя», толщины проявляющей пленки и других факторов.

Количество диффундирующей жидкости *т,* проходящей через площадку *S* за время *t* составит:

$$
m = D \frac{C_1 - C_2}{l} St
$$

где: *D -* коэффициент взаимной молекулярной диффузии жидкостей;

*C*1 , *<sup>C</sup>*<sup>2</sup> - концентрации жидкостей в соседних слоях;

*l* - толщина слоя проявителя.

При диффузионном проявлении обычно имеют место и сорбционные явления, которые наблюдаются после высыхания лака и образования пористой пленки. В силу этого, диффузионные проявители обладают более высокой чувствительностью и разрешающей способностью, но они более токсичны и менее технологичны, чем сорбционные.

# **1.2. Дефектоскопические материалы**

Дефектоскопические материалы — это специализированные комплекты, предназначенные для проведения полного комплекса операций капиллярного контроля. Они включают индикатор, очиститель, проявитель и другие компоненты.

*Индикатор (пенетрант)* представляет собой цветной или люминесцирующий состав, предназначенный для заполнения полости дефектов и последующего образования индикаторного рисунка, контрастного к окружающему фону. Индикаторные составы различаются по физическому состоянию, цвету, технологическим особенностям (способам нанесения и удаления) и т.д.

Жидкой основой индикатора обычно служат разнообразные органические жидкости (керосин, бензол, спирт и др.), отличающиеся низкой вязкостью и высокой смачивающей способностью к металлам.

В качестве красителей используют разнообразные жирорастворимые краски (типа «Судан»), а в качестве люминофоров — минеральные масла (типа МС-20), продукты переработки нефти и каменного угля (типа «Нориол», «Люмоген» и другие).

К числу основных требований, предъявляемых к индикаторам, относятся: высокая смачивающая способность, низкая вязкость, малое поверхностное натяжение, малая токсичность, хорошая отмываемость, высокая яркостная или цветовая контрастность, низкая коррозионная активность и низкая стоимость.

*Очиститель* – это специальный состав, предназначенный для удаления излишков индикатора с поверхности детали после пропитки. Эти составы должны хорошо растворять индикаторную жидкость, но плохо смачивать очищаемую поверхность во избежание «вымывания» индикатора из полости дефекта.

В качестве очищающих составов применяют органические жидкости (смесь масла с керосином, спирт с ПАВ, и т.д.). Эти составы используют также в качестве активизатора индикатора после водной очистки.

*Проявитель* — это специальный состав, предназначенный для извлечения индикатора из полости дефекта с целью образования индикаторного рисунка и создания фона, облегчающего визуальное восприятие изображения дефекта.

Широкое распространение получили сорбционные и растворяющие (диффузионные) проявители.

«Сухой» сорбционный проявитель — это мелкодисперсный порошок белого цвета, изготовленный из окислов металлов, мела, каолина и других пористых материалов.

«Мокрый» сорбционный проявитель — это суспензия порошка в легколетучих растворителях (ацетоне, бензине, спирте и др.).

Растворяющие (диффузионные) проявители изготавливают на основе нитроэмалей с введением специальных добавок (коллодия, растворителей и др.), повышающих механические свойства пленок, снижающих вязкость и увеличивающих скорость высыхания.

При проведении капиллярного контроля обычно используют наборы готовых дефектоскопических материалов (ЦАН, М, К, ЛЮМ - А, ЛЮМ – ВЗ и другие).

*Проверка пригодности к работе дефектоскопических материалов и осветителя.*

Вне зависимости от срока и условий хранения дефектоскопические материалы (индикатор и проявитель) подлежат проверке на пригодность к работе.

*Проверку смачивающей способности индикатора* проводят путем измерения скорости растекания капли индикаторной жидкости по поверхности эталонной (стеклянной) пластины.

Проверку проводят в следующей последовательности:

1. Обезжирить ацетоном поверхность эталонной пластины.

 2. Набрать небольшое количество индикатора в медицинскую пипетку и выдавить одну каплю жидкости на поверхность горизонтально установленной пластины (расстояние от кончика пипетки до поверхности пластины должно быть в пределах 20…25 мм).

 3. Измерить диаметр пятна растекшейся капли. Для пригодного к работе индикатора время растекания капли до диаметра 30 мм не должно превышать 15с. Уменьшение скорости растекания капли свидетельствует о низком качестве жидкой основы индикатора (испарение легколетучих компонентов).

 *Проверка содержания красителя в индикаторе* проводят путём определения критической толщины индикатора. Критической называют минимальную толщину слоя индикатора, при которой заметна её окраска (люминесценция).

Устройство для определения критической толщины индикатора (рис. 2) состоит из стеклянной линзы 1 с большим радиусом кривизны (200…1000 мм) и стеклянной пластины, между которыми «раздавлена» капля индикатора 2.

Клиновой кольцевой зазор, образующийся в точке касания линзы и пластины, позволяет определить критическую толщину слоя индикатора, т. е. содержание красителя в индикаторе. Измерив диаметр пятна без видимой окраски *А* и зная радиус кривизны линзы *R*, рассчитывают критическую толщину слоя *Т*, которая составит:

$$
T=\frac{A^2}{8R}.
$$

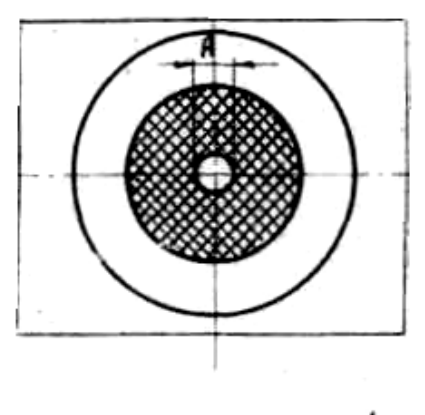

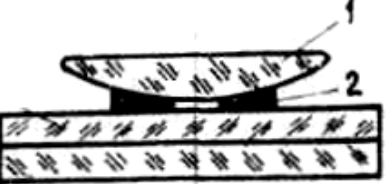

Рисунок 2 - Устройство для проверки окрашенности (критической толщины) индикатора

Проверку проводят в следующей последовательности:

- 1. Очистить поверхности линзы и пластины ацетоном.
- 2. Нанести на поверхность пластины каплю индикатора.
- 3. Установить линзу в центр пятна индикатора.

4. Замерить диаметр светлого пятна *А*, в точке касания линзы и пластины (по клеткам миллиметровой бумаги, подложенной под стеклянную пластину).

5. Рассчитать критическую толщину слоя индикатора. Качественный индикатор имеет толщину видимого слоя менее 3 мкм, что свидетельствует о достаточном содержании красителя (окрашенности индикатора).

*Проверку укрывистости и времени высыхания проявителя* проводят в следующей последовательности:

1. Обезжирить поверхность стеклянной пластины ацетоном.

2. Мягкой кистью нанести на пластину несколько мазков проявителя.

3. Подрезая кончиком лезвия слой высыхающей пленки, определить время полного высыхания, т.е. время до момента лёгкого отделения пленки от поверхности пластины.

4. Поместить под пластину бумажный эталон с печатным текстом. Проявитель считают пригодным к работе, если время высыхания пленки около 3 мин., а текст на эталоне не различим под слоем проявителя.

*Проверку чувствительности набора дефектоскопических материалов* проводят на клиновом эталоне (рис. 3) и на эталоне с термическими трещинами.

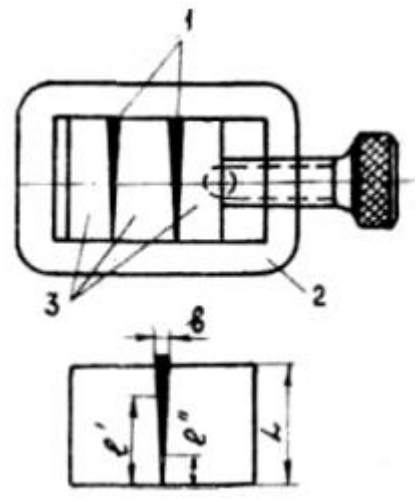

Рисунок 3 - Клиновой эталона для проверки чувствительности комплекта дефектоскопических материалов

Клиновой зазор 1, образующийся между пластинами 3, зажатыми в оправку 2, позволяет определить чувствительность набора *С* по формуле:

$$
C = \frac{bl}{L}
$$

где: *b -* толщина прокладки между пластинами, мм;

*L* и *l –* общая длина и длина не выявленной части клина, мм.

Проверку чувствительности набора по клиновому эталону ведут в соответствии с технологией капиллярного контроля.

Для современных капиллярных наборов, например ЦАН, чувствительность по клиновому эталону должна быть не ниже 0,01 мм.

Заключительным этапом проверки пригодности набора к работе является определение способности к выявлению мелких термических трещин. Картина выявленных трещин должна соответствовать паспортным данным (фотографии) образца.

*Проверку интенсивности светового потока*, создаваемого осветителем ДС, проводят в следующей последовательности:

1. Подать электропитание на осветитель, оснащённый лампой накаливания мощностью 60…100 Вт и лампой дневного света, мощностью 40….60 Вт.

2. Поместить чувствительный элемент фотоэлектрического экспонометра (Ю – 16) на поверхность предметного столика.

3. Определить освещённость поверхности предметного столика. Для проведения осмотра контролируемая поверхность объекта должна иметь освещённость не менее 1000 люкс.

#### **1.3. Комплект дефектоскопических материалов ЦАН**

Цветной аэрозольный набор ЦАН предназначен для выявления в цеховых и полевых условиях разнообразных поверхностных дефектов конструкций (трещин, пор, очагов коррозии и других нарушений сплошности материала). Набор состоит из шести аэрозольных баллонов вместимостью по 310 мл. Основой набора является дефектоскопический комплект К – М, работающий по методу красок.

В набор входят:

- два баллона с очистителем для предварительного удаления жиро - масляных загрязнений с контролируемой поверхности;

- один баллон красной индикаторной жидкости (пенетранта), предназначенной для заполнения полости дефектов;

- один баллон очистителя, предназначенного для удаления излишков индикатора с контролируемой поверхности;

- два баллона с плёночным проявителем, предназначенным для извлечения из полости дефектов проникающей жидкости и создания белого фона на контролируемой поверхности.

Состав компонентов, входящих в набор ЦАН, представлен в таблице 1.

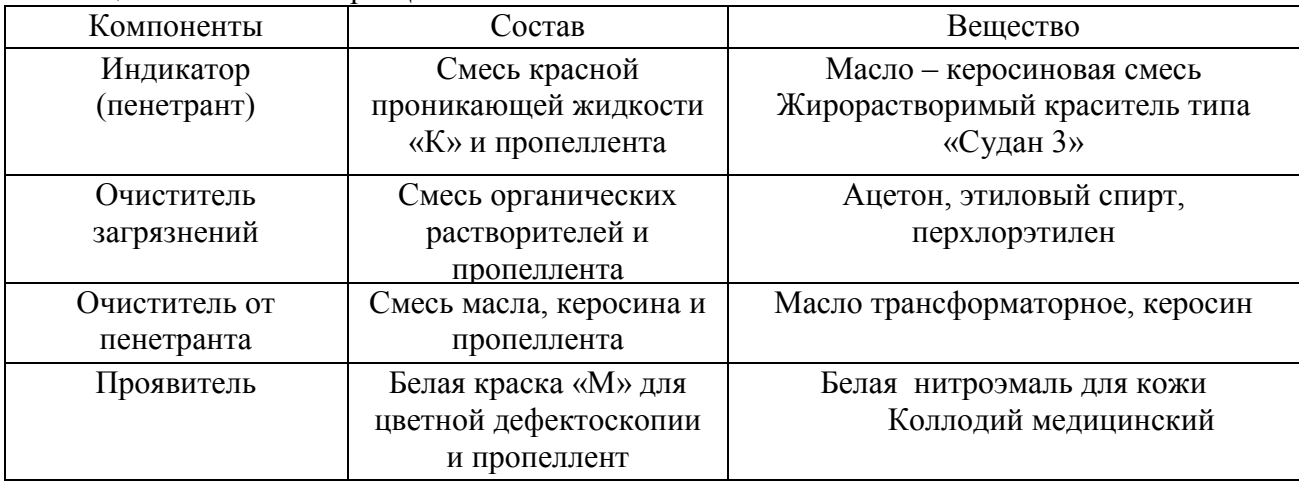

#### Таблица 1 - Состав набора ЦАН

В качестве пропиллента - вещества, создающего давление в баллоне, использован сжиженный газ «Хладон 112». Содержимое баллонов сохраняет свои дефектоскопические свойства при температурах 15…45ºС. Хранить набор можно при температурах от - 40 до + 45ºС. Срок годности 2 года.

Содержимое набора рассчитано на контроль поверхности площадью до 0,24 м<sup>2</sup>.

Перед каждым применением индикатор и проявитель подлежит проверке на пригодность к работе. При этом качество индикаторной жидкости оценивают по отсутствию механических примесей, содержанию красителя и смачивающей способности, а качество проявителя - по укрывистости и времени высыхания пленки.

# **1.4. Общие рекомендации по проведению капиллярного контроля**

Контроль конструкций капиллярными методами состоит из ряда последовательно выполняемых операций (рис. 4):

1. Подготовка исследуемой поверхности к контролю (первая очистка)

- 2. Нанесение индикатора на контролируемую поверхность (пропитка).
- 3. Удаление излишков индикатора с контролируемой поверхности (вторая очистка).
- 4. Нанесение проявляющего состава на контролируемую поверхность (проявление).
- 5. Осмотр контролируемой поверхности и анализ результатов контроля.

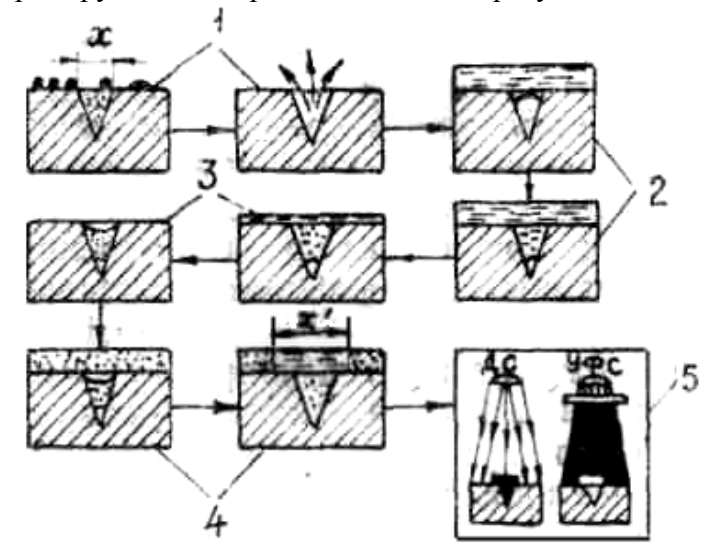

Рисунок 4 - Последовательность операций контроля деталей с использованием капиллярных методов: 1- первая очистка; 2 – пропитка; 3 – вторая очистка; 4 – проявление; 5 – осмотр в ДС (УФС)

*Первую очистку* проводят с целью подготовки поверхности объекта и полости дефекта к пропитке. Данная операция служит для обеспечения благоприятных условий для проникновения индикаторной жидкости в полость дефекта. Наличие лакокрасочных покрытий, оксидных пленок, продуктов коррозии, масляных пленок и загрязнений на контролируемой поверхности препятствует этому процессу и тем самым снижает чувствительность контроля. Отрицательное влияние на результаты контроля оказывают и загрязнения полости дефекта продуктами коррозии и керосином, а также сжимающие напряжения.

Выбор способа очистки поверхности зависит от физико-химических свойств материала объекта контроля, требуемого уровня чувствительности, свойств дефектоскопических материалов и ряда других факторов.

При проведении очистки используют механические, химические, электрохимические, тепловые и другие способы удаления загрязнений. Удаление загрязнений из полости дефекта осуществляют путём промывки поверхности легколетучими растворителями с последующей сушкой при температуре 70…90°С в течение 40…60 мин.

*Пропитку* проводят с целью заполнения полости дефекта индикаторной жидкостью. Жидкость наносят на поверхность в распылённом состоянии, кистью или путём погружения объекта в сосуд с индикатором. Время пропитки обычно выбирают не менее 1…2 мин.

*Вторую очистку* проводят с целью удаления излишков индикаторной жидкости с поверхности объекта контроля. Основная трудность данной операции заключается в сохранении индикатора в полости дефекта. Очистку проводят протиркой ветошью, смоченной специальным составом, обдувом песком, промыванием в воде и т. д. Качество очистки контролируют по отсутствию видимой окраски (свечения) поверхности.

*Проявление* проводят с целью извлечения индикатора из полости дефекта и создания контрастного индикаторного рисунка дефекта. Проявляющий состав наносят на поверхность в распылённом состоянии или мягкой кистью. Время проявления зависит от способа проявления, состава проявителя, температуры и других факторов и составляет обычно 3…5мин.

*Осмотр и анализ результатов контроля* проводят с целью выявления и определения характера дефектов. Индикаторный рисунок дефекта обычно имеет вид ярко окрашенных (светящихся в УФС) полос и точек. С целью повышения чувствительности контроля при осмотре используют простейшие оптические приборы (лупы) с кратностью увеличения до 10<sup>х</sup> . Важнейшим условием; определяющим чувствительность контроля, является создание достаточной освещенности осматриваемой поверхности.

При работе с цветными индикаторами (ЦАН) обычно используют комбинацию ламп накаливания и дневного света. При этом достигается более правильная цветопередача и уменьшается утомляемость зрения оператора. Освещенность ДС в зоне осмотра должна быть не ниже 1000 люкс.

Анализ результатов контроля проводят с целью установления пригодности объекта к дальнейшей эксплуатации и выявления «ложных» дефектов. Дефект обнаруживается в виде чётких ярких линий красного цвета на белом фоне. Наличие общего красноватого фона, размытых линий и точек свидетельствует о низком качестве очистки поверхности от индикатора.

*Технология капиллярного контроля* включает следующие работы:

- подготовка рабочего места;

- подготовка объекта контроля;

- подготовка и проверка дефектоскопических материалов и осветителя;

- проведение капиллярного контроля объекта в соответствии с разработанной рабочей методикой;

- анализ результатов контроля;

- восстановление объекта после проведения контроля.

*Подготовка рабочего места* заключается в обеспечении питания для осветителя ДС, защите оператора и объекта от воздействия внешних факторов (низких и высоких температур, дождя, ветра, пыли и т.д.).

*Подготовка объекта контроля* заключается в обеспечении удобного подхода к контролируемой поверхности. Для этого производят демонтаж мешающих проведению контроля элементов конструкции (удаляют с контролируемой поверхности следы смазки, загрязнения, лакокрасочные покрытия, герметик и т.д.).

*Подготовка и проверка дефектоскопических материалов и осветителя* заключается в проверке рабочих свойств индикатора, проявителя и осветителя.

*Контроль объекта* проводят в строгом соответствии с технологией капиллярного контроля заданным методом.

При проведении анализа результатов контроля обращают внимание на характер выявленных дефектов (локализацию, ориентацию, размеры и т.д.), что необходимо для постановки правильного диагноза о «годности» объекта к эксплуатации.

В случае отсутствия дефектов объект подлежит восстановлению (установка снятых элементов конструкции, нанесение защитных и лакокрасочных покрытий и т.д.). В случае необходимости повторных проверок объекта, вместо восстановления лакокрасочного покрытия на контролируемую поверхность наносят слой консистентной смазки (типа ЦИАТИМ).

#### **1. 5. Технология капиллярного контроля с использованием набора ЦАН.**

Технология контроля с использованием комплекта ЦАН имеет ряд особенностей, влияющих на эффективность выявления дефектов.

*Очистку контролируемой поверхности от загрязнений (первую очистку)* проводят при помощи баллона с очищающим составом. Для этого, с расстояния 25…30 см. на контролируемую поверхность наносят слой очищающей жидкости и протирают поверхность чистой сухой белой ветошью. Очистку повторяют до тех пор, пока на ветоши не перестанут оставаться следы загрязнений.

*Обработку контролируемой поверхности индикатором (пропитку)* проводят методом распыления из баллона с индикатором. Для этого, на очищенную и сухую контролируемую поверхность с расстояния 25…30 см. наносят несколько (обычно 3…4) слоёв индикатора, не допуская высыхания слоёв.

*Очистку от индикатора (вторую очистку)* проводят, не допуская высыхания последнего слоя индикатора. Для этого с расстояния 25…30см из баллона с проявителем на контролируемую поверхность наносят несколько слоёв очистителя. Одновременно контролируемую поверхность протирают салфеткой из сухой белой, но не ворсистой ветоши (без нажима). Очистку повторяют до тех пор, пока на салфетках наблюдаются следы индикатора.

*Проявление* проводят непосредственно после второй очистки. Перед началом проявления баллон с проявителем интенсивно встряхивают до полного перемешивания содержимого. С расстояния 30…35см на контролируемую поверхность равномерно наносят 2…3 слоя проявителя, не допуская подтёков жидкости и пузырей газа.

*Осмотр контролируемой поверхности* проводят в ДС (освещённость не менее 1000 люкс) после полного высыхания слоя проявителя. Появление на белом фоне проявителя окрашенных в красный цвет полосок, точек или извилин указывает на наличие дефектов.

#### **2. Практическая часть**

В ходе выполнения лабораторной работы решают следующие задачи:

1. Разработка рабочей методики капиллярного контроля заданного объекта.

2. Проведение капиллярного контроля заданного объекта в соответствии с рабочей методикой.

# **2.1. Разработка рабочей методики капиллярного контроля**

На сегодняшний день накоплен большой опыт применения капиллярных методов для целей эксплуатационного контроля авиационных конструкций. Несмотря на это, в каждом конкретном случае приходится составлять рабочую методику проведения контроля, которая учитывает состояние контролируемой поверхности объекта, материал, из которого он изготовлен, характер ожидаемых дефектов, условия проведения работ, технические возможности имеющихся в наличии средств контроля и другие факторы, влияющие на эффективность капиллярного контроля.

Разработку методики капиллярного контроля обычно ведут в следующей последовательности:

1. Установить наименование объекта и условия его работы.

2. Установить материал объекта, состояние контролируемой поверхности и условия проведения контроля.

3. Установить характер ожидаемых дефектов и их параметры (локализацию, ширину раскрытия, глубину, направление распространения и т.д.).

4. Выбрать метод и средства капиллярного контроля, обеспечивающие выявление ожидаемых дефектов в ожидаемых условиях.

5. Составить технологию проведения контроля.

6. Установить браковочные признаки для заданного объекта.

# **2.2 Проведение капиллярного контроля**

Контроль заданного объекта проводят в соответствии с рабочей методикой и общими рекомендациями по применению капиллярного метода.

# **Контрольные вопросы**

1. Какие физические явления положены в основу капиллярного метода контроля ?

2. Как можно объяснить повышение чувствительности контроля при переходе от цветного к люминесцентному методу?

3. Какова физическая сущность отдельных операций капиллярного контроля?

4. Какие требования предъявляют к дефектоскопическим материалам и источникам света?

#### **Содержание отчета**

1. Краткие сведения о назначении и физической сущности капиллярного метода контроля.

2. Основные характеристики набора ЦАН.

3. Данные о результатах проверки пригодности к работе дефектоскопических материалов и осветителя.

4. Рабочая методика проведения контроля заданного объекта.

5. Результаты контроля заданного объекта в форме заключения о его «годности» к эксплуатации и эскизом выявленных дефектов.

# **Литература**

1. Пивоваров В.А, Белоусов Г.Г, Померанцев Д.С, Пенкин А.А. Методы и средства оптико – визуальной диагностики авиационных ГТД: Учебное пособие. – М.: МГТУ ГА,  $2005. - 80c$ .

2. Пивоваров В.А.,. Машошин О.Ф. Дефектоскопия гражданской авиационной техники: Учеб. пособие для вузов. –М: Транспорт, 1997. – 136с.

3. Неразрушающий контроль материалов и изделий. Справочник. Под ред. Г.С.Самойловича М.: Машиностроение,1976. – 456с.

# Контроль авиационных конструкций с применением магнитопорошкового дефектоскопа ПМД-70

Электронные методические указания к лабораторной работе

Авторы-составители: Тиц Сергей Николаевич, Макаровский Игорь Мстиславович

.

Факультет «Инженеры воздушного транспорта», магистерская программа «Контроль, динамика и испытания систем авиационной техники» по направлению 162300.68 «Техническая эксплуатация летательных аппаратов и двигателей». По модулю «Методы неразрушающего контроля авиационных конструкций» создан единый методический комплекс, включающий теоретический материал и методические указания к шести лабораторным работам. Комплекс лабораторных работ создан с использованием современных средств неразрушающих методов контроля, полученных университетом в ходе выполнения инновационной образовательной программы «Развитие центра компетенций и подготовки специалистов мирового уровня в области аэрокосмических и геоинформационных технологий».

 Подготовлено на кафедре эксплуатации авиационной техники в ходе выполнения работ по мероприятию блока 1 «Совершенствование образовательной деятельности» Программы развития СГАУ на 2009 – 2018 годы по проекту «Создание системы электронного и дистанционного обучения (СЭДО) на базе LMS Moodle по направлению 162300 «Эксплуатация авиационной техники» для блока эксплуатационных дисциплин и практик факультета инженеров воздушного транспорта (ИВТ)».

> © Самарский государственный аэрокосмический университет, 2013

# *Цель работы.*

Ознакомление с назначением и физической сущностью магнитопорошкового метода контроля, принципом работы и устройством магнитопорошкового дефектоскопа; получение практических навыков в разработке рабочей методики и проведении магнитного контроля заданного объекта.

#### **1.Теоретическая часть**

#### **1.1. Назначение и физическая сущность метода**

# *Назначение.*

Магнитопорошковый метод предназначен для выявления поверхностных дефектов (трещин, закатов, волосовин, не проваров и т.д.) на деталях, изготовленных из ферромагнитных материалов (сталей). Метод позволяет обнаруживать дефекты, имеющие раскрытие более 0,001 мм, глубину более 0,01 мм и длину более 1 мм без удаления тонких слоёв (до 50 мкм) лакокрасочных и металлических (немагнитных) покрытий, прост в освоении и обладает высокой производительностью. Аппаратура метода хорошо приспособлена для работы в цеховых и полевых условиях.

В условиях эксплуатации АТ метод широко применяется для выявления усталостных трещин на начальных этапах их развития. Магнитному контролю подвергаются практически все ответственные детали и узлы планера, шасси и других систем ВС.

К недостаткам метода следует отнести сложность обеспечения качественного размагничивания конструкций после проведения контроля, что отрицательно влияет на работу узлов трения и навигационных приборов (компасов).

# *Физическая сущность метода.*

Выявление дефектов с использованием магнитопорошкового метода основано на создании искусственного оптического контраста дефекта на фоне поверхности детали. Это достигается путем обработки поверхности предварительно намагниченной детали контрастно окрашенным магнитным порошком. Частицы порошка, оседая над участками с пониженной магнитной проницаемостью (дефектами), образуют контрастно окрашенные магнитные валики, повторяющие конфигурацию и увеличивающие видимые размеры дефектов. По конфигурации и контрастности валика судят о характере выявленного дефекта (трещина, включение и т. д.), его размерах (длина, раскрытие, глубина) и ориентации.

Чувствительность метода во многом зависит от степени намагниченности детали в момент обработки магнитным порошком. Намагничивание деталей проводят в магнитном поле определённой напряженности.

Магнитная индукция *В* (рис. 1), действующая в материале детали при намагничивании, зависит от его магнитной проницаемости  $\mu_a$ и напряженности намагничивающего поля *Н.*

После снятия намагничивающего поля магнитная индукция уменьшается до некоторого остаточного уровня, определяемого напряжённостью намагничивающего поля свойствами материала и конфигурацией детали. Чем выше напряженность намагничивающего поля Н, магнитная жесткость материала Н<sub>с</sub> и удлинение детали К (отношение длины детали к диаметру), тем больше остаточная магнитная индукция , вплоть до значения Вr.

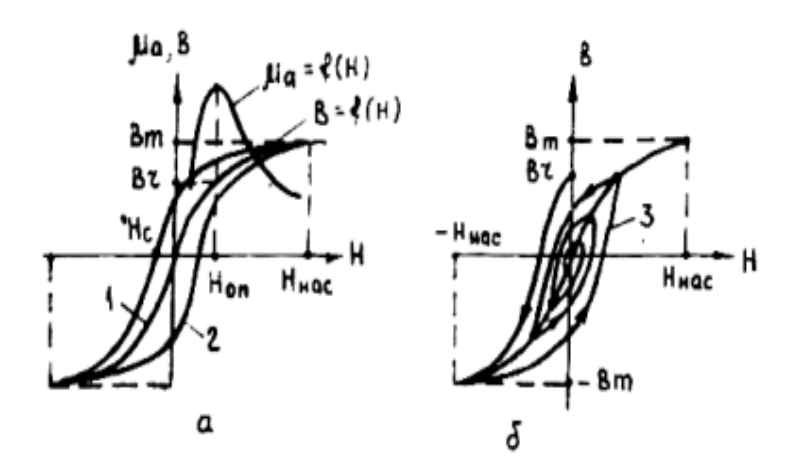

Рисунок 1 - Кривые намагничивания и перемагничивания стали: а - в постоянном магнитном поле; б - в убывающем переменном магнитном поле

Каждой стали и её термической обработке соответствуют определенные параметры кривой намагничивания 1 и перемагничивания 2. Стали (таблица 1), которые после снятия внешнего поля Hнас оказываются слабо намагниченными (*H<sup>C</sup>* < 10А/см, и *Вr* < 1Т) считаются магнитомягкими, а с большей коэрцитивной силой *H<sup>C</sup>* и остаточной намагниченностью *Вr* — магнитожёсткими. В группу магнитожёстких входит большая часть закаленных конструкционных сталей (ст. 45, 65Г, ЗОХГСА, ЗОХГСНА, 38ХМЮА и т. д.), в тоже время в отожжённом или нормализованном состоянии их относят к магнитомягким.

| Марка стали | Термообработка          | Hc, A/cm | Br, T | H <sub>Hac</sub> , A/cm |
|-------------|-------------------------|----------|-------|-------------------------|
| 25A         | В состоянии<br>поставки | 3,2      | 1,17  | 56                      |
| 45          | Закаленная              | 21,6     | 1,18  | 152                     |
| IIIX15      | То же                   | 36       | 0,79  | 176                     |
| 38XA        | То же                   | 12       | 1,45  | 52                      |
| 30XTCA      | То же                   | 12       | 1,33  | 64                      |
| 40XHMA      | То же                   | 12       | 1,15  | 136                     |
| 30XTCHA     | То же                   | 19,2     | 1,16  | 112                     |
| 1Х12Н2ВМФ   | То же                   | 23,2     | 0,67  | 96                      |
| $65\Gamma$  | То же                   | 16       | 1,04  | 72                      |

Таблица1 - Магнитные характеристики некоторых конструкционных сталей

Намагниченная деталь имеет собственное магнитное поле, конфигурация и параметры которого зависят от способа намагничивания (рис. 2).

В практике эксплуатационного контроля наиболее широкое распространение получил способ намагничивания импульсным полем (импульсным током). Длительность импульса намагничивающего импульса тока в этом случае обычно не превышает 0,05с, что позволяет получить поверхностное магнитное поле (рис. 2б), которое обладает достаточно высокой чувствительностью к поверхностными дефектам и легко удаляется при размагничивании деталей. При контроле деталей с подповерхностными дефектами, а также деталей изготовленных из магнитомягких сталей, используют постоянное намагничивающее поле (постоянный ток), которое проникает во внутренние слои материала и трудно удаляется (рис.2а).

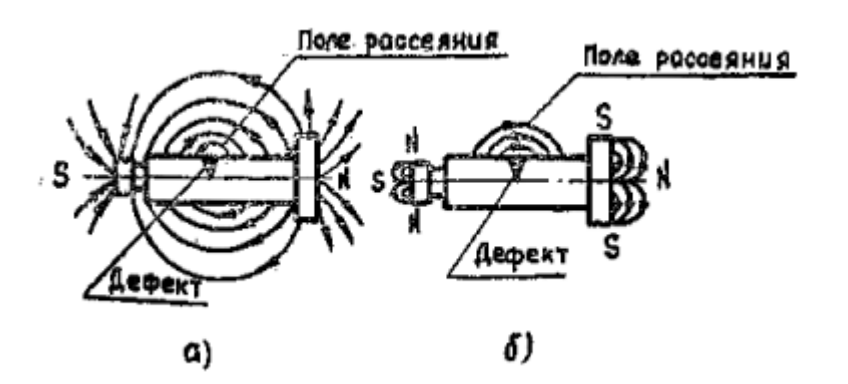

Рисунок 2 - Магнитное поле детали при полюсном намагничивании постоянным (а) и импульсным (б) полем

Возникающие над дефектом искажения магнитного поля (поле рассеяния дефекта) отличается высокой степенью неоднородности (напряженность поля быстро убывает при удалении от краёв дефекта), благодаря чему здесь создаются благоприятные условия для затягивания и осаждения частиц магнитного порошка.

Интенсивность полей рассеяния зависит от глубины и раскрытия дефекта, ориентации плоскости дефекта относительно направления намагничивания, магнитных свойств материала детали, степени намагниченности материала и ряда других факторов. Наиболее высокой интенсивностью обладают поля рассеяния, возникающие над глубокими поверхностными дефектами малого раскрытия, плоскость которых ориентирована перпендикулярно к направлению намагничивания.

Необходимый для выявления дефекта заданных размеров уровень намагниченности детали достигается выбором соответствующего способа и режима намагничивания.

При контроле по способу приложенного поля (СПП) обработку детали магнитным порошком производят одновременно с намагничиванием. Напряженность намагничивающего поля при этом выбирают, исходя из ожидаемых размеров дефекта (*Нопт*)*.*

При контроле по способу остаточной намагниченности (СОН) обработку детали магнитным порошком производят после снятия внешнего поля. Напряженность намагничивающего поля при этом выбирают равной или несколько большей  $H_{\text{Hac}}$ .

Осаждение магнитного порошка над дефектом происходит по следующей схеме.

Вначале наблюдается слипание (коагуляция) частиц порошка под воздействием магнитных полей детали и дефекта в вытянутые цепочки (иголочки), которые перемещаются в зону максимальной неоднородности поля (к краям дефекта) и образуют здесь магнитный валик. Длина и скорость движения цепочек, а, следовательно, высота и ширина валика, определяющие чувствительность контроля, зависят от магнитных и геометрических свойств частиц порошка и их подвижности в дисперсионной среде (воздух, органические жидкости, вода). Наиболее высокой чувствительностью обладают цепочки, имеющие длину около 0,2 мм, взвешенные в маловязкой среде (воздух, керосин, вода и т.д.) и образованные из частиц порошка диаметром около 0,01мм с высокой магнитной восприимчивостью.

Размагничивание деталей после магнитного контроля проводят с целью снятия остаточной намагниченности детали. Теоретически можно использовать несколько способов размагничивания (нагрев, удары, помещение в убывающее переменное магнитное поле и.т.д.), однако только способ нагрева детали до температуры, близкой к точке Кюри, гарантирует её полное размагничивание. При других способах размагничивания обычно сохраняется некоторый остаточный уровень намагниченности конструкции.

При размагничивании авиационных конструкций наиболее часто используют способ размагничивания в убывающем переменном магнитном поле. Физической основой данного способа размагничивания является сокращение петли перемагничивания (см. рис. 1б) при снижении напряженности переменного магнитного поля.

Процесс размагничивания в этом случае заключается в помещении детали в убывающее до нуля переменное магнитное поле, начальная напряженность которого несколько больше поля намагничивания. При этом, чем медленнее происходит снижение напряженности размагничивающего поля и ниже его частота, тем выше качество размагничивания детали. В силу конечных значений обоих параметров и ряда других факторов добиться полного размагничивания деталей данным способом не удаётся. Особую сложность представляет процесс размагничивания деталей малого удлинения, изготовленных из магнитожёстких сталей.

#### **1.2. Аппаратура и материалы для магнитопорошкового контроля**

## **Магнитопорошковый дефектоскоп ПМД-70**

*Назначение и основные технические данные.*

Переносной магнитный дефектоскоп ПМД-70 предназначен для проведения полного комплекса операций магнитопорошкового контроля. Он позволяет проводить контроль ферромагнитных деталей, как в цеховых, так и в полевых условиях. Для намагничивания и размагничивания деталей в комплект дефектоскопа входят электромагнит, катушка, гибкий кабель и ручные контакты (карандаши). Питание намагничивающих устройств осуществляется от источников импульсного, постоянного или переменного тока.

Питание дефектоскопа осуществляется от источника постоянного тока с напряжением 24В или от сети переменного тока напряжением 220 В.

Максимальная потребляемая мощность составляет не более 250 Вт. Величина импульса тока при намагничивании (размагничивании) гибким кабелем около 1000 А.

Напряженность магнитного поля в центре зазора электромагнита (100 мм), а также в центре катушки плавно регулируется в пределах от 0 до 200А/см.

При питании катушки от сети переменного тока (220 В) напряженность поля (без детали) достигает 400А/см.

Дефектоскоп с принадлежностями размещен в двух укладочных чемоданах.

Масса дефектоскопа с принадлежностями не превышает 48 кг.

#### *Блок-схема и конструкция.*

Дефектоскоп состоит из ряда функционально связанных блоков (рис. 3): блока питания (БП), импульсного блока (БИ), блока управления (БУ) и комплекта намагничивающих устройств (НУ).

Блок питания служит для преобразования напряжения питания и подачи его к потребителям.

Импульсный блок в режиме намагничивания формирует мощные одиночные импульсы тока, а в режиме размагничивания — серию разнополярных убывающих по амплитуде импульсов.. Цикл импульсного размагничивания составляет около 50с.

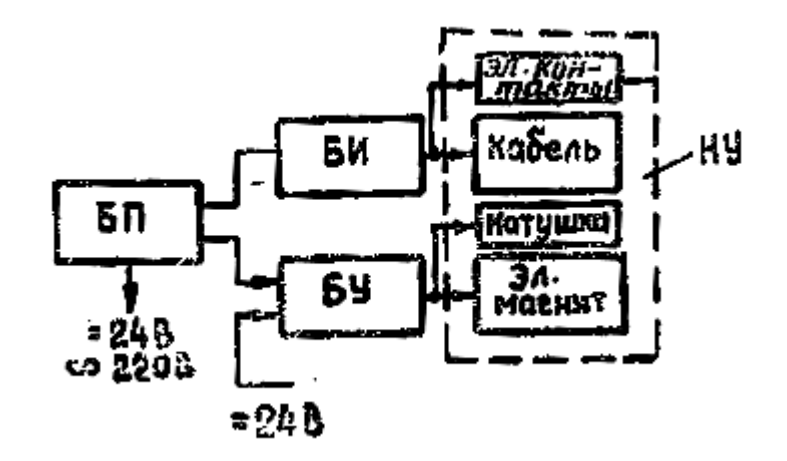

Рисунок 3 - Блок – схема дефектоскопа ПМД – 70

Блок управления позволяет регулировать величину тока в обмотках электромагнита или катушки и изменять его направление. В режиме размагничивания он обеспечивает снижение тока с автоматической коммутацией его направления. Блок управления массой около 5 кг можно извлекать из корпуса дефектоскопа и использовать автономно. В этом случае он работает от сети постоянного тока с напряжением 24 В.

Электромагнит шарнирного типа обеспечивает намагничивание и размагничивание отдельных участков деталей сложной конфигурации. Электромагнит оснащается универсальными полюсными наконечниками с «утопающими» стержнями, что позволяет создавать хороший магнитный контакт с поверхностями сложной конфигурации Число витков обмоток электромагнита 2х1000

Катушка представляет собой двух обмоточный соленоид, который позволяет проводить намагничивание и размагничивание деталей диаметром до 100 мм. Катушка может быть подключена к блоку, управления, а также непосредственно к сети переменного (220 В) или постоянного (24 В) тока. Число витков обмотки катушки 2X1000.

На передней панели дефектоскопа (рис. 4) размещены основные органы управления, контроля и сигнализации, а также гнезда для подключения гибкого кабеля, кабелей питания и намагничивающих устройств.

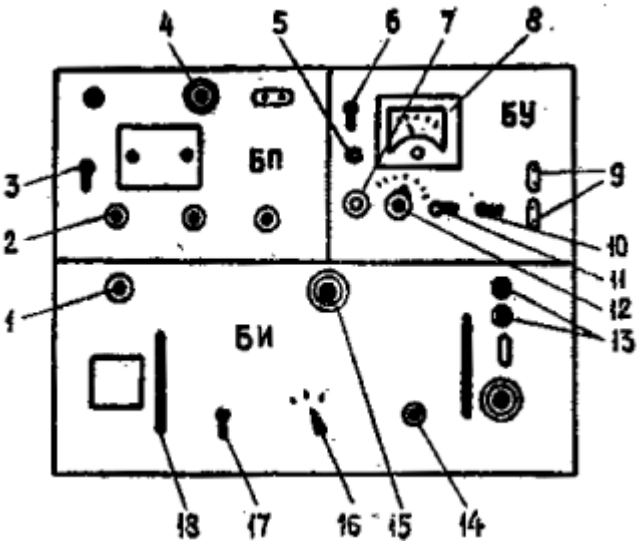

Рисунок 4 - Передняя панель дефектоскопа ПМД - 70

# *Режимы работы дефектоскопа.*

*Импульсное намагничивание гибким кабелем (по СОН).*

- 1. Соединить кабелем БП с БИ.(разъём 15).
- 2. Подвести питание (220 В) к БП (разъём 2).
- 3. Намотать гибкий кабель на деталь.
- 4. Подключить гибкий кабель к цанговым зажимам 13.
- 5. Выключателем «Питание» 3 подать питание на БП.
- 6. Проверить наличие питания по загоранию сигнальной лампы 4.

7.Выключателем 17 подать питание на БИ.

8. Переключатель 16 поставить в положение «Намагничивание».

9. Проверить готовность БИ по сигнальной лампе 15 (не горит).

- 10. Нажать кнопку «Пуск» 14 и произвести намагничивание детали.
- 11. Отключить питание БИ выключателем 17
- 12. Отключить и снять гибкий кабель с детали.
- 13. Отключить питание БП выключателем «Питание» 3.
- 14. Произвести обработку детали суспензией и осмотреть.

# *Импульсное размагничивание гибким кабелем.*

- 1.Выполнить пункты 1…7 режима «Импульсное намагничивание».
- 2.Переключатель 16 перевести в положение «Размагничивание».
- 3.Выполнить пункты 9…13 режима «Импульсное намагничивание».

4.Проверить качество размагничивания детали.

# *Импульсное намагничивание и размагничивание ручными контактами (по СОН.)*

Данный режим реализуется в последовательности, соответствующей режимам «Импульсное намагничивание» и «Импульсное размагничивание», но вместо гибкого кабеля к цанговым зажимам (БИ) подключают ручные контакты типа «Карандаш».

*Намагничивание в цепи электромагнита (по СПП).* 

1. Соединить кабелем БП и БУ (разъём 7)

 2.Подключить БП к сети переменного тока с напряжением 220В (напряжение 24В подводят непосредственно к БУ).

3.Подключить к розетке БУ вилку электромагнита.

4.Выключатель 3 перевести в положение «Включено».

5.Переключатель на колодке электромагнита поставить: в положение «Включено».

6.Переключатель 10 на БУ поставить в положение «Намагничивание».

7.Установить электромагнит на деталь в соответствии со схемой намагничивания.

8.Переключатель 11 поставить в положение «Напряжение».

9.Проверить напряжение питания по вольтметру 8.

10.Перевести переключатель 11 в положение «Ток».

11.Установить расчетный ток ручкой 12.

12.Нанести на деталь магнитную суспензию и осмотреть.

13.Переключатель электромагнита перевести в положение «Выключено».

14.Выключатель питания 6 поставить в положение «Выключено».

15.Отключить питание дефектоскопа выключателем 3.

# *Размагничивание в цепи электромагнита.*

Выполнить пункты 1…5 режима «Намагничивание в цепи электромагнита». 1. Переключатель 10 поставить в положение «Размагничивание».

 2. Ручку 12 «Ток» установить на максимальный ток, а затем плавно за 14…15 с. перевести на минимум.

- 3. Перевести переключатель электромагнита в положение «Выключено».
- 4. Выключатель 6 поставить в положение «Выключено».
- 5. Выключателем 3 отключить питание дефектоскопа.
- 6. Провести проверку качества размагничивания детали.

## *Намагничивание и размагничивание в поле катушки с питанием от БУ (по СПП).*

Проводят в последовательности, аналогичной режиму «Намагничивание (размагничивание) в цепи электромагнита». Отличительной особенностью является то, что вместо электромагнита к БУ подключают катушку (соленоид).

*Намагничивание в поле катушки с питанием от сети 220В ( по СОН).*

- 1. Подключить вилку катушки к розетке питания.
- 2. Поместить деталь в катушку.
- 3. Установить переключатель на панели катушке в положение «Переменный ток»
- 4. Нажать рычаг выключателя на панели катушки на 1—2с.
- 5. Вынуть деталь из катушки.
- 7. Отключить вилку катушки от розетки питания.
- 8. Произвести обработку детали суспензией и осмотреть.

*Размагничивание в поле катушки с питанием от сети 220В*.

Размагничивание деталей проводят в последовательности, соответствующей режиму «Намагничивание». Отличительной особенностью данного режима от предыдущего является то, что рычаг выключателя катушки удерживают в нажатом положении до тех пор, пока деталь не будет отнесена от катушки на расстояние 0,5…1м.

# **Магнитные порошки и суспензии**

При контроле деталей со светлой поверхностью обычно используют магнитный порошок черного цвета (Fe3O4). Размер основной массы частиц порошка не превышает 0,03мм, а средний диаметр частиц составляет около 0,01мм.

При эксплуатационном контроле наиболее часто применяют суспензию порошка в керосине с добавлением трансформаторного масла (МК-8).

Количество порошка в суспензии и её вязкость подбирают с учетом способа нанесения и необходимой чувствительности контроля. Так, при контроле деталей без демонтажа из конструкции (полив из бачка) на 1 л смеси керосина с маслом (1:1) берут 20…30г. магнитного порошка. В ходе контроля концентрацию порошка в суспензии можно уменьшить за счёт отстаивания. Стекающую с детали суспензию собирают в специальную ванночку, но повторно не используют (из-за загрязнения). Частицы магнитного порошка быстро оседают на дно бачка, поэтому каждый раз перед нанесением суспензии её необходимо тщательно перемешать путём взбалтывания.

# **1.3. Общие рекомендации по проведению магнитного контроля**

Технология магнитопорошкового контроля зависит от способа контроля (рис.5) и состоит из ряда последовательно выполняемых операций: подготовка объекта и дефектоскопа и к проведению контроля, намагничивания, осмотра и размагничивания.

При контроле конструкций по способу остаточной намагниченности (СОН) операции намагничивания, обработки суспензией и осмотра выполняются последовательно друг за другом, а при контроле по способу приложенного поля (СПП) намагничивание, нанесение магнитного порошка и осмотр выполняются одновременно.

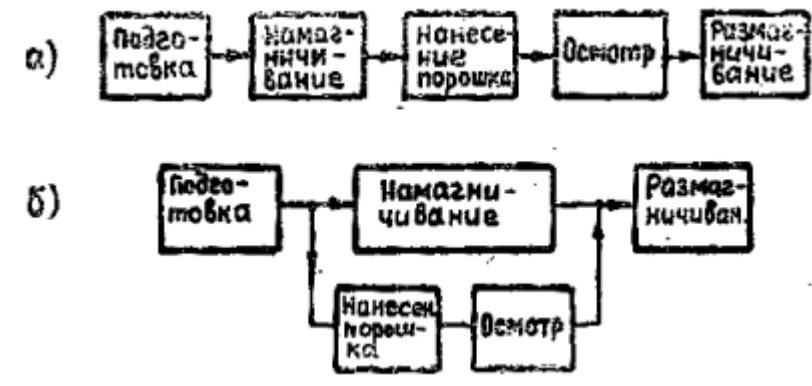

Рисунок 5 - Последовательность операций магнитопорошкового контроля по СОН (а) и СПП (б)

#### *Подготовка объекта и дефектоскопа к проведению контроля.*

Подготовка объекта заключается в обеспечении условий для проведения намагничивания и нанесения магнитного порошка. В зависимости от способа контроля проводят соответствующую подготовку контролируемой поверхности (промывку керосином, удаление ЛКП и т.д.) с целью обеспечения магнитного или электрического контакта с намагничивающим устройством. Толстые слои ЛКП (более 0,05мм) обычно удаляют специальным растворителем. Для исключения затекания суспензии во внутренние полости конструкции все отверстия, находящиеся в зоне обработки суспензией, заглушают пробками или замазывают консистентной смазкой. С целью повышения оптического контраста, при контроле конструкций с тёмной поверхностью чёрным магнитным порошком, на контролируемую поверхность пульверизатором или из баллона с проявителем ЦАН наносят тонкий (0,005—0,01 мм) слой белой нитроэмали.

При подготовке дефектоскопа, в зависимости от выбранного режима его работы, к месту проведения контроля подводят электропитание, а на бетонное покрытие стоянки укладывают резиновый коврик. Перед проведением контроля работоспособность дефектоскопа проверяют по выявлению дефектов на специальных эталонах.

#### *Намагничивание..*

Направление и напряжённость намагничивающего поля выбирают с учетом ориентации и размеров ожидаемых дефектов, а также магнитных характеристик материала конструкции. При этом стремятся к тому, чтобы направление силовых линий намагничивающего поля было перпендикулярным к плоскости ожидаемых дефектов, а напряженность намагничивающего поля достаточной для выявления дефектов заданных размеров.

На практике используются несколько способов намагничивания (рис.6).

*Полюсное (продольное) намагничивание* используют для выявления дефектов, ориентированных поперек продольной оси детали. Продольное поле возникает при помещении детали в поле катушки (соленоида) или между полюсами электромагнита. Данный способ намагничивания широко используют в практике эксплуатационного контроля для выявления усталостных трещин на деталях и узлах конструкций.

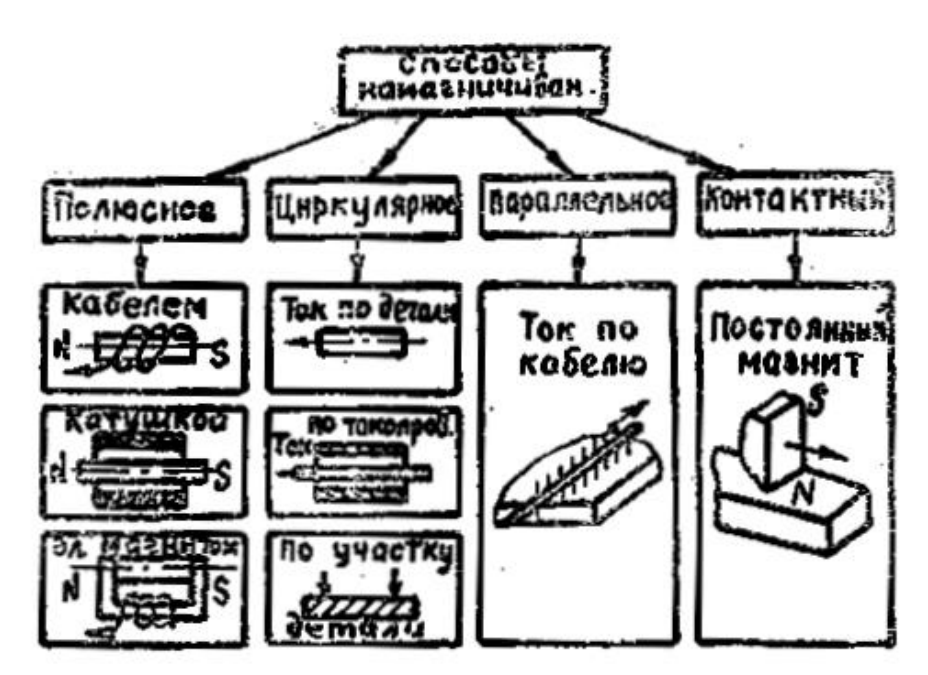

Рисунок 6 - Основные способы намагничивания деталей

*Циркулярное намагничивание* используют для выявления продольных и радиальноориентированных дефектов. Циркулярное поле получают путем пропускания электрического тока по телу детали или по специальному токопроводу, помещённому внутрь детали. Способ циркулярного намагничивания наиболее широко используется в процессе изготовления и ремонта АТ для выявления термических и шлифовочных трещин, а также дефектов металла (волосовин, флокенов и т.д.).

*Параллельное намагничивание* обычно используют для выявления дефектов сварки. Намагничивание конструкции в этом случае осуществляют путем пропускания электрического тока по гибкому кабелю, проложенному вдоль сварочного шва.

*Намагничивание способом магнитного контакта* осуществляется путем перемещения полюса постоянного магнита по поверхности исследуемой детали с одновременной обработкой поверхности магнитным порошком. Свободный полюс магнита при этом отводят от контролируемой поверхности на максимально возможное расстояние. Данный способ используют при контроле деталей простой конфигурации (листы, панели, заготовки и т. д.).

*Источниками магнитного поля* при намагничивании служат переменный, импульсный или постоянный ток, а также поле постоянных магнитов. Выбор источника поля зависит от задачи контроля, способа намагничивания, типа намагничивающего устройства и т. д. Чем меньше время прохождения тока через намагничивающее устройство, тем меньше глубина намагниченного слоя (поверхностный эффект). При малой глубине «промагничивания» магнитный поток концентрируется в поверхностном слое материала (см. рис. 2), что способствует повышению чувствительности контроля и облегчению размагничивания конструкции.

В качестве источника импульсного тока используют специальные устройства, способные вырабатывать короткие (1…5мс), но мощные (до 20000 А) импульсы электрического тока. Источники импульсного тока потребляют мало энергии и поэтому широко используются в переносных и передвижных магнитопорошковых дефектоскопах (ПМД-70, МПД – 1, МД-50 и.др.).

В качестве источника постоянного тока используют аккумуляторные батареи и выпрямители переменного тока.

*Величину намагничивающего тока* рассчитывают с учетом способа контроля и требуемой чувствительности. В соответствии с ГОСТом для магнитопорошкового метода установлены три уровня чувствительности: А, Б и В, каждому из которых соответствует определенная напряженность намагничивающего поля, а, следовательно, и величина намагничивающего тока.

При контроле по СОН (уровень чувствительности А) напряженность поля в момент намагничивания должна быть достаточной для приведения материала детали в состояние магнитного насыщения (см. таблицу 1).

При контроле по СПП напряженность намагничивающего поля в момент нанесения суспензии определяют с учетом требуемого уровня чувствительности контроля:

-для уровня чувствительности А (раскрытие выявляемых трещин более 0,0025 мм) она должна быть в пределах

 $32 + 1,3Hc < H<sub>A</sub> < 52 + 1,3Hc$ .

-для уровня чувствительности Б (раскрытие выявляемых трещин более 0,01 мм) - в пределах

13+ 1,1 *HС*<*HБ*<26+ 1,1 *Нс.*

-для уровня чувствительности В (раскрытие выявляемых трещин более 0,025 мм) - в пределах

7+ 1,1 *Hс*< *HВ*< 13+ 1,1 *Нс..*

*Расчёт намагничивающего тока.*

*При циркулярном намагничивании* ток рассчитывают по формуле:

$$
I = \pi HD/w,
$$

где *D* - диаметр детали в контролируемом сечении, см.

*Н -* требуемая напряженность намагничивающего поля, А/см;

 *w* — число витков намагничивающей обмотки.

*I* - величина намагничивающего тока, А;

*При намагничивании в поле катушки (соленоида)* ток рассчитывают по формуле:

$$
I=H\,l_c/w,
$$

где *l<sup>С</sup>* — длина диагонали соленоида, см;

*w* - число витков обмотки соленоида.

*При намагничивании в цепи электромагнита* ток рассчитывают по формуле:

$$
I=H\,l_{\scriptscriptstyle M}\not\!\sim\!\!\nu,
$$

где *1м -* длина магнитной силовой линии (контролируемого участка детали), см; *w* — число витков обмотки электромагнита.

*Нанесение магнитного порошка (суспензии).*

Обработку детали магнитным порошком проводят непосредственно после намагничивания (СОН) или в процессе намагничивания (СПП). Порошок наносят на деталь в сухом виде (путем посыпания или припудривания), а также в виде жидкой суспензии. Способ нанесения порошка выбирают с учетом требуемой чувствительности и условий проведения контроля.

В практике эксплуатационного контроля наиболее широкое распространение получил способ полива деталей суспензией из бачка. На ремонтных заводах наиболее распространен способ помещения детали в ванну с суспензией.

# *Оценка технического состояния конструкции (осмотр).*

Осмотр контролируемой поверхности проводят после обработки детали магнитным порошком. При этом выделяют места отложения порошка, которые возникают как над реальными дефектами, так и в местах с неоднородностями магнитного поля (острые кромки, впадины резьбы и т.д.). Осмотр производят при обычном или ультрафиолетовом освещении (люминесцирующие порошки) с использованием простейших оптических приборов (лупа, зеркало и т.д.). Для повышения контраста дефектов контролируемую

поверхность осторожно поливают керосином.

#### *Оценка чувствительности контроля.*

Оценку чувствительности контроля проводят с помощью специальных эталонов (обычно деталей с мелкими трещинами), которые намагничивают и обрабатывают магнитным порошком одновременно с контролируемым объектом. В сомнительных случаях проводят повторный контроль, предварительно размагнитив деталь и эталон.

#### *Размагничивание.*

Размагничиванию подлежат только доброкачественные детали, вне зависимости от способа и режима их намагничивания. Размагничивание обычно проводят использованием тех же устройств, которыми проводилось намагничивание. В некоторых случаях (партия мелких деталей) размагничивание проводят в специальных соленоидах (катушках) с питанием от сети переменного тока.

Начальную величину размагничивающего тока выбирают несколько больше тока намагничивания. Скорость снижения и частоту коммутаций размагничивающего тока подбирают индивидуально для каждой детали по величине остаточной намагниченности.

Качество размагничивания деталей контролируют с помощью специальных приборов (ПКР-1, ФП-1 и др.) или магнитных щупов (цепочки канцелярских скрепок, частиц железа, компаса и т. д.). Допустимый уровень остаточной намагниченности конструкций не должен превышать установленных значений (обычно намагниченности от поля земли).

# **2. Практическая часть**

В ходе выполнения лабораторной работы решают следующие задачи:

1. Разработка рабочей методики магнитопорошкового контроля заданного объекта.

2. Проведение магнитного контроля заданного объекта в соответствии с рабочей методикой.

#### **2.1. Разработка рабочей методики магнитопорошкового контроля**

На сегодняшний день накоплен большой опыт применения магнитного метода для целей эксплуатационного контроля АТ. Несмотря на это, в каждом конкретном случае приходится составлять рабочую методику проведения контроля, которая учитывает состояние контролируемой поверхности объекта, материал, из которого он изготовлен, характер ожидаемых дефектов, условия проведения работ, технические возможности имеющихся в наличии средств контроля и т.д. В силу этого, при составлении методики магнитного контроля объекта необходимо выполнить следующие работы.

1. Установить наименование и условия работы заданного объекта (направление и характер действующих нагрузок).

2. Установить приспособленность объекта к проведению контроля (наличие походов к контролируемой поверхности и её состояние).

3. Установить магнитные характеристики материала объекта (*Ннас*., *Н<sup>с</sup>* и *В<sup>r</sup>* ).

4. Установить характер ожидаемых дефектов, их локализацию ориентацию и размеры.

5. Выбрать способ контроля, вид источника магнитного поля, схему намагничивания и размагничивания.

6. Выбрать тип дефектоскопа и режим его работы, состав магнитной суспензии и способ её нанесения на контролируемую поверхность.

7. Рассчитать величину тока (число витков гибкого кабеля) для намагничивания и размагничивания объекта.

8. Выбрать способ контроля качества размагничивания.

.

9.Установить браковочные признаки (вид и размеры допустимых и не допустимых дефектов).

10. Выбрать способ эталонирования результатов контроля.

#### **2.2. Проведение магнитного контроля заданного объекта**

Контроль заданного объекта проводят в соответствии с разработанной рабочей методикой и с учётом общих рекомендаций по применению магнитопорошкового метода.

#### **Контрольные вопросы**

 1.Каковы технические возможности и область применения магнитопорошкового метода контроля АТ?

2.Какие физические явления положены в основу магнитопорошкового метода?

3.Как достигается необходимый уровень чувствительности метода?

4.Чем различаются способы контроля деталей по СОН и СПП?

5.Как и зачем проводят размагничивание деталей после магнитного контроля?

#### **Содержание отчета**

1. Краткие сведения о магнитопорошковом методе контроля АТ.

2. Основные технические данные дефектоскопа ПМД-70.

3. Рабочая методика проведения контроля заданного объекта.

4. Результаты магнитного контроля в виде заключения о «годности» объекта к эксплуатации с эскизом выявленных дефектов.

# **Литература**

1. Пивоваров В.А, Белоусов Г.Г, Померанцев Д.С, Пенкин А.А. Методы и средства оптико – визуальной диагностики авиационных ГТД: Учебное пособие. – М.: МГТУ ГА,  $2005. - 80c$ .

2. Пивоваров В.А.,. Машошин О.Ф. Дефектоскопия гражданской авиационной техники: Учеб. пособие для вузов. –М: Транспорт, 1997. – 136с.

3. Неразрушающий контроль материалов и изделий. Справочник. Под ред. Г.С.Самойловича М.: Машиностроение,1976. – 456с.

# Рентгенографический контроль авиационных конструкций

Электронные методические указания к лабораторной работе

Авторы-составители: Тиц Сергей Николаевич, Макаровский Игорь Мстиславович

.

Факультет «Инженеры воздушного транспорта», магистерская программа «Контроль, динамика и испытания систем авиационной техники» по направлению 162300.68 «Техническая эксплуатация летательных аппаратов и двигателей». По модулю «Методы неразрушающего контроля авиационных конструкций» создан единый методический комплекс, включающий теоретический материал и методические указания к шести лабораторным работам. Комплекс лабораторных работ создан с использованием современных средств неразрушающих методов контроля, полученных университетом в ходе выполнения инновационной образовательной программы «Развитие центра компетенций и подготовки специалистов мирового уровня в области аэрокосмических и геоинформационных технологий».

 Подготовлено на кафедре эксплуатации авиационной техники в ходе выполнения работ по мероприятию блока 1 «Совершенствование образовательной деятельности» Программы развития СГАУ на 2009 – 2018 годы по проекту «Создание системы электронного и дистанционного обучения (СЭДО) на базе LMS Moodle по направлению 162300 «Эксплуатация авиационной техники» для блока эксплуатационных дисциплин и практик факультета инженеров воздушного транспорта (ИВТ)».

> © Самарский государственный аэрокосмический университет, 2013

# *Цель работы.*

*О*знакомление с назначением и физической сущностью рентгенографического метода, принципом работы и устройством рентгеновской установки; приобретение практических навыков в разработке рабочей методики и проведении рентгеновского контроля заданного объекта.

#### **1.Теоретическая часть**

#### **1.1. Назначение и физическая сущность метода**

#### *Назначение.*

Рентгенографический метод предназначен для выявления разнообразных дефектов авиационных конструкций, изготовленных из металлов и пластмасс. В условиях эксплуатации АТ метод обычно применяют в тех случаях, когда применение других, менее трудоемких и доступных методов контроля по каким-либо причинам не представляется возможным (контроль сотовых конструкций на отсутствие воды, выявление очагов коррозии в закрытых конструкциях, при необходимости сохранения результатов контроля и т.д.). Метод позволяет выявлять дефекты (термические трещины, раковины, непровары и шлаковые включения в сварных швах и т.д.), имеющие глубину более 1% от толщины детали и ширину раскрытия более 0,025мм.

В условиях производства и ремонта АТ метод широко используется для контроля качества литых, сварных, паяных и клепаных конструкций, изготовленных из разнообразных конструкционных материалов.

К недостаткам метода необходимо отнести низкую эффективность выявления усталостных трещин, высокие требования к квалификации оператора и сложность обеспечения защиты персонала от воздействия проникающих излучений.

Зарубежный опыт рентгеновского контроля авиационных конструкций использованием современной аппаратуры свидетельствует о больших возможностях применения метода для выявления дефектов конструкций и по снижению трудоемкости эксплуатационного контроля АТ.

#### *Физическая сущность.*

Выявление дефектов конструкций с помощью рентгенографического метода основано на способности коротковолновых электромагнитных излучений (рентгеновских лучей) проходить без существенного ослабления через оптически непрозрачные материалы. Информацию о техническом состоянии объекта при этом получают путем анализа плотности почернения рентгеновской пленки, установленной за объектом на контролируемом участке.

Плотность почернения пленки в общем случае зависит от совокупного влияния нескольких факторов: интенсивности излучений за объектом, чувствительности пленки к рентгеновским излучениям, времени просвечивания, наличия усиливающих экранов и т.д.

Интенсивность излучений за объектом зависит от их начальной интенсивности и жёсткости, толщины и свойств материала объекта (рис. 1.):

$$
I_d = I_0 e^{\mu d},
$$

где *Iо* — начальная интенсивность излучений;

*Id*—интенсивность излучений за объектом;

*μ* — коэффициент линейного ослабления излучений в материале объекта;

 *d*—толщина материала объекта в исследуемом сечении.

При наличии дефекта материала с малым коэффициентом линейного ослабления

(воздух) интенсивность излучений за объектом возрастает пропорционально глубине дефекта *х* в направлении просвечивания (рис.1).

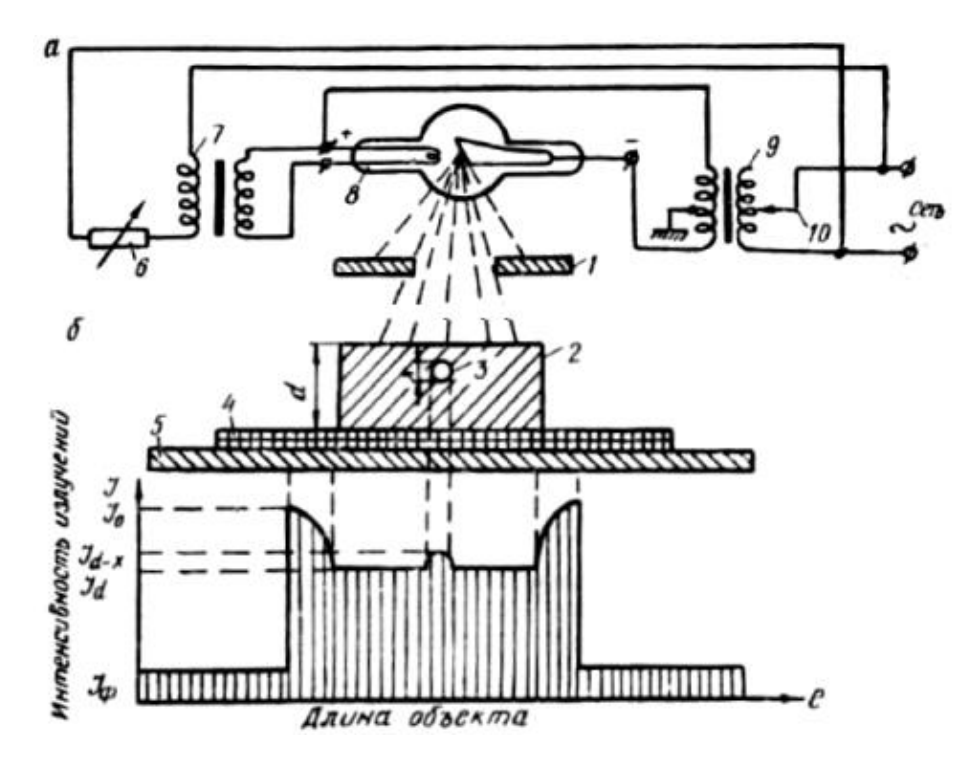

Рисунок 1 - Схема просвечивания (а) и характер изменения интенсивности рентгеновских излучений за объектом (б):1 — диафрагма; 2 — объект контроля; 3 дефект (воздух); 4 — кассета с пленкой; 5 — поглотитель рассеянного излучения; 6 регулятор напряжения накала (анодного тока трубки); 7 — трансформатор накала катода; 8 — рентгеновская трубка; 9 — высоковольтный трансформатор; 10 — регулятор анодного напряжения трубки

Чувствительность рентгеновской пленки к действию проникающих излучений обусловлена ионизацией кристаллов бромистого серебра, входящего в состав эмульсии. При проявлении пленки после облучения происходит восстановление ионов серебра в металлическое серебро, которое придает плёнке темную окраску. Плотность почернения пленки D в определенных пределах определяется дозой прошедших через нее излучений и определяется с помощью фотометра, как соотношение силы света, падающего на плёнку *L<sup>0</sup>* к силе света, прошедшего через плёнку *Ld* :

#### $D = \lg L_0 / L_d$ ,

Чувствительность пленок характеризуется дозой излучений, которая необходима для получения плотности почернения близкой к единице. В силу малости доз излучений их принято выражать в обратных рентгенах (Р-1 ) Пленки, используемые в промышленной рентгенографии (РТ-1, РТ-2, РТ-5 и другие), обладают достаточно высокой чувствительностью (до 600 Р $^{-1}$ ) и высокой разрешающей способностью (до 200штр./мм).

С целью повышения чувствительности пленки на прозрачную основу наносят несколько слоев фотоэмульсии, а также используют усиливающие экраны, которые представляют собой металлическую фольгу или слой люминофора, нанесенный на картон. При просвечивании экран дополнительно воздействует на фотоэмульсию потоком фотоэлектронов (металлические экраны) или света (слой люминофора) и тем самым повышает чувствительность пленок в 2…10 раз.

Минимальное изменение оптической плотности плёнки  $\Delta D$ , которое можно заметить на снимке определяет чувствительность метода. Наиболее высокой чувствительностью обладает снимок, имеющий плотность почернения в зоне контроля в пределах *D* = 1,8….2,2. При такой плотности почернения снимка опытный оператор может заметить разность в плотностях почернения соседних участков  $\Delta D \approx 0.02$ .

Генерация рентгеновских излучений осуществляется в рентгеновских трубках. При этом используют трубки с горячим и холодным катодом, с непрерывным и импульсным излучением. Трубки генерируют тормозные рентгеновские излучения в диапазоне энергии  $E_{\gamma}$ = 40…750 кэ $\rm B$ , которым соответствуют длины волн  $\lambda$  = 2...0,01A<sup>0</sup>.

Генерация рентгеновских излучений в трубках происходит в результате бомбардировки анода трубки потоком быстрых электронов (около 80% скорости света). Энергия излучений зависит от энергии электронов, т. е. от напряжения, приложенного к аноду трубки, а интенсивность излучений - от типа трубки, величин анодного напряжения и анодного тока. Коэффициент полезного действия трубок обычно не превосходит 3%.

Спектр рентгеновских излучений, используемых в дефектоскопии, непрерывный, т.е. имеет место тормозное излучение. Минимальная длина волны в спектре *λmin* зависит от напряжения на аноде трубки *Uа* и составляет:

$$
\lambda_{min}=12.6\;/\;Ua.
$$

При этом максимум интенсивности тормозного излучения приходится на длину волны:

$$
\lambda_{cp.}=1,5\;\lambda_{min.}\;.
$$

При низких анодных напряжениях (до 250 кВ) большая часть подводимой к трубке электрической энергии (до 97%) идет па разогрев анода, что может привести к его тепловому разрушению. Для предупреждения этого явления аноды трубок охлаждают маслом, водой или воздухом.

Оптические свойства трубок зависят от размера фокусного пятна - поверхности анода, с которой происходит генерация излучений. Трубки с фокусным пятном менее 4  $mm<sup>2</sup>$  принято называть острофокусными. Они позволяют получать снимки с наиболее высокой разрешающей способностью.

Поглощение рентгеновских излучений обусловлено их взаимодействием с атомами вещества, через которое они проходят. Характер поглощения зависит от энергии (жесткости) излучений, атомного веса и плотности вещества. Поглощающую способность вещества характеризуют величиной коэффициента линейного ослабления излучений *μ.*

Каждой энергии излучений соответствует определенное значение коэффициента линейного ослабления. Однако в силу избирательного поглощения «мягких» составляющих тормозных излучений коэффициент линейного ослабления вещества зависит также и от толщины объекта в месте просвечивания, т.е. с увеличением толщины объекта коэффициент линейного ослабления уменьшается.

Чувствительность рентгенографического метода характеризуется минимальными размерами дефекта, при которых он может быть обнаружен на снимке. При этом различают контрастную и геометрическую чувствительность метода.

*Контрастная чувствительность метода* – это минимальная глубина дефекта (в % от толщины детали), при которой он может быть выявлен на снимке. Контрастную чувствительность Х<sub>мин</sub> (мм) можно оценить, приняв линейной зависимость между плотностью почернения пленки и интенсивностью прошедших через неё излучений, используя выражение:

$$
X_{\hbox{\tiny M UH}}\ \approx 0,\,02\;/\,\mu_{cp}\;.
$$

Из приведенного выражения видно, что контрастная чувствительность метода зависит от контрастной чувствительности зрения оператора (0,02) и среднего значения коэффициента линейного ослабления излучений ( $\mu_{\rm cn}$ ) материалом объекта, который, в свою очередь, зависит от жёсткости излучений и толщины объекта в зоне просвечивания. При повышении энергии (жёсткости) излучений и толщины детали контрастная чувствительность снижается, так как уменьшается значение *μср* материала. В реальных

условиях контрастная чувствительность метода составляет около1% от суммарной толщины материала в зоне контроля..

*Геометрическая чувствительность* – это минимальная ширина дефекта (в мм), при которой он может быть выявлен на снимке. Геометрическая чувствительность зависит от условий просвечивания объекта и разрешающей способности плёнки (штр./мм).

Наиболее сильное влияние на геометрическую чувствительность метода оказывают: диаметр фокусного пятна трубки *Ф*, фокусное расстояние *F* и расстояние от дефекта до пленки *h* (рис.2).

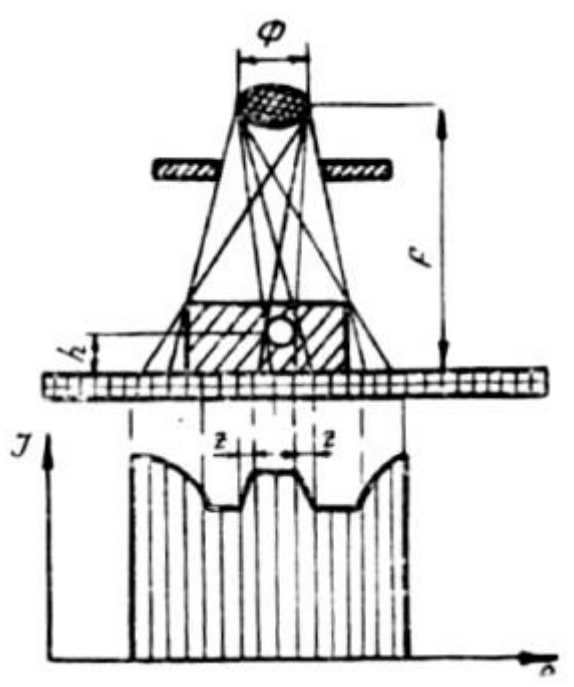

Рисунок 2 - Влияние условий просвечивания на геометрическую чувствительность снимка

В реальных условиях трудно создать условия для получения высокой геометрической чувствительности метода, поэтому изображение дефекта на снимке всегда выглядит несколько размытым из-за образования полутеней. При ширине полутеней 2z*,* превышающих ширину (раскрытие) дефекта С, он становится практически не различимым на снимке. Таким образом, геометрическую чувствительность метода *Смин* (мм) можно оценить, используя выражение:

$$
C_{\text{num}} \approx 2 \text{ }\Phi h/F
$$

 Если направление просвечивания совпадает с плоскостью дефекта, то геометрическая чувствительность метода составляет около 0.025 мм. При просвечивании под углом более 20° дефект можно обнаружить только при раскрытии 0,2 мм и более. Этот недостаток рентгенографического метода обусловливает сложность его применения для целей контроля авиационных конструкций, склонных к образованию усталостных трещин малых раскрытий и случайной ориентации.

#### *Основные требования техники безопасности*

Рентгеновские излучения оказывают на организм человека вредное воздействие, которое заключается в ионизации (гибели) живых клеток. Уровень вредного воздействия зависит от интенсивности и времени облучения, вида тканей и органов, подвергшихся облучению. В зависимости от уровня вредного воздействия излучений возникают болезненные явления различной степени тяжести.

В силу этого во всех случаях при работе с источниками ионизирующих излучений принимают меры по защите персонала от облучения. Строгое соблюдение требований санитарных правил и норм радиационной безопасности позволяет длительное время работать с источниками излучений без вреда для здоровья.

К работе с источниками излучений допускают только подготовленных специалистов, имеющих соответствующее разрешение. С целью уменьшения вредного воздействия излучений на операторов используют защитные барьеры и экраны, изготовленные из специальных материалов (свинец, вольфрам, бетон и т.д.). Участок контроля огораживают и выставляют знаки радиационной опасности. Все работы, не связанные с просвечиванием, прекращают, а технический персонал отводят на безопасное расстояние (не менее 50 м от источника излучений). Направление просвечивания выбирают в сторону, противоположную от укрытия людей, или в сторону земли. Общая доза облучения для оператора за год работы не должна превышать установленной нормы. Для контроля доз облучения используют индивидуальные дозиметры и ведут постоянный учёт накопленной дозы

# **1.2. Рентгеновская аппаратура**

# **Рентгеновская установка РУП-120-5-1**

*Назначение и основные технические данные.* 

Установка предназначена для просвечивания изделий и полуфабрикатов в лабораторных, цеховых и полевых условиях.

Питание установки осуществляется от сети переменного тока 220/380 В.

Потребляемая мощность до 1,5кВт.

Номинальное напряжение на аноде трубки до 120кВ.

Номинальный анодный ток трубки до 5мА

Рентгеновская трубка с горячим катодом типа 0,4 БПМ-2-120

Максимальная толщина просвечивания:

- по стали до 25мм;

- по алюминию до 100мм;

- по магнию до 150мм;

-.по пластмассам до 200мм.

# *Устройство и комплектация.*

В комплект установки входят: излучатель, пульт управления, штатив-тележка и вспомогательные принадлежности.

Излучатель обеспечивает генерацию рентгеновских излучений в заданном направлении и защиту оператора от вредных излучений и поражений высоким напряжением. В состав излучателя входят: накальный и повышающий трансформаторы, рентгеновская трубка, электродвигатель с крыльчаткой, расширительная камера, защитный кожух, змеевик водяного охлаждения, тепловое реле блокировка высокого напряжения по предельной температуре масла и другие элементы. Внутренняя полость излучателя заполнена трансформаторным маслом, которое служит для охлаждения трубки и обеспечения электрической изоляции.

Пульт управления оформлен в виде чемодана. Внутри пульта установлены элементы систем управления и контроля. Ручки управления, контрольные приборы и лампы сигнализации вынесены на верхнюю панель пульта (рис.3).

Штатив-тележка используется для установки излучателя, пульта управления и ящика с принадлежностями, а также для транспортировки установки в цеховых условиях. Штатив позволяет установить излучатель в различные положения по высоте и направлению просвечивания.

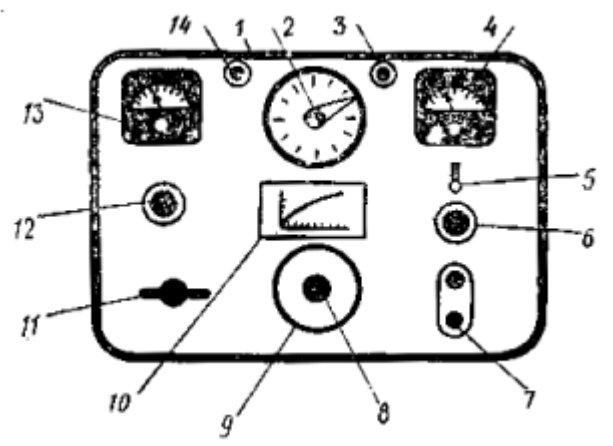

Рисунок 3 - Передняя панель пульта управления установки РУП – 120 – 5 - 1

#### *Работа установки*.

Грубая корректировка сетевого напряжения (см.рис.3) осуществляется переключателем 6, а плавная — ручкой 8 (с зелёным ободком). Контроль напряжения сети проводят по вольтметру 4 при положении переключателя 5 - «Зеленая точка».

Регулировка напряжения, подаваемого на повышающий трансформатор (анодного напряжения), осуществляется ручкой 9 (с красным ободком), а контроль анодного напряжения проводят по вольтметру 4 (при положении переключателя 5 — «Красная точка») и по графику 10, который нанесён на верхнюю панель пульта управления.

Анодный ток трубки регулируется ручкой 12, которая изменяет напряжение, подаваемое на нить накала трубки. Нить накала питается от отдельного трансформатора, находящегося в излучателе. Контроль анодного тока трубки проводится по милливольтметру 15.

Напряжение на первичную обмотку повышающего трансформатора подаётся через контактор, управляемый кнопками «Пуск» и «Стоп». В установке предусмотрено реле времени 2, которое исключает случайное увеличение времени просвечивания.

Подача сетевого напряжения на установку сигнализируется зеленой лампой 14, а на повышающий трансформатор — красной лампой 3.

# *Подготовка установки к работе.*

1. Установить излучатель на штатив в соответствии со схемой просвечивания и специальным кабелем соединить с пультом управления.

2. Проверить положение ручек на пульте управления: ручка 12 - выведена до упора (против часовой стрелки); ручка 9 — выведена до упора (против часовой стрелки); выключатель 11 — «Выключено»; переключатель 6 - в соответствии с напряжением сети питания; переключатель 5 — «Зеленая точка**».**

3. Подключить специальным кабелем пульт управления к сети питания (220В).

. *Просвечивание* (см.рис3).

- 1. Поворотом выключателя 11 подать питание на пульт управления (при этом должна гореть зеленая сигнальная лампа 14).
- 1. Ручкой 8 (с зеленым ободком) провести корректировку сетевого напряжения по вольтметру 4.
- 2. Ручку реле времени 2 установить на заданное время просвечивания (обычно до 5мин.).

Переключатель вольтметра 5 перевести в положение «Красная точка».
Нажатием кнопки «Пуск» 7 подать питание на повышающий трансформатор (при этом загорается красная сигнальная лампа 3).

- 6. Ручкой 9 (с красным ободком) по вольтметру 4 и графику 10 задать необходимое анодное напряжение.
- 7. Ручкой 12 (с желтым ободком) по милливольтметру 13 задать требуемую величину анодного тока трубки.
- 8. Отключение установки проводить кнопкой «Стоп» (до срабатывания реле времени).
- 9. Ручки 12 и 9 возвратить в исходное положение.

10.Выключателем 11 отключить питание установки.

## **Материалы и принадлежности для просвечивания**

## *Рентгеновские пленки.*

Промышленность выпускает рентгеновские пленки четырех классов:

I класс (РТ-5) — мелкозернистая пленка с высокой разрешающей способностью (до 178 штр./мм). Пленка приспособлена к работе с металлическими усиливающими экранами и используется для контроля ответственных деталей, когда необходимо получить снимки наивысшего качества. Чувствительность пленки относительно низкая — около 10 Р-1 *.*

II класс (РТ-4М) — мелкозернистая пленка средней чувствительности (около 20 Р<sup>-1</sup>) с высокой разрешающей способностью (до 134 штр./мм.). Плёнка приспособлена к работе с металлическими усиливающими экранами и используется для просвечивания ответственных деталей средней толщины.

III класс (РТ-1) — высокочувствительная плёнка (около 120 P<sup>-1</sup>) со средней разрешающей способностью (до 78 штр./мм). Пленка приспособлена к работе с металлическими усиливающими экранами и используется для просвечивания деталей значительной толщины.

IV класс (РТ-2) — наиболее высокочувствительная плёнка (до 400Р<sup>-1</sup>) с низкой разрешающей способностью (до 70 штр./мм). Пленка приспособлена к работе с флуоресцирующими усиливающими экранами и используется для просвечивания деталей большой толщины. При контроле выявляются только относительно крупные дефекты.

## *Усиливающие экраны.*

Промышленность выпускает металлические и флуоресцирующие экраны.

Металлические экраны (свинцовая или оловянная фольга) предназначены для защиты пленки от рассеянного излучения и сокращения времени просвечивания. Наибольшим усиливающим эффектом обладает свинцовая фольга толщиной 0,02...0,05мм.

Флуоресцирующие экраны предназначены для сокращения времени просвечивания. Их изготавливают из картона, на одну сторону которого наносят тонкий слой флуоресцирующего вещества. Разрешающая способность снимков, полученных с использованием флуоресцирующих экранов, обычно не превышает 17штр./мм.

#### *Кассеты.*

Используют жесткие и гибкие кассеты. Жесткие кассеты изготавливают из дерева, пластмассы или картона.

Наиболее распространены гибкие кассеты, изготовленные из светозащитной (черной) бумаги в виде конвертов различных форматов. В кассету помещают одну или несколько пленок (обычно две) и усиливающие экраны.

Ориентировочные значения переходных коэффициентов *Кп*, которые учитывают при расчете времени просвечивания при различных комбинациях пленок и усиливающих экранов представлены в таблице 8.

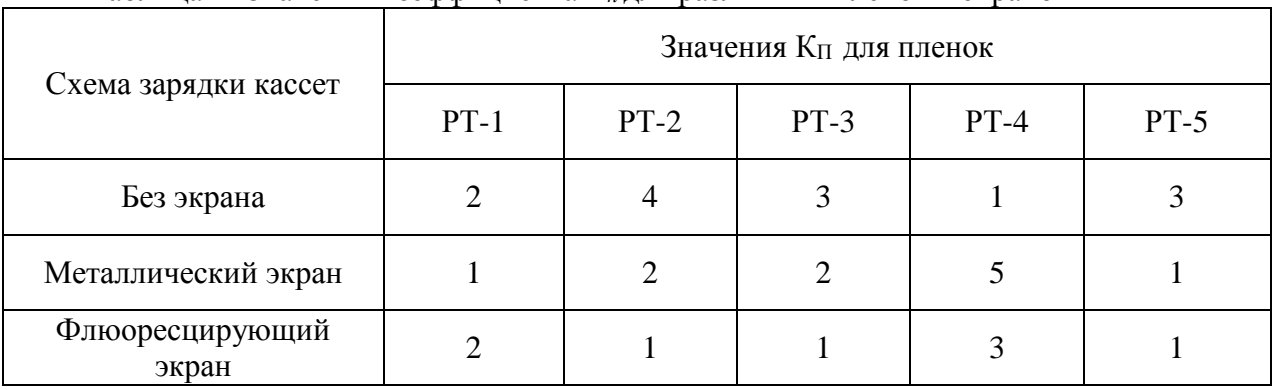

# Таблица1 - Значения коэффициента *К<sup>п</sup>* для различных плёнок и экранов

#### *Эталоны чувствительности.*

Промышленность выпускает эталоны чувствительности двух типов: пластинчатые (канавочные) и проволочные.

Канавочные эталоны изготавливают в виде пластинок с канавками убывающей ширины и глубины. Эталоны выпускаются четырех типоразмеров из стальных, алюминиевых и титановых сплавов. Эталоны этого типа обычно используют в тех случаях, когда ожидают дефекты в виде раковин, включений и т.д.

Проволочный эталон состоит из набора проволочек (7шт.), помещенных в полиэтиленовый конверт. Эталоны изготавливают четырех типоразмеров из железных, алюминиевых и медных сплавов. Проволочные эталоны обычно используют в тех случаях, когда ожидают дефекты в виде расслоений, трещин и т. д.

Эталоны чувствительности можно изготовить самостоятельно с учётом конкретной задачи контроля. При этом их размеры (толщину проволочек и пластинок, глубину канавок, материал и т.д.) выбирают с учётом заданных характеристик объекта и ожидаемых характеристик дефектов Эталоны чувствительности устанавливают на объект со стороны просвечивания.

## *Негатоскоп.*

Негатоскоп – оптический прибор, предназначенный для расшифровки рентгеновских снимков. Силу света, создаваемого на экране негатоскопа, можно регулировать в зависимости от плотности почернения снимка. К негатоскопу придаётся набор линз различного увеличения (до  $10<sup>x</sup>$ ) для выявления на снимке мелких дефектов.

## **1.3.Общие рекомендации по проведению рентгеновского контроля**

Рентгенографический контроль включает:

- подготовку рабочего места;
- подготовку объекта к просвечиванию;
- подготовку рентгеновской установки и вспомогательного оборудования;
- выбор схемы и режима просвечивания
- экспонирование пленки (просвечивание);
- химическая обработка пленки;

- расшифровку снимка и поиск дефектов.

*Подготовка рабочего места* заключается в обеспечении аппаратуры источниками питания и необходимой защиты оператора от воздействия проникающих излучений.

К участку просвечивания подводят питание (220В), заземление, а при работе с охлаждением трубки ещё и водопровод со стоком в канализацию. Участок стоянки, на котором проводят просвечивание, огораживают и выставляют знаки радиационной опасности. Все работы на ВС, не связанные с просвечиванием, временно прекращают.

*Подготовка объекта к просвечиванию* заключается в удалении из конструкции элементов, затеняющих исследуемый участок детали. В некоторых случаях для этого производят демонтаж отдельных деталей конструкции и удаляют толстые слои защитных покрытий, герметик и загрязнения.

*Подготовка рентгеновской установки и вспомогательного оборудования* заключается в подключении рентгеновской установки к источникам питания, установке излучателя, кассет, эталонов чувствительности и различительных знаков в соответствии со схемой просвечивания.

Для установки излучателя используют штативы, подставки, стремянки, подъемники и т.д. Крепление кассет осуществляют при помощи липкой ленты или магнитных прижимов.

*Выбор схемы и режима просвечивания* заключается в обеспечении условий для получения максимальной геометрической чувствительности снимка:

- направление просвечивания выбирают вдоль плоскости ожидаемого дефекта;

- фокусное расстояние – близким к стандартному (75см);

- расстояние от ожидаемого дефекта до кассеты – минимальное.

*Выбор режима просвечивания* заключается в расчёте времени просвечивания, величины анодного напряжения и тока трубки.

При выборе режима просвечивания пользуют специальные номограммы (рис. 4), которые позволяют определить напряжение и ток трубки, а также время просвечивания для различных материалов и толщин деталей.

Время просвечивания t по полученной из номограммы экспозиции Э рассчитывают по формуле:

# $t = \frac{3}{R_n} \frac{K_n (H/F)^2}{I \mu u}$

где: *Э* - экспозиция, mА мин.; *К<sup>п</sup>* – переходный коэффициент плёнки с экраном (таблица 1); *I* – допустимый анодный ток трубки, mA; *H* – фактическое фокусное расстояние, см.; *F* – стандартное фокусное расстояние (75 см).

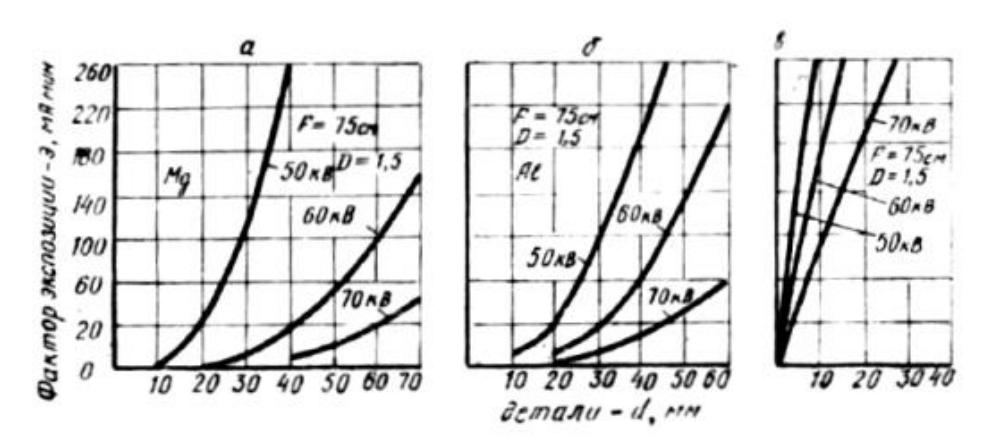

Рисунок 4 - Номограммы для расчёта режима просвечивания магниевых (а), алюминиевых (б) и стальных (в) конструкций

Увеличение времени просвечивания более 5 мин. приводит к перегреву излучателя и требует подвода воды для охлаждения трубки.

# *Внимание! Просвечивание можно начинать только после обеспечения полной радиационной безопасности оператора и технического состава.*

*Экспонирование пленки (просвечивание*) заключается в облучении конструкции рентгеновскими лучами в соответствии со схемой и режимом просвечивания. Экспонирование начинается в момент подачи напряжения на анод трубки. При этом не допускаются сотрясения излучателя и объекта, так как они приводят к «размыванию» изображения и снижению чувствительности снимка.

*Химическая обработка пленки* заключается в получении видимого изображения объекта. Процесс химической обработки рентгеновских пленок идентичен обработке обычных фотоматериалов.

Химическую обработку пленок и зарядку кассет производят в полной темноте или при слабом желто-зеленом освещении. Рекомендуемый состав для химической обработки пленки приведен на её упаковке, Качество химической обработки пленки существенно влияет на чувствительность снимка.

Качество химической обработки пленки оценивают по отсутствию видимых следов повреждения (царапин, деформаций, проколов), не проявленных и не закрепленных участков, вуали, зернистости изображения и других дефектов снимка.

*Расшифровка снимков* заключается в оценке качества химической обработки пленки, правильности назначения времени просвечивания, в оценке чувствительности снимка. Расшифровку проводят на негатоскопе при достаточном для просвечивания снимка потоке света. В некоторых случаях при этом используют простейшую оптику (лупу) с увеличением до 10 крат.

Правильность назначения времени просвечивания оценивают по плотности почернения снимка на исследуемом участке объекта (плотность почернения должна быть в пределах 1,5…2,5). Для оценки плотности почернения снимка обычно используют оптический фотометр (например, типа ФМ-56) эталонные снимки с разной плотностью почернения и т.д.

Чувствительность снимка оценивают по изображению эталона чувствительности или по выявлению мелких элементов объекта (резьбы, канавок, проточек и т. д.).

*Поиск дефектов* заключается в сравнении изображения контролируемого участка конструкции со снимком аналогичного объекта, имеющего недопустимые дефекты. На основе сопоставления снимков делают заключение о техническом состоянии и «годности» объекта к эксплуатации.

## **2. Практическая часть**

В ходе выполнения практической части лабораторной работы решают следующие задачи.

1.Разработка рабочей методики рентгеновского контроля заданного объекта.

2.Проведение рентгеновского контроля заданного объекта в соответствии с разработанной методикой.

## **2.1.Разработка рабочей методики рентгеновского контроля**

На сегодняшний день накоплен достаточно большой опыт применения рентгенографического метода для целей эксплуатационного контроля авиационных конструкций. Несмотря на это, в каждом конкретном случае приходится составлять рабочую методику проведения контроля, которая учитывает особенности конструкции и условий эксплуатации объекта, материал конструкции и характер ожидаемых дефектов, условия проведения контроля, технические возможности аппаратуры и другие факторы, влияющие на эффективность рентгеновского контроля.

При составлении рабочей методики необходимо выполнить следующие работы.

1.Установить наименование и условия работы объекта.

2.Установить материал объекта.

3. Установить характер и параметры ожидаемых дефектов объекта.

4.Выбрать схему просвечивания объекта.

5.Выбрать тип рентгеновской установки и плёнки.

6.Выбрать режим просвечивания (время, анодное напряжение и ток просвечивания).

7.Выбрать способ оценки качества химической обработки и чувствительности снимка.

8. Выбрать способ эталонирования дефектов объекта.

#### **2.2. Проведение рентгеновского контроля**

Контроль заданного объекта проводят в соответствии с разработанной рабочей методикой и общими рекомендациями по применению рентгенографического метода.

## **Контрольные вопросы**

1. Назначение и область применения рентгенографического метода?

2. Какие факторы определяют геометрическую и контрастную чувствительность рентгенографического метода?

3. Какие факторы определяют выбор режима просвечивания?

4. Как оценивают чувствительность рентгеновского снимка?

5. Как осуществляют защиту оператора и технического персонала от воздействия рентгеновских излучений?

## **Содержание отчёта**

1. Краткие сведения о назначении и физической сущности рентгенографического метода.

2. Основные технические данные установки РУП – 120 - 5 - 1.

3. Рабочая методика рентгеновского контроля заданного объекта.

4. Результаты расшифровки снимка и заключение о «годности» объекта к эксплуатации.

## **Литература**

1. Пивоваров В.А, Белоусов Г.Г, Померанцев Д.С, Пенкин А.А. Методы и средства оптико – визуальной диагностики авиационных ГТД: Учебное пособие. – М.: МГТУ ГА,  $2005. - 80c$ .

2. Пивоваров В.А.,. Машошин О.Ф. Дефектоскопия гражданской авиационной техники: Учеб. пособие для вузов. –М: Транспорт, 1997. – 136с.

3. Неразрушающий контроль материалов и изделий. Справочник. Под ред. Г.С.Самойловича М.: Машиностроение,1976. – 456с.

# УЛЬТРАЗВУКОВОЙ ЭХО-ИМПУЛЬСНЫЙ МЕТОД НЕРАЗРУШАЮЩЕГО КОНТРОЛЯ

Электронные методические указания к лабораторной работе

Составители: Гульбис Антон Алексеевич, Киселев Денис Юрьевич, Тиц Сергей Николаевич, Рецензент: к-т. техн. наук, доц. А.В. Суслин

Рассмотрены основы ультразвукового метода неразрушающего контроля. Описано используемое оборудование при проведении данного вида контроля, методика его настройки. Даны практические рекомендации по проведению контроля образцов авиационной техники. Методические указания предназначены для бакалавров, обучающихся по направлению 162300.62 «Техническая эксплуатация летательных аппаратов и двигателей» при изучении ими дисциплины «Основы теории технической эксплуатации летательных аппаратов».

Подготовлено на кафедре эксплуатации авиационной техники в ходе выполнения работ по мероприятию блока 1 «Совершенствование образовательной деятельности» Программы развития СГАУ на 2009 – 2018 годы по проекту «Создание системы электронного и дистанционного обучения (СЭДО) на базе LMS Moodle по направлению 162300 «Эксплуатация авиационной техники» для блока эксплуатационных дисциплин и практик факультета инженеров воздушного транспорта (ИВТ)»

> **©** Самарский государственный аэрокосмический университет, 2013

#### *Цель работы.*

Ознакомление с назначением и физической сущностью ультразвукового эхо – импульсного метода, устройством и принципом работы ультразвукового дефектоскопа; получение практических навыков в составлении рабочей методики и проведении и проведении ультразвукового контроля заданного объекта.

## **1. Теоретическая часть**

#### **1.1. Назначение и физическая сущность метода**

# *Назначение.*

Ультразвуковые методы дефектоскопии и, в частности, эхо - импульсный метод относятся к числу наиболее универсальных методов контроля АТ. Он позволяют контролировать разнообразные свойства (длину, толщину, сплошность материала и т.д.) изделий, изготовленных из акустически прозрачных конструкционных материалов (металлов, пластмасс и др.), не требуют обеспечения непосредственного контакта с контролируемой поверхностью, что позволяет вести контроль изделий без их демонтажа из конструкции. Метод обладает высокой чувствительностью, достаточной для использования его для целей эксплуатационного контроля авиационных конструкций (минимальная площадь дефекта, выявляемого на расстоянии 2500 мм от излучателя, составляет около  $1$ мм<sup>2</sup>), .

К недостаткам метода следует отнести:

-высокие требования к контролепригодности конструекцийв;

- низкие показатели надёжности результатов контроля;

- сложность аппаратуры и ее применения;

- высокие требования к квалификации оператора.

В силу указанных недостатков метод широкого применения в эксплуатационных предприятиях пока не имеет. В условиях производства, где требования к качеству контроля несколько ниже, метод успешно применяют для выявления дефектов литья, сварки, ковки, штамповки, проката и т. д.

#### *Физическая сущность метода.*

Ультразвуковой эхо-импульсный метод основан на способности ультразвуковых колебаний распространяться в акустически прозрачных материалах и отражаться от границы раздела двух сред с различными акустическими свойствами. Ультразвуковые колебания (УЗК) в акустически прозрачной среде распространяются в виде ультразвуковых волн на значительные расстояния и без существенного ослабления. Интенсивность УЗК *1<sup>х</sup>* на расстоянии *х* от излучателя зависит от акустических свойств среды, характеризуемых коэффициентом линейного затухания *α*, и их начальной интенсивности *I0*:

$$
I_x = I_0 e^{-2\alpha x}
$$

Затухание УЗК в среде зависит от характера упругих связей и строения вещества, частоты колебаний и других факторов. Так, например, при размере зерна близком к половине длины ультразвуковой волны среда становиться акустически «непрозрачной». Большая часть конструкционных материалов (металлов) имеет сравнительно мелкозернистую структуру, которая позволяет использовать ультразвуковой метод для контроля деталей, имеющих длину до нескольких метров.

Важной характеристикой среды является её акустическое сопротивление *Z,* которое определяет условия прохождения и отражения УЗК от границы раздела двух сред. Оно определяется произведением плотности среды *р* на скорость распространения в ней звука *С:*

Акустические сопротивления материалов существенно различаются, так как они различаются по плотности и скорости распространения звука (таблица 1).

Таблица 1

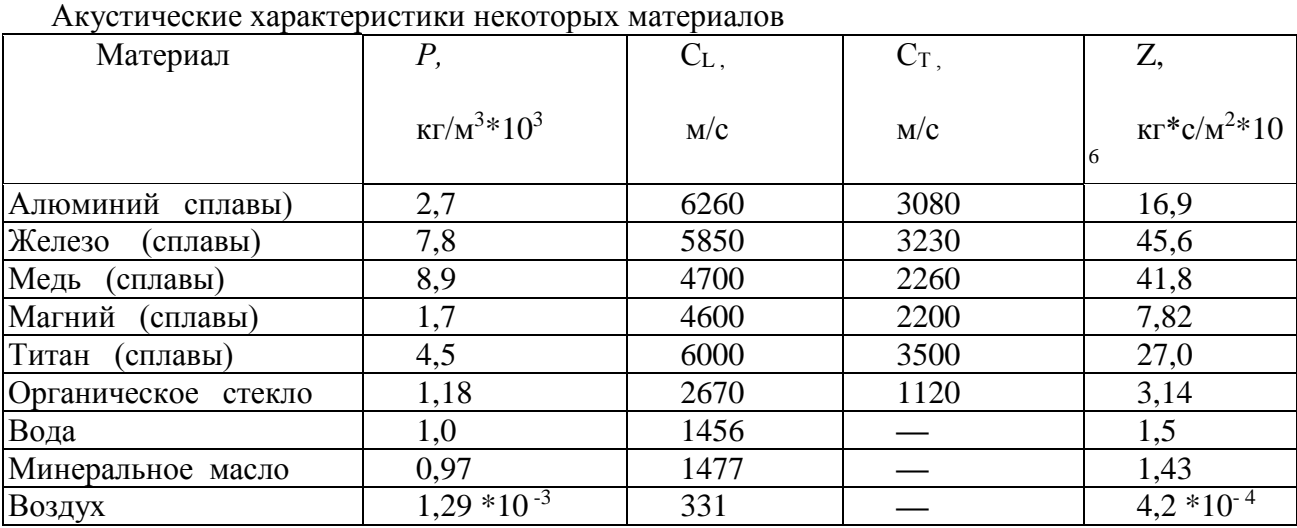

Скорость распространения УЗК, в свою очередь, определяется модулем упругости материала *Е* и его плотностью *ρ*. Скорость распространения УЗК в виде продольных волн *Спрод* определяют из выражения:

$$
C_{\text{npoo}} \approx \sqrt{\frac{E}{\rho}}
$$

В твердой среде, наряду с продольными волнами (сжатия—растяжения), распространяются и другие виды ультразвуковых волн (поперечные, поверхностные и другие), которые различаются направлением колебаний и скоростью их распространения.

Так, скорость распространения поперечных (сдвиговых) волн близка к половине скорости продольных, т.е. *Спопер* ~ 0,5 Спррод, а скорость поверхностных (сдвиговых) волн *Спов* близка к половине скорости поперечных волн, т.е. *Спов* ~ 0,9 *Спопер*.

Акустические сопротивления газов, жидкостей и металлов соотносятся между собой соответственно как 1:3000:10000, благодаря чему создаются благоприятные условия для отражения УЗК от границы раздела двух сред (выявления дефектов) и ввода их в деталь.

При равенстве акустических сопротивлений контактирующих сред УЗК без отражения переходят из одной среды в другую. При других соотношениях акустических сопротивлений происходит частичное или полное отражение ультразвука от границы раздела. Так, от границы раздела «металл—воздух» происходит практически полное отражение УЗК.

Ультразвуковые волны распространяются от излучателя в виде расходящегося конуса (рис. 1а).

Угол расхождения волн φ в среде зависит от coотношения длины волны *λ* и диаметра излучателя *d*, т.е.  $\varphi = 2 \arcsin 1.2 \lambda / d$ , а длина волны  $\lambda$  - от соотношения скорости распространения волны в среде С и частоты колебаний  $f$ , т.е.  $\lambda = C/f$ . При этом минимальный размер выявляемого дефекта хmin составляет более *λ*/2.

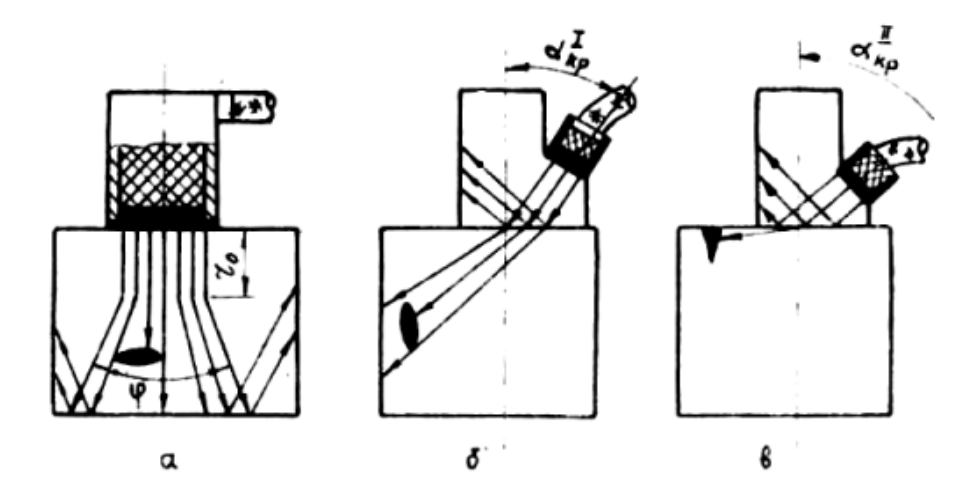

Рис. 1. Схема получения и распространения ультразвуковых волн: а - продольных; б поперечных; в - поверхностных

В непосредственной близости от излучателя диаметром *d* («ближняя зона») ультразвуковые волны распространяются без расхождения, протяженность зоны  $r_0$ достигает значения

$$
r_0 = d^2/4\lambda.
$$

Так, при частоте УЗК f = 2,5 МГц и диаметре излучателя *d* = 12мм протяженность «ближней зоны» (по стали) составит  $r_0 = 15$ мм, а угол расхождения конуса волн  $\varphi = 28^{\circ}$ .

В практике ультразвуковой дефектоскопии металлов обычно используют УЗК с частотой от 0,6 до 15 МГц, для возбуждения которых применяют специальные излучатели.

Основной частью излучателя УЗК является пьезоэлектрический преобразователь, представляющий собой пластинку, изготовленную из пьезокерамического материала (титаната бария, цирконата титаната свинца и др.). Преобразователи обладают свойством прямого и обратного пьезоэффекта. Если пьезопластинку сжимать или растягивать, то на её электродах возникают электрические заряды (прямой пьезоэффект), а если пластинеку поместить в переменное электрическое поле, то будут изменяться её геометрические размеры и возникнут механические колебания (обратный пьезоэффект).

В излучателях УЗК пластинки обычно колеблются по толщине. Собственная (резонансная) частота колебаний пластинки f<sup>р</sup> при этом зависит от толщины *t* и скорости продольных волн *С<sup>L</sup>* в её материале:

$$
f_p = C_L/2t.
$$

При подаче на пластинку напряжения, частота которого отлична от частоты её собственных колебаний, возникают вынужденные колебания, амплитуда которых значительно меньше, чем на резонансной частоте. Колебания пластины, при определённых условиях, переходят в другую среду, с которой она контактирует. С другой стороны, УЗК могут поступать на пластину из внешней среды. При этом на её электродах возникает переменное электрическое напряжение.

Устройства, предназначенные для ввода, приема и преобразования УЗК, называют искательными головками или ультразвуковыми щупами.

Для обеспечения акустического контакта излучателя с поверхностью ввода УЗК зазор между ними заполняют контактной смазкой (минеральное масло, вода, глицерин и т. д.). При этом в тело детали вводят до 10 % энергии, генерируемой излучателем.

При необходимости ввода УЗК в тело детали под углом к поверхности, а также для получения поперечных и поверхностных волн используют акустические призмы (Рис.1 б,в). Действие акустической призмы основано на отражении, преломлении и трансформации УЗК на границе раздела двух сред с различными акустическими свойствами.

При падении продольной волны Пр (L) на границу раздела двух сред с различными акустическими сопротивлениями Z<sub>1</sub> и Z<sub>2</sub> под углом α (рис. 2) часть энергии отражается и остаётся в первой среде (*α* = *β*), а часть переходит во вторую среду, где распространяется под углом  $\beta_L$ . Одновременно с отражением и преломлением на границе раздела происходит трансформация продольных волн L в поперечные Пп (Т), которые распространяются во второй среде под углом  $\beta$ <sub>T</sub>.

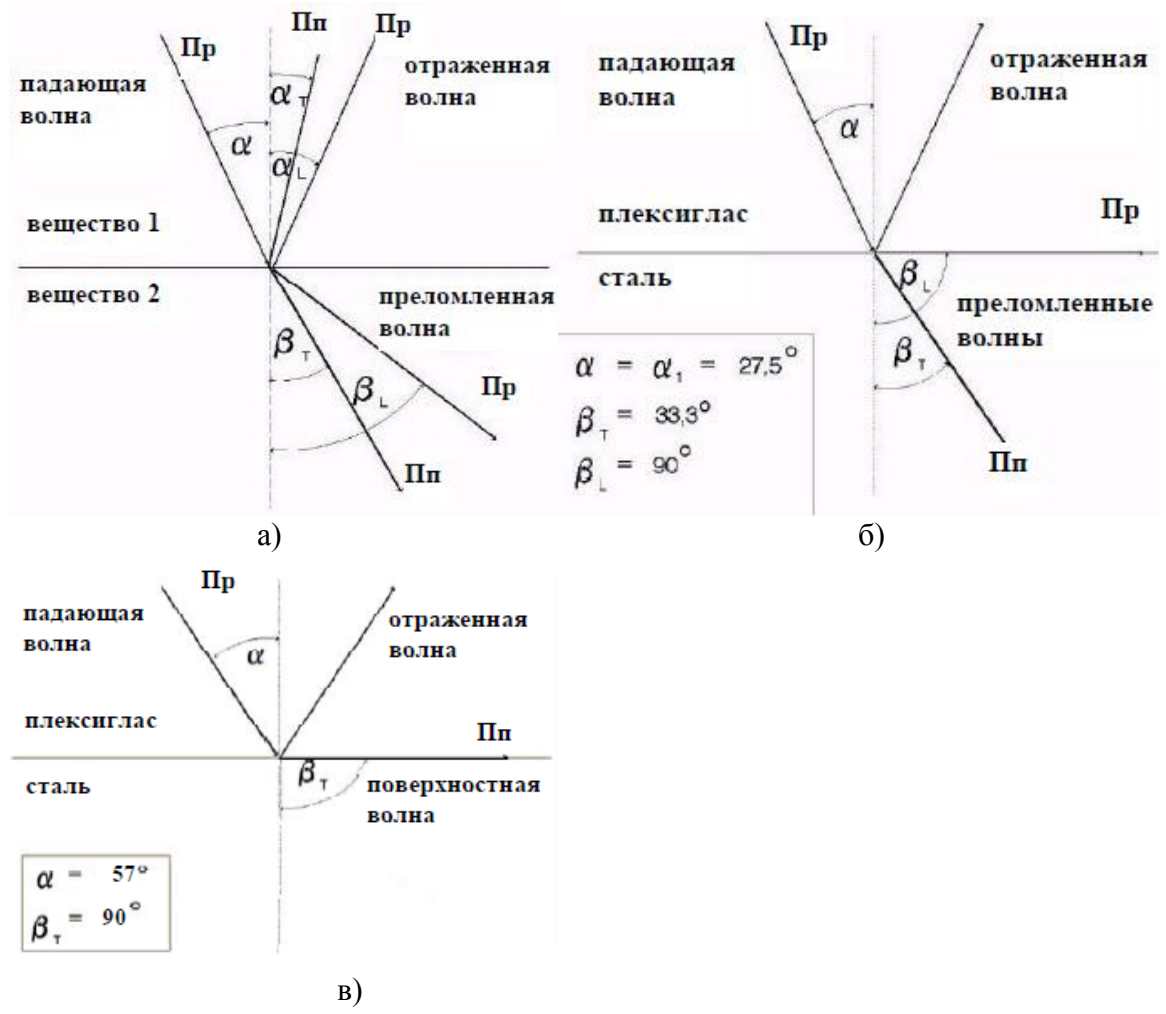

Рис. 2. Отражение и преломление волн на границе раздела двух сред с различными акустическими сопротивлениями: а - преломление и отражение с наличием поперечных волн (до критический угол ввода); б - первый критический угол ввода; в - второй критический угол ввода.

Углы падения, отражения и преломления волны связаны между собой зависимостью:

$$
\frac{\sin \alpha}{C_L} = \frac{\sin \beta_L}{C_{L1}} = \frac{\sin \beta_T}{C_{T1}},
$$

где α,  $\beta_L$ ,  $\beta_T$  - углы падения, отражения и преломления волны;

*СL, СL1, СТ1* - скорости распространения продольных и поперечных волн в первой и второй среде.

Используя данную формулу можно рассчитать значения до критического и критических случаев ввода УЗК. При первом критическом угле (*αкр1*) во второй среде распространяются только поперечные волны, которые имеют меньшую скорость распространения, что способствует повышению чувствительности метода. При втором критическом угле (*αкр2*) волны распространяются вдоль границы раздела двух сред в виде поверхностных УЗК, которые используют для выявления поверхностных дефектов (трещин) на деталях сложной конфигурации (кожуха камеры сгорания, лопатки турбин, трубопроводы и т. д.).

#### **1.2.Ультразвуковой дефектоскоп УД2ВП**

## *Назначение.*

Дефектоскоп предназначен для обнаружения, определения координат и размеров дефектов деталей и узлов (раковин, расслоений, трещин и т. д.), измерения толщины, измерения скорости распространения и затухания ультразвуковых колебаний в акустически прозрачных материалах. При использовании прямой искательной головки дефектоскоп позволяет выявлять дефекты площадью около  $1$ мм<sup>2</sup> на глубине до 2975 мм (по стали). При этом минимальная глубина выявления дефектов («мертвая зона») составляет около 8 мм. Относительные погрешности определения координат дефектов (толщин) не превышают 1%.

Дефектоскоп позволяет измерять площадь дефектов и сигнализировать о моменте обнаружения дефектов заданных размеров. В дефектоскопе предусмотрена система измерений малых толщин, задержанной развертки (электронная «лупа») и другие вспомогательные устройства, расширяющие возможности контроля.

Дефектоскоп работает на диапазоне частот ( от 0,5 до 15 МГц) с использованием разнообразных по конструкции прямых и призматических искательных головок.

Питание дефектоскопа осуществляется от внешнего источника с напряжением 7-9В или 4-х аккумуляторов размером С или D. Масса прибора без аккумуляторов около 2 кг.

#### *Конструкция.*

Дефектоскоп (Рис.3) выполнен в пластиковом корпусе и уложен в чемодане совместно с комплектом искательных головок, блоком и кабелями питания для транспортировки.

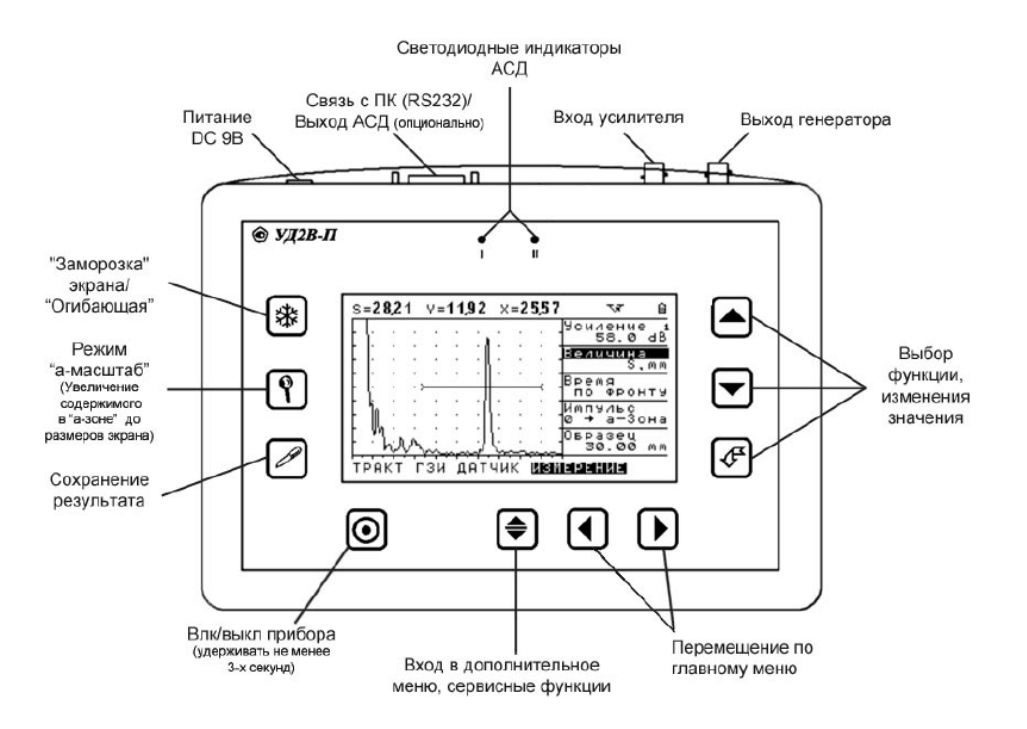

Рис. 3. Передняя панель дефектоскопа УД2В-П

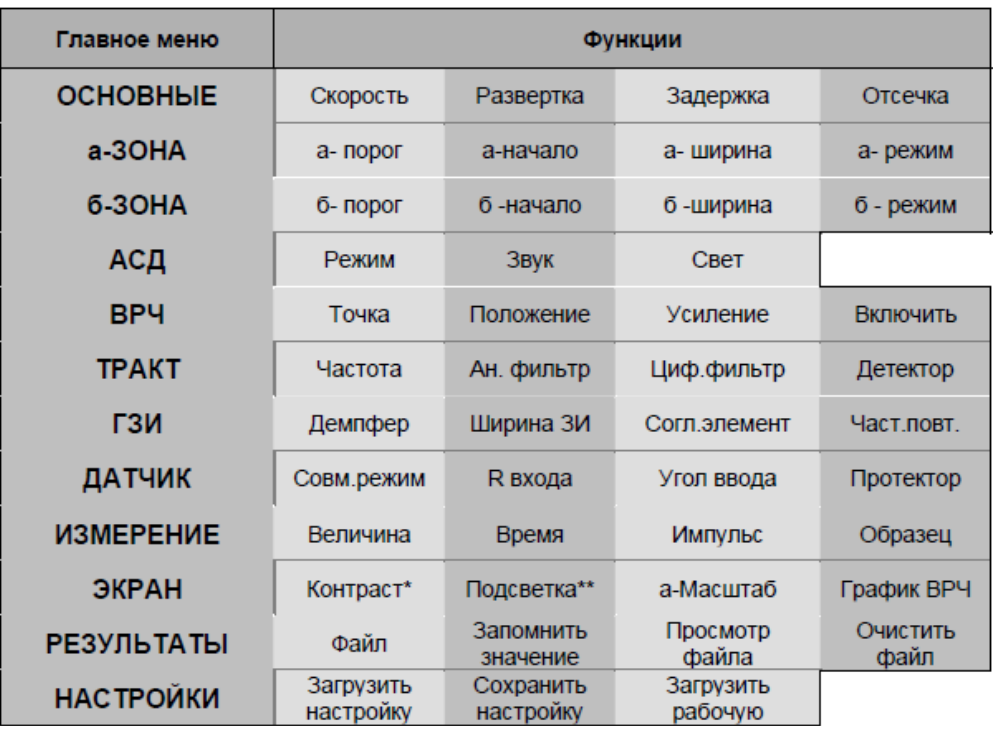

Рис. 4 – Функции доступные из главного меню.

На передней панели размещена клавиатура состоящая из 10 клавиш:

- Клавиша включения и выключения - держать нажатой не менее 2 сек. для включения или выключение прибора.

- Клавиши выбора группы параметров

- Клавиша "Сервис" – сервисные функции прибора

-Клавиши выбора параметра и изменения его значения

- Клавиша "Ввод" – подтверждение выбора и изменений

- "Заморозка" сигнала

- Включение/выключение режима "а-Масштаб"

- Запись результата измерения (амплитуда, координаты или скорость) в текущий файл памяти результатов.

На задней панели размещены: отсек для установки аккумуляторов и подставка для установки дефектоскопа в удобное для оператора положение.

#### **Устройство и работа дефектоскопа**

В основу работы дефектоскопа положена способность УЗК распространяться в контролируемых изделиях и отражаться от внутренних дефектов и граней изделий. Принятый сигнал усиливается, после чего преобразуется в цифровую форму и обрабатывается микропроцессором и в графическом и цифровом виде отображается на

жидкокристаллическом индикаторе. Блок-схема дефектоскопа УД2В-П45 приведена на Рис.5

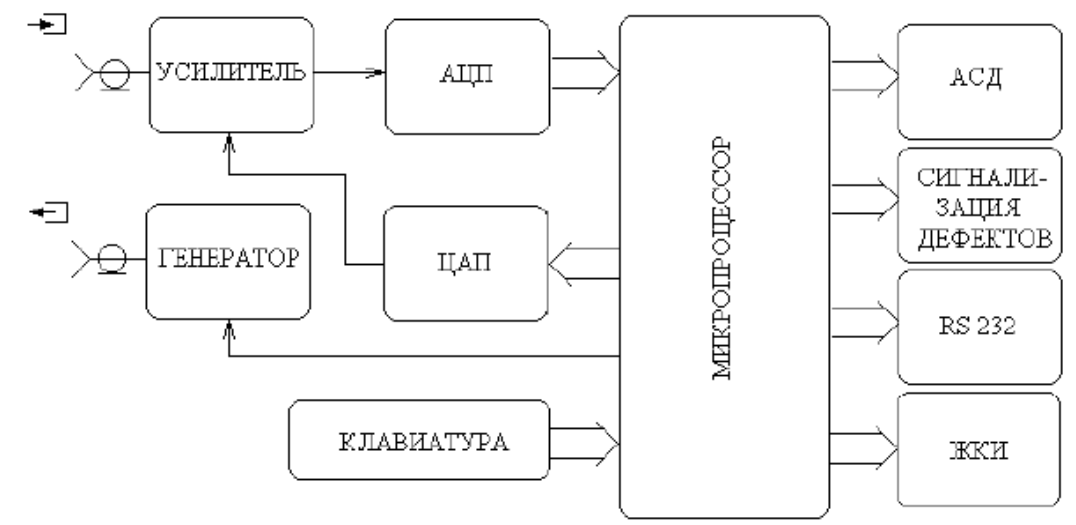

Рис.5. Блок-схема дефектоскопа УД2В-П45

*Подготовка дефектоскопа к работе (см. рис.3).*

1. Подключить шнур питания к источнику сетевого напряжения.

2. Подключить кабель искательной головки к гнезду выхода генератора.

3. Включить дефектоскоп нажатием кнопки  $\textcircled{\tiny{\textcircled{\tiny{B}}}}$  в течении не менее 3-х секунд. Через несколько секунд дефектоскоп автоматически перейдет в рабочий режим.

4. Активировать функцию ЧАСТОТА. Изменить режим работы в соответствии с подключенным преобразователем **НЕТ** – для датчиков с двумя пьезоэлементами, **ДА**  – для датчиков с одним пьезоэлементом (совмещенных).

5. Активировать функцию ЧАСТОТА. Изменить значение функции (1,25 МГц/1,8МГц/ 2,5МГц / 5 МГц / 10МГц) в соответствии с подключенным преобразователем.

6. Активируйте функцию РЕЖИМ КОНТРОЛЯ. Измените значение функции: ЭХО или ТЕНЕВОЙ. При подключении совмещенного или раздельно-совмещенного преобразователя (т.е. при контроле изделия с одной стороны) используйте ЭХО. При работе раздельными преобразователями в теневом режиме (с разных сторон изделия) выберите ТЕНЕВОЙ.

7. Настроить аналоговый фильтр. Выбрать центральную частоту (ТРАКТ-ЧАСТОТА) в соответствии с подключенным преобразователем. Активировать функцию **АН.ФИЛЬТР** в подменю ТРАКТ и выбрать нужный фильтр в соответствии с таблицей 2.

| $1,25M\Gamma$ ц | 1, 8 Мгц | $2,5$ МГц | $5$ М $\Gamma$ ц | $10$ М $\Gamma$ ц |
|-----------------|----------|-----------|------------------|-------------------|
| Выкл.           | Выкл.    | Выкл.     | Выкл.            | Выкл.             |
| 0,82,1          | 0,82,1   | 0.82,1    | 0,82,1           | 0,82,1            |
| 1,12,2          | 1,12,2   | 1,12,2    | 1,12,2           | 1,12,2            |
| 1, 53, 0        | 1,24,6   | 1,24,6    | 1,24,6           | 1,24,6            |
| 1,82,8          | 1, 53, 0 | 1, 53, 0  | 1,53,0           | 1, 53, 0          |
|                 | 1,82,8   | 1,82,8    | 1,82,8           | 1,82,8            |
|                 | 2,44,7   | 2,44,7    | 2,44,7           | 2,44,7            |
|                 | 2,63,6   | 2,63,6    | 2,58,6           | 2,58,6            |
|                 | 2.74.1   | 2.74.1    | 2.63.6           | 2,63,6            |
|                 | 2,93,8   | 2,93,8    | 2,74,1           | 2,74,1            |

Таблица 2. Перечень доступных аналоговых фильтров

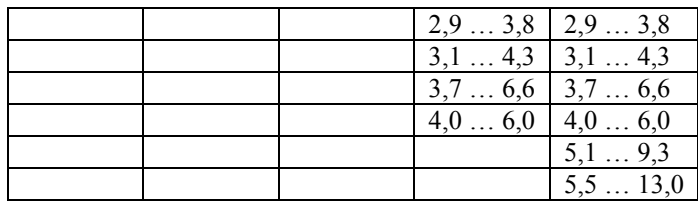

8. Выбрать центральную частоту **(ТРАКТ-ЧАСТОТА)** в соответствии с подключенным преобразователем. Активируя функцию **ЦИФ.ФИЛЬТР** в подменю **ТРАКТ,** выбрать нужный фильтр в соответствии с таблицей 3.

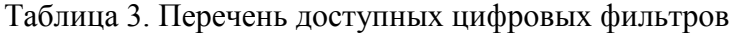

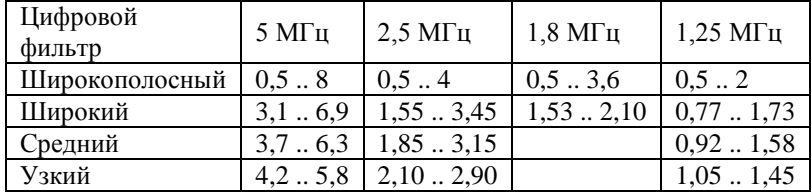

# *Настройка дефектоскопа для измерений.*

Данный раздел описывает, как настроить дефектоскоп для определения амплитуды и координат дефектов и измерения толщины.

Ниже описано как:

• Отрегулировать а- и б-зоны контроля и сигнализацию дефектов.

• Выбрать способ определения координат (по пику или фронту сигнала).

• Установить единицы, в которых измеряется амплитуда.

• Настроить прибор для работы с наклонными преобразователями

1. Установка начала зоны контроля (а-ЗОНА - а-НАЧАЛО) или (б-ЗОНА - б-НАЧАЛО)

1.1 Активировать функцию а-НАЧАЛО (б-НАЧАЛО).

1.2 Изменить начало зоны.

2. Регулировка ширины зон контроля (а-ЗОНА - а-ШИРИНА) или (б-ЗОНА- б-ШИРИНА)

2.1 Активировать функцию а-ШИРИНА (б-ШИРИНА).

2.2 Изменить ширину зоны.

Увеличение ширины зоны контроля также увеличивает глубину, на которой проводится контроль.

3. Установка порога зон (высоты зон) (а-ЗОНА - а-ПОРОГ) или (б-ЗОНА - б-ПОРОГ)

3.1 Активировать функцию а-ПОРОГ (б-ПОРОГ).

3.2 Изменить высоту порога зоны. Диапазон регулировки высоты порога от –95% до 95% в режиме радиосигнала и от 0 до 95% высоты экрана в режиме детектирования.

Увеличение высоты зоны контроля (называемой порогом зоны) означает, что только более высокие по амплитуде сигналы смогут быть зарегистрированы.

# 4. Выбор способа измерения координат

Сигналы на экране, пересекающие а-зону контроля, оцениваются по времени прихода для определения координат дефектов или толщины материла изделия. При пересечении зоны для оценки может использоваться либо фронт сигнала (т.е. точка пересечения порога зоны с фронтом импульса), либо пик сигнала (точка с максимальной для зоны амплитудой). Функция ИЗМЕРЕНИЕ-ВРЕМЯ позволяет установить, какой из параметров будет использоваться для оценки сигнала в а-зоне.

4.1 Активировать функцию ВРЕМЯ (в меню ИЗМЕРЕНИЕ-ВРЕМЯ).

4.2 Изменить способ оценки сигнала ПО ПИКУ или ПО ФРОНТУ.

#### 5. Установка измеряемой величины (ИЗМЕРЕНИЕ-ВЕЛИЧИНА)

Дефектоскоп может вычислять пять типов величин, но одновременно на экран выводятся только две-три из них. Для установки выводимых величин:

5.1 Активировать функцию ВЕЛИЧИНА.

5.2 Изменить значение функции.

Измеряемые величины:

•  $S$ , мм – путь луча.

*Если функция ДАТЧИК-УГОЛ больше нуля прибор будет вычислять также координаты X и Y для контроля наклонными преобразователями.*

•  $V$ ,  $M/c -$  скорость звука.

*Для вычисления скорости звука необходимо задать в функции ИЗМЕРЕНИЕ-ОБРАЗЕЦ толщину образца в котором измеряется скорость*

• H, % -амплитуда в % высоты экрана

• Н, дБ – амплитуда в дБ – соотношение между высотой пика сигнала в а-зоне и высотой порога а-зоны (либо АРК)

• A, дБс - разница в дБ между пиком эхо-сигнала в а-зоне и амплитудой эталонного эхо-сигнала.

*Если значение ДАТЧИК-УГОЛ больше нуля прибор будет показывать координаты X и Y одновременно с амплитудой, если равно 0 будет показана только Y координата.*

## **6. Использование наклонных преобразователей**

При использовании наклонного преобразователя для правильного расчета координат дефекта необходимо установить следующие параметры:

Угол ввода ультразвуковых колебаний в материал в подменю **ДАТЧИК-УГОЛ**

 Толщину образца в подменю **ИЗМЕРЕНИЕ-ОБРАЗЕЦ** (для правильного расчета номера

луча)

#### **6.1 Настройка угла ввода УЗК (ДАТЧИК-УГОЛ)**.

Активировать функцию УГОЛ и изменить значение функции. . Доступные углы ввода от 0 до 85° с шагом 0.1°.

*Угол ввода УЗК должен быть указан на маркировке или в паспорте преобразователя. Данный угол указывается для определенного материла, как правило, для стали. Необходимо помнить, что угол*

*ввода колебаний в материал с другой скоростью распространения колебаний будет иным.*

## **6.2 Ввод толщины образца (ИЗМЕРЕНИЕ-ОБРАЗЕЦ)**

При контроле пластин лучи распространяются с многократным отражением от граней. Для правильного расчета глубины дефекта необходимо задать толщину пластины. В этом случае глубина дефекта будет отображаться в виде Y1=… (для прямого луча), Y2=.. (для однократно отраженного) и тд.

Активировать функцию ОБРАЗЕЦ и изменить значение функции.

#### **1.3. Общие рекомендации по проведению ультразвукового контроля**

*Выбор частоты УЗК.*

При выборе частоты УЗК учитывают, что c повышением частоты (*fУЗК*) уменьшается длина волны, т.е. минимальный размер (x<sub>min</sub>) выявляемого дефекта.

В силу этого рабочую частоту УЗК выбирают из условия:

 $x_{\text{min}} \geq \lambda/2$ , T.e.  $f_{Y3K} \geq C/2x_{\text{min}}$ 

где *С* — скорость звука в материале детали (см. табл.1);

хмin – минимальный размер дефекта, плоскость которого перпендикулярна к направлению прозвучивания.

При выборе частоты УЗК необходимо помнить, что повышение частоты приводит к увеличению затухания УЗК в материале детали и ухудшению условий их ввода. В поликристаллических материалах (сталь, чугун и др.) затухание УЗК обусловлено, главным образом, рассеянием энергии на границах зерен. Величина затухания при этом зависит от соотношения длины волны УЗК и размера зерна материала. Как правило, в авиационных конструкционных материалах размер зерна позволяет использовать УЗК с частотой до 5 МГц, которая обеспечивает выявления дефектов площадью около 1мм<sup>2</sup>.

Ввод УЗК обычно осуществляют контактным способом, при котором излучающая поверхность щупа непосредственно соприкасается с контролируемой поверхностью. В силу того, что контактирующие поверхности имеют определенную шероховатость, возникает переменный по величине воздушный зазор, который препятствует передаче энергии УЗК от излучателя в изделие и обратно. Для повышения эффективности ввода УЗК зазор между контактирующими поверхностями заполняют жидкостью (акустической смазкой).

В этом случае на поверхности ввода УЗК возникает акустическая система, состоящая из излучателя, смазки (жидкости) и поверхности ввода, прочём каждая составляющая этой системы имеет свои акустические свойства. В силу различия высот микронеровностей на контактирующих поверхностях, толщина жидкой прослойки в каждой точке поверхности ввода УЗК будет иметь различные значения. По мере приближения толщины прослойки к значению /4 происходит заметное ухудшение условий ввода УЗК. В силу чего, при контроле деталей с грубо обработанной поверхностью невозможно использовать высокие частоты УЗК. Выбор частоты УЗК в этом случае ведут с учётом шероховатости поверхности ввода

# $f_{Y3K}$  ≤  $C_{\text{ac}}$  /  $R_{\text{Z}}$

где *С<sup>ж</sup>* - скорость УЗК в жидкости (контактной смазке), м/с; *R<sup>Ζ</sup>* - высота микронеровностей на поверхности ввода УЗК, мкм.

# *Выбор типа искательной головки.*

При контроле деталей относительно простой конфигурации с дефектами типа «расслоения» (раковины, рыхлоты, включения и т.д.) обычно применяют продольные УЗК, которые водят прямой искательной головкой (см. рис.1а). Направление ввода УЗК при этом выбирают перпендикулярно к плоскости ожидаемого дефекта.

Для выявления дефектов, плоскость которых ориентирована под углом к поверхности ввода менее 45°, применяют поперечные УЗК, которые вводят при помощи призматических искательных головок (см. рис. 1б).

Поверхностные УЗК (см. рис. 1в) применяют для выявления дефектов, локализирующихся в поверхностных слоях материала детали (трещины, сварочные швы на тонкостенных конструкциях, лопатки ГТД и т.д.). Отличительной особенностью поверхностных волн является то, что они распространяются в поверхностном слое материала, повторяя рельеф детали на значительных расстояниях от места ввода.

#### *Выбор способа ввода УЗК.*

При контроле конструкций используют несколько способов ввода УЗК: контактный, струйный, иммерсионный и другие.

При контактном способе ввода УЗК искательную головку плотно прижимают к поверхности ввода УЗК. Для уменьшения потерь энергии в зоне контакта на поверхность ввода УЗК наносят тонкий слой контактной смазки.

Жидкости, применяемые в качестве контактной смазки, должны хорошо смачивать материал детали и искательной головки, не содержать твердых частиц, не стекать и не вызывать коррозию материала. В качестве контактной смазки обычно используют

различные сорта минеральных масел (МС-20, МК-8 и т. д.). При этом вязкие масла типа МС-20 применяют при контроле вертикальных и шероховатых поверхностей, а маловязкие типа МК-8 - в условиях низких температур и при использовании УЗК высокой частоты (1,6МГц и выше).

При струйном способе ввода УЗК акустическую связь поверхности ввода с искательной головкой осуществляют через небольшой (около 1 мм) зазор, в который под давлением нагнетают контактную смазку. Данный способ обычно используют при контроле деталей, имеющих грубо обработанную поверхность ввода УЗК. Величина зазора при этом поддерживается относительно постоянной за счет установки на искательную головку специальных упоров.

При иммерсионном способе ввода УЗК акустическую связь осуществляют через значительный по толщине слой жидкости. Для этого искательную головку и деталь погружают в ванну с контактной смазкой. Данный способ позволяет контролировать детали сложной конфигурации с шероховатой (необработанной) поверхностью. Кроме того, имеется возможность автоматизации контроля.

Проверку качества акустического контакта во всех случаях осуществляют по амплитуде сигнала, отраженного от «донной» поверхности детали. Намного сложнее решается этот вопрос при контроле без «донного» сигнала.

В качестве примера контроля без «донного» сигнала рассмотрим порядок контроля реборд барабана колеса КТ – 141. На рис.6 показан участок несъемной реборды барабана, где обычно возникают трещины усталости от воздействия борта шины при рулении ВС.

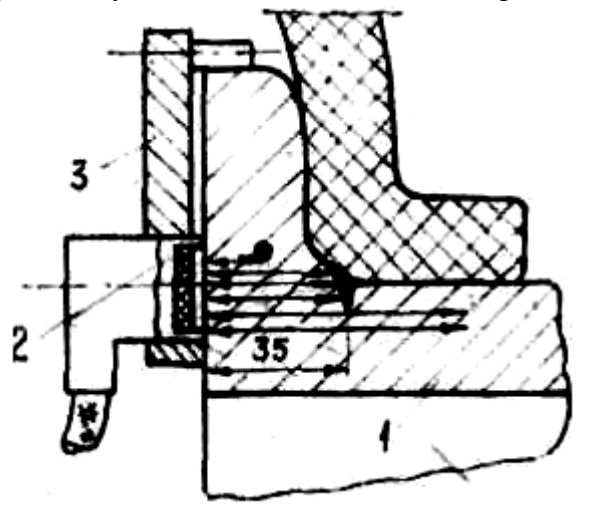

Рис.6. Схема ультразвукового контроля не съёмной реборды барабана колеса КТ -141

Внешний торец реборды барабана 1 механически обработан и может быть использован для ввода УЗК с частотой более 2,5 МГц. Ориентация трещины по отношению к поверхности ввода УЗК позволяет попользовать продольные УЗК. Положение прямой искательной головки 2 относительно торца реборды из – за отсутствия «донного» сигнала необходимо фиксировать в радиальном направлении с помощью водителя 3, так как возможны «ложные» отражения УЗК от внутренней стенки реборды. Поиск дефектов (трещин) при этом проводят путем перемещения искательной головки вдоль образующей барабана.

#### *Выбор дефектоскопической аппаратуры.*

Ультразвуковой дефектоскоп должен обладать достаточной чувствительностью, дальностью действия, необходимым набором рабочих частот УЗК и искательных головок. Для измерения глубины залегания дефектов он должен быть оснащен глубиномером, а при поиске мелких дефектов - системой автоматической сигнализации дефектов (АСД).

Когда контроль ведётся в полевых условиях, на первое место выдвигаются требования портативности, универсальности электропитания и высокой надежности.

 В настоящее время отечественные производители дефектоскопической аппаратуры выпускают несколько типов ультразвуковых эхо-импульсных дефектоскопов, которые могут быть использованы для эксплуатационного контроля авиационных конструкций (УДМ-3М, УД- 11ПУ, УД- 12, УД - 2ВП и другие). Все они имеют примерно одинаковые технические характеристики и отличаются друг от друга только по количеству сервисных систем.

#### *Выбор способа эталонирования контроля.*

При проведении контроля возможна «ложная» выбраковка доброкачественных деталей и пропуск в эксплуатацию деталей с дефектами. Вероятность возникновения ошибок зависит от совокупного влияния многих факторов: чувствительности аппаратуры, совершенства рабочей методики контроля, квалификации оператора и т. д.

Особую опасность представляет пропуск в эксплуатацию деталей с недопустимыми дефектами, которые могут привести к разрушению конструкции в очередном цикле эксплуатации. С целью повышения надёжности контроля проводят комплекс мероприятий, в том числе эталонирование контроля.

В качестве рабочих эталонов обычно используют отработавшие ресурс или отбракованные по дефектам детали конструкции. В местах появления «типовых» дефектов на них наносят контрольные отражатели УЗК (запилы, сверления, зарубки и т.д.), имитирующие по отражающей способности дефекты заданных размеров. Число отражателей выбирают произвольно, однако с увеличением их числа точность оценки надёжности контроля повышается. Обычно для каждого объекта устанавливают нижний предел надёжности результатов контроля, отвечающий заданному уровню безотказности конструкции и экономической эффективности проведения контроля.

Наиболее высокой надёжностью отличается контроль, который проводят с использованием аппаратуры, настроенной на оптимальный уровень чувствительности. При этом настройку дефектоскопа проводят с использованием эталона чувствительности (рис.6), который имеет контрольный отражатель 1 по отражающей способности УЗК эквивалентный минимальной площади ожидаемого дефекта.

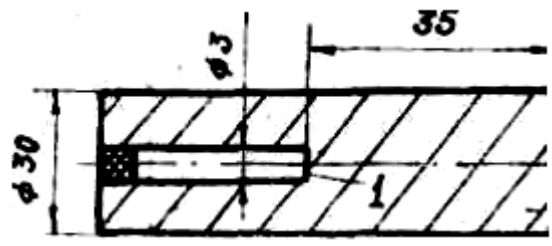

Рис.7. Конструкция эталона чувствительности

Перед проведением контроля конструкции искательную головку устанавливают на поверхность ввода УЗК эталона чувствительности. Затем по амплитуде эхо-сигнала, полученного от контрольного отражателя 1, задают необходимую чувствительность дефектоскопа (высота сигнала от контрольного отражателя эталона должна быть 30…40 мм).

#### **2. Практическая часть**

В ходе выполнения лабораторной работы решают следующие задачи:

1. Разработка рабочей методики ультразвукового контроля заданного объекта.

2. Проведение ультразвукового контроля заданного объекта согласно рабочей методике.

# **2.1. Разработка рабочей методики ультразвукового контроля**

На сегодняшний день накоплен достаточно большой опыт применения ультразвукового метода для целей эксплуатационного контроля авиационных конструкций. Несмотря на это, в каждом конкретном случае приходится составлять рабочую методику проведения контроля, которая учитывает особенности материала заданного объекта, характер ожидаемых дефектов, условия проведения работ, технические возможности аппаратуры и другие факторы, влияющие на эффективность ультразвукового контроля.

Разработку рабочей методики ультразвукового контроля обычно ведут в следующей последовательности.

- 1. Установить наименование и условия работы заданного объекта.
- 2. Установить характер, локализацию и размеры ожидаемых дефектов.
- 3. Установить акустические свойства материала объекта.
- 4. Установить расположение и состояние поверхностей ввода УЗК.
- 5. Составить схему ультразвукового контроля объекта.
- 6. Выбрать рабочую частоту УЗК.
- 7. Выбрать вид и направление ввода УЗК.
- 8. Выбрать способ ввода УЗК.
- 9. Выбрать тип дефектоскопа и искательной головки.
- 10. Выбрать способ эталонирования контроля.

# **2.2. Проведение ультразвукового контроля**

Ультразвуковой контроль заданного объекта проводят в соответствии с разработанной рабочей методикой и с учётом общих рекомендаций по применению ультразвукового метода.

## **Контрольные вопросы**

1. Назначение и физическая сущность ультразвукового эхо-импульсного метода контроля АТ?

- 2. Факторы влияют на чувствительность ультразвукового контроля?
- 3. Принцип работы ультразвукового эхо–импульсного дефектоскопа?
- 4. Как проводят выбор параметров ультразвукового контроля ?

## **Содержание отчета**

1. Краткие сведения о назначении и физической сущности ультразвукового метода контроля.

- 2. Основные технические данные дефектоскопа УД2-ВП.
- 3. Рабочая методика ультразвукового контроля заданного объекта.

4. Результаты ультразвукового контроля заданного объекта в виде заключения о «годности» к эксплуатации с эскизом выявленных дефектов.

Денис Юрьевич Киселёв

Ультразвуковой эхо-импульсный метод контроля

Методические указания

Государственное образовательное учреждение высшего профессионального образования «Самарский государственный аэрокосмический университет имени академика С. П. Королёва (национальный исследовательский университет)» 443086, г. Самара, Московское шоссе, 34.

Электронный ресурс

\_\_\_\_\_\_\_\_\_\_\_\_\_\_\_\_\_\_\_\_\_\_\_\_\_\_\_\_\_\_\_\_\_\_\_\_\_\_\_\_\_\_\_\_\_\_\_\_\_\_\_\_